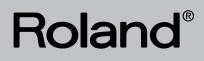

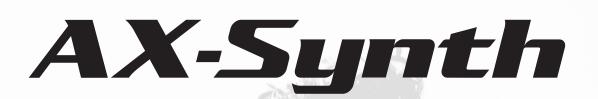

Roland

## **Owner's Manual**

--

Download from Www.Somanuals.com. All Manuals Search And Download.

- For EU Countries

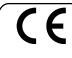

This product complies with the requirements of European Directive EMC 2004/108/EC. Dieses Produkt entspricht der europäischen Richtlinie EMC 2004/108/EC. Ce produit est conforme aux exigences de la directive européenne EMC 2004/108/EC.

Questo prodotto è conforme alle esigenze della direttiva europea EMC 2004/108/EC.

Este producto cumple con la directrice EMC 2004/108/EC de la CE.

Dit product beantwoordt aan de richtlijn EMC 2004/108/EC van de Europese Unie.

-For the USA

#### FEDERAL COMMUNICATIONS COMMISSION **RADIO FREQUENCY INTERFERENCE STATEMENT**

This equipment has been tested and found to comply with the limits for a Class B digital device, pursuant to Part 15 of the FCC Rules. These limits are designed to provide reasonable protection against harmful interference in a residential installation. This equipment generates, uses, and can radiate radio frequency energy and, if not installed and used in accordance with the instructions, may cause harmful interference to radio communications. However, there is no guarantee that interference will not occur in a particular installation. If this equipment does cause harmful interference to radio or television reception, which can be determined by turning the equipment off and on, the user is encouraged to try to correct the interference by one or more of the following measures:

- Reorient or relocate the receiving antenna.
- Increase the separation between the equipment and receiver.
- Connect the equipment into an outlet on a circuit different from that to which the receiver is connected.
- Consult the dealer or an experienced radio/TV technician for help.

This device complies with Part 15 of the FCC Rules. Operation is subject to the following two conditions:

(1) This device may not cause harmful interference, and

(2) This device must accept any interference received, including interference that may cause undesired operation.

Unauthorized changes or modification to this system can void the users authority to operate this equipment. This equipment requires shielded interface cables in order to meet FCC class B Limit.

For Canada

#### NOTICE

This Class B digital apparatus meets all requirements of the Canadian Interference-Causing Equipment Regulations.

#### AVIS

Cet appareil numérique de la classe B respecte toutes les exigences du Règlement sur le matériel brouilleur du Canada.

- For C.A. US (Proposition 65) -

#### WARNING

This product contains chemicals known to cause cancer, birth defects and other reproductive harm, including lead.

For the USA

#### **DECLARATION OF CONFORMITY** Compliance Information Statement

Model Name: AX-Synth Type of Equipment: Shoulder Synthesizer Address : Telephone :

Responsible Party : Roland Corporation U.S. 5100 S. Eastern Avenue, Los Angeles, CA 90040-2938 (323) 890-3700

For the U.K. -

IMPORTANT: THE WIRES IN THIS MAINS LEAD ARE COLOURED IN ACCORDANCE WITH THE FOLLOWING CODE.

#### BI UE. NEUTRAL BROWN: LIVE

As the colours of the wires in the mains lead of this apparatus may not correspond with the coloured markings identifying the terminals in your plug, proceed as follows:

The wire which is coloured BLUE must be connected to the terminal which is marked with the letter N or coloured BLACK. The wire which is coloured BROWN must be connected to the terminal which is marked with the letter L or coloured RED. Under no circumstances must either of the above wires be connected to the earth terminal of a three pin plug.

# Roland

# AX-Synth

### SHOULDER SYNTHESIZER

**Owner's Manual** 

Thank you and congratulations on your choice of the Roland AX-Synth Shoulder Synthesizer. Fitted with a powerful sound engine, the AX-Synth represents the next generation of Roland's legendary AX-series of shoulder keyboards, with sounds derived from Roland's latest synthesizers. With its support for battery and wireless audio use and its stylish design, the AX-Synth allows keyboardists and other musicians to take center stage with mesmerizing keyboard solos, basslines, etc. In addition, the AX-Synth can be used to control MIDI sound modules, function as input device for your computer-based DAW, to control samplers, etc.

To avoid confusion, let's agree to ...

- ...use the word "button" for all keys on the front panel, and only use "key" when referring to the AX-Synth's keyboard.
- ...use "sequencer" when referring to both hardware sequencers and computers with sequencer software.
- ...talk about "MIDI instruments" to signify both isolated ("monotimbral") instruments and parts/timbres/voices/multi channels of a multitimbral module or synth.

The explanations in this manual include illustrations that depict what should typically be shown by the display. Note, however, that your unit may incorporate a newer, enhanced version of the system (e.g., includes newer sounds), so what you actually see in the display may not always match what appears in the manual.

Before using this unit, carefully read the sections entitled: "USING THE UNIT SAFELY" on p. 4 and "Important notes" on p. 6. These sections provide important information concerning the proper operation of the unit. Additionally, in order to feel assured that you have gained a good grasp of every feature provided by your new unit, this owner's manual should be read in its entirety. The manual should be saved and kept on hand as a convenient reference.

> Copyright ©2009 ROLAND EUROPE. All rights reserved. No part of this publication may be reproduced in any form without the written permission of Roland Europe s.p.a.

### USING THE UNIT SAFELY

#### INSTRUCTIONS FOR THE PREVENTION OF FIRE, ELECTRIC SHOCK, OR INJURY TO PERSONS

#### About A WARNING and A CAUTION Notices

#### ...

| Used for instructions intended to alert<br>the user to the risk of death or severe<br>injury should the unit be used                                                  | 2 | $\wedge$ |
|----------------------------------------------------------------------------------------------------|---|----------|
| <br>improperly.<br>Used for instructions intended to alert                                                                                                    |   |          |
| the user to the risk of injury or material<br>damage should the unit be used<br>improperly.                                                                           | 0 | 1        |
| * Material damage refers to damage or<br>other adverse effects caused with<br>respect to the home and all its<br>furnishings, as well to domestic<br>animals or pets. | ¢ | 2        |

| About the Symbols |                                                                                                    |  |  |  |  |
|-------------------|----------------------------------------------------------------------------------------------------|--|--|--|--|
|                   | The $\Delta$ symbol alerts the user to important instructions<br>or warnings. The specific meaning of the symbol is<br>determined by the design contained within the<br>triangle. In the case of the symbol at left, it is used for<br>general cautions, warnings, or alerts to danger.           |  |  |  |  |
| 3                 | The $\bigcirc$ symbol alerts the user to items that must never<br>be carried out (are forbidden). The specific thing that<br>must not be done is indicated by the design contained<br>within the circle. In the case of the symbol at left, it<br>means that the unit must never be disassembled. |  |  |  |  |
| æ                 | The $\bullet$ symbol alerts the user to things that must be carried out. The specific thing that must be done is indicated by the design contained within the circle. In the case of the symbol at left, it means that the power-cord plug must be unplugged from the outlet.                     |  |  |  |  |

**WARNING** 

amplifier and headphones or speakers, may be capable of

· This instrument, either alone or in combination with an

ALWAYS OBSERVE THE FOLLOWING

#### 

• Do not open (or modify in any way) the instrument, and avoid damaging the AC adapter.

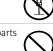

- Do not attempt to repair the instrument, or replace parts within it (except when this manual provides specific instructions directing you to do so). Refer all servicing to your retailer, the nearest Roland Service Center, or an authorized Roland distributor, as listed on the "Information" page.
- If you do not use the AX-Synth as a shoulder keyboard, make sure you always have it placed so it is level and sure to remain stable. Never place it on stands that could wobble, or on inclined surfaces.

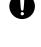

- Never use or store the AX-Synth in any of the following locations:
  - Subject to temperature extremes (e.g., direct sunlight in an enclosed vehicle, near a heating duct, on top of heat-generating equipment); or are
  - Damp (e.g., baths, washrooms, on wet floors); or are
  - Exposed to steam or smoke; or are
  - Subject to salt exposure; or are
  - · Humid; or are
  - Exposed to rain; or are
  - Dusty; or are
  - Subject to high levels of vibration.
- Make sure you always have the unit placed so it is level and sure to remain stable. Never place it on stands that could wobble, or on inclined surfaces.

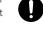

- Be sure to use only the AC adaptor supplied with the unit. Also, make sure the line voltage at the installation matches the input voltage specified on the AC adaptor's body. Other AC adaptors may use a different polarity, or be designed for a different voltage, so their use could result in damage, malfunction, or electric shock.
- Use only the attached power-supply cord. Also, the supplied power cord must not be used with any other device.
- · Do not excessively twist or bend the adaptor cord, nor place heavy objects on it. Doing so can damage the cord, producing severed elements and short circuits. Damaged cords are fire and shock hazards!

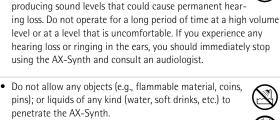

- Immediately turn the power off, disconnect the adaptor from the outlet, and request servicing by your retailer, the nearest Roland Service Center, or an authorized Roland distributor, as listed on the "Information" page when.
  - The AC adaptor, the power-supply cord, or the plug has been damaged; or
  - If smoke or unusual odor occurs

penetrate the AX-Synth.

- Objects have fallen into, or liquid has been spilled onto the unit; or
- The unit has been exposed to rain (or otherwise has become wet): or
- The unit does not appear to operate normally or exhibits a marked change in performance.
- · In households with small children, an adult should provide supervision until the child is capable of following all the rules essential for the safe operation of the unit.

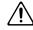

 Protect the AX-Synth from strong impact. Do not drop it!

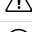

- Do not force the unit's power-supply cord to share an outlet with an unreasonable number of other devices. Be especially careful when using extension cords-the total power used by all devices you have connected to the extension cord's outlet must never exceed the power rating (watts/amperes) for the extension cord. Excessive loads can cause the insulation on the cord to heat up and eventually melt through.
- Before using the AX-Synth in a foreign country, consult with your retailer, the nearest Roland Service Center, or an authorized Roland distributor, as listed on the "Information" page.

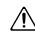

#### 

• Batteries must never be heated, taken apart, or thrown into fire or water.

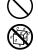

- DO NOT play a CD-ROM disc on a conventional audio CD player. The resulting sound may be of a level that could cause permanent hearing loss. Damage to speakers or other system components may result.
- Never expose Ni-MH batteries to excessive heat such as sunshine, fire or the like.

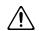

| ⚠ | CAUTIC | DN |
|---|--------|----|
|---|--------|----|

• The AX-Synth and the AC adaptor should be located so that their location or position does not interfere with its proper ventilation.

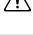

 Always grasp only the plug on the AC adaptor cord when plugging into, or unplugging from, an outlet or this unit.

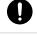

- At regular intervals, you should unplug the AC adaptor and clean it by using a dry cloth to wipe all dust and other accumulations away from its prongs. Also, disconnect the power plug from the power outlet whenever the unit is to remain unused for an extended period of time. Any accumulation of dust between the power plug and the power outlet can result in poor insulation and lead to fire.
- Try to prevent cords and cables from becoming entangled. Also, all cords and cables should be placed so they are out of the reach of children.
- Never climb on top of, nor place heavy objects on the AX-Synth.
- Never handle the AC adaptor or its plugs with wet hands when plugging into, or unplugging from, an outlet or this unit.
- Before moving the AX-Synth, disconnect the AC adaptor and all cords coming from external devices.
- Before cleaning the unit, turn off the power and unplug the AC adaptor from the outlet (see p. 13).
- Whenever you suspect the possibility of lightning in your area, disconnect the AC adaptor from the outlet.
- If used improperly, batteries may explode or leak and cause damage or injury. In the interest of safety, please read and observe the following precautions.

٠

- Carefully follow the installation instructions for batteries, and make sure you observe the correct polarity.
- Avoid using new batteries together with used ones. In addition, avoid mixing different types of batteries.
- Remove the batteries whenever the unit is to remain unused for an extended period of time.
- If a battery has leaked, use a soft piece of cloth or paper towel to wipe all remnants of the discharge from the battery compartment. Then install new batteries. To avoid inflammation of the skin, make sure that none of the battery discharge gets onto your hands or skin. Exercise the utmost caution so that none of the discharge gets near your eyes. Immediately rinse the affected area with running water if any of the discharge has entered the eyes.
- Never keep batteries together with metallic objects such as ballpoint pens, necklaces, hairpins, etc.
- Used batteries must be disposed of in compliance with whatever regulations for their safe disposal that may be observed in the region in which you live.

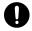

## Important notes

In addition to the items listed under "USING THE UNIT SAFELY" on p. 4, please read and observe the following:

#### Power supply

- The AX-Synth can be operated using 8 rechargeable AA-type Ni-MH batteries or the supplied adaptor. Be careful to insert the batteries the right way around. If you prefer to use the adaptor, be sure to use the enclosed Roland PSB-1U model.
- Do not connect this unit to same electrical outlet that is being used by an electrical appliance that is controlled by an inverter (such as a refrigerator, washing machine, microwave oven, or air conditioner), or that contains a motor. Depending on the way in which the electrical appliance is used, power supply noise may cause this unit to malfunction or may produce audible noise. If it is not practical to use a separate electrical outlet, connect a power supply noise filter between this unit and the electrical outlet.
- The AC adaptor will begin to generate heat after long hours of consecutive use. This is normal, and is not a cause for concern.
- The use of an AC adaptor is recommended as the unit's power consumption is relatively high. Should you prefer to use batteries, please use the rechargeable AA-type Ni-MH type.
- When installing or replacing batteries, always turn off the power on this unit and disconnect any other devices you may have connected. This way, you can prevent malfunction and/or damage to speakers or other devices.
- Before connecting the AX-Synth to other devices, turn off the power to all units. This will help prevent malfunctions and/or damage to other devices.

#### Placement

- Using the unit near power amplifiers (or other equipment containing large power transformers) may induce hum. To alleviate the problem, change the orientation of this unit; or move it farther away from the source of interference.
- This device may interfere with radio and television reception. Do not use this device in the vicinity of such receivers.
- Noise may be produced if wireless communications devices, such as cell phones, are operated in the vicinity of this unit. Such noise could occur when receiving or initiating a call, or while conversing. Should you experience such problems, you should relocate such wireless devices so they are at a greater distance from this unit, or switch them off.
- Do not expose the AX-Synth to direct sunlight, place it near devices that radiate heat, leave it inside an enclosed vehicle, or otherwise subject it to temperature extremes. Excessive heat can deform or discolor the instrument.
- When moved from one location to another where the temperature and/or humidity is very different, water droplets (condensation) may form inside the AX-Synth. Damage or malfunction may result if you attempt to use the AX-Synth in this condition. Therefore, before using the AX-Synth, you must allow it to stand for several hours, until the condensation has completely evaporated.
- Do not allow objects to remain on top of the keyboard. This can be the cause of malfunction, such as keys ceasing to produce sound.
- Depending on the material and temperature of the surface on which you place the unit, its rubber feet may discolor or mar the surface.

You can place a piece of felt or cloth under the rubber feet to prevent this from happening. If you do so, please make sure that the unit will not slip or move accidentally.

#### Maintenance

• For everyday cleaning wipe the AX-Synth with a soft, dry cloth or one that has been slightly dampened with water. To remove stubborn dirt, use a mild, non-abrasive detergent. Afterwards, be sure to wipe the instrument thoroughly with a soft, dry cloth.

• Never use benzene, thinners, alcohol or solvents of any kind, to avoid the possibility of discoloration and/or deformation.

#### Repairs and data

Please be aware that all data contained in the instrument's memory may be lost when it is sent for repairs. Important data should always be backed up using the Bulk Dump function (see p. 29). In certain cases (such as when circuitry related to memory itself is out of order), we regret that it may not be possible to restore the data. Roland assumes no liability concerning such loss of data.

#### Additional precautions

- Please be aware that the contents of memory can be irretrievably lost as a result of a malfunction, or the improper operation of the unit. To protect yourself against the risk of losing important data, we recommend that you periodically save a backup copy of important data you have stored in the unit's memory (see p. 29).
- Unfortunately, it may be impossible to restore the contents of data that was stored in the AX-Synth's memory once it has been lost. Roland Europe assumes no liability concerning such loss of data.
- Use a reasonable amount of care when using the AX-Synth's buttons, sliders, or other controls; and when using its jacks and connectors. Rough handling can lead to malfunctions.
- When connecting/disconnecting all cables, grasp the connector itself—never pull on the cable. This way you will avoid causing shorts, or damage to the cable's internal elements.
- To avoid disturbing your neighbors, try to keep the AX-Synth's volume at reasonable levels. You may prefer to use headphones, so you do not need to be concerned about those around you (especially when it is late at night).
- When you need to transport the unit, package it in the box (including padding) that it came in, if possible. Otherwise, you will need to use equivalent packaging materials.
- The usable range of D Beam controller will become extremely small when used under strong direct sunlight. Please be aware of this when using the D Beam controller outside.
- Use a reasonable amount of care when using the instrument's buttons, other controls, and jacks/connectors. Rough handling can lead to malfunctions.
- Never strike or apply strong pressure to the display.

#### Handling CD-ROMs

• Avoid touching or scratching the shiny underside (encoded surface) of the CD-ROM. Damaged or dirty CD-ROM discs may not be read properly. Keep your discs clean using a commercially available CD cleaner.

#### Precautions for batteries

- Never use alkaline or zinc-carbon batteries.
- The temperature range for use of the batteries depends on the battery type being used. Please see the documentation that came with the batteries.
- Do not use or store batteries at high temperature, such as in strong direct sunlight, in cars during hot weather or directly in front of heaters. This may cause battery fluid leakage, impaired performance and shorten the batteries' service life.
- Do not splash fresh or saltwater on a battery or allow the terminals to become damp. This may cause heat generation and formation of rust on the battery and its terminals.
- If newly purchased batteries exhibit rust, generate heat or seem abnormal in any other way, do not use them. Take them back to your dealer.
- Keep the batteries out of reach of babies or small children.

- Be sure to carefully instruct any person on the proper way of handling batteries.
- Never dispose of the battery in a fire. Never heat it. Doing so may melt the insulation, damage the gas release vents or protective devices, cause combustion through chemical reaction with generated hydrogen, ejection of battery fluid, bursting or fire.
- Do not use batteries with the positive (+) and negative (-) terminals reversed, as this may drain the batteries or cause abnormal chemical reactions.
- Do no strike or drop the batteries. Strong impact can cause leakage of battery fluid, heat generation, bursting or fire.
- Never try to connect several batteries in parallel as this may cause leakage of battery fluid, heat generation, bursting or fire.
- Do not alter or remove protective mechanisms or other parts. Never disassemble the batteries.
- If any fluid from a battery comes in contact with the eyes, flush the eyes immediately, washing them thoroughly with clean water from a tap or other source and consult a doctor. Strong alkaline fluid can damage the eyes and lead to permanent loss of eyesight.
- If skin or clothing comes in contact with any fluid from a battery, wash the area immediately with clean water from a tap. Battery fluid can cause skin damage.
- When a battery is no longer usable, dispose of it in accordance with all applicable local laws and regulations.
- If a battery leaks fluid, changes color or shape or changes in any other way, do not use it, otherwise it may cause heat generation, bursting or fire.

#### Battery handling

 Incorrect handling of batteries, rechargeable batteries, or a battery charger can cause leakage, overheating, fire, or explosion. Before use, you must read and strictly observe all of the precautions that accompany the batteries, rechargeable batteries, or battery charger. When using rechargeable batteries and a charger, use only the combination of rechargeable batteries and charger specified by the battery manufacturer.

#### Strap holder precaution

- Never unscrew the strap pins to avoid damaging the AX-Synth's plastic housing, which eventually compromises overall stability and safety.
- To avoid dropping the unit and damaging it or causing injuries to yourself or other people, be sure to double-check whether the supplied strap is securely attached to the two pins before using the AX-Synth.
- Roland Europe recommends installing commercially available strap locks for guitar to guard against damage and injuries caused by the strap coming loose while your are playing.

#### Copyright

- Microsoft and Windows are registered trademarks of Microsoft Corporation.
- Apple and Macintosh are registered trademarks of Apple Inc.
- Mac OS is a trademark of Apple Inc.

# Contents

|     | NG THE UNIT SAFELY 4                                                 |
|-----|----------------------------------------------------------------------|
| Imp | portant notes                                                        |
| 1.  | The AX-Synth in a nutshell                                           |
| 2.  | Panel descriptions 10                                                |
|     | Front panel                                                          |
|     | Bottom panel                                                         |
| •   |                                                                      |
| 3.  | Making connections13Connecting the AC adaptor13                      |
|     | Inserting or replacing batteries                                     |
|     | Connecting the AX-Synth14                                            |
|     | Using headphones                                                     |
|     | Powering up                                                          |
| 4.  | Playing the AX-Synth                                                 |
|     | Selecting 'regular' Tones                                            |
|     | Grouping frequently-used Tones (FAVORITE)                            |
| 5.  | Using the AX-Synth's performance functions                           |
| 0.  | Master Tune                                                          |
|     | Transpose                                                            |
|     | Shifting the keyboard pitch in octave steps                          |
|     | Using the Modulation Bar                                             |
|     | Aftertouch                                                           |
|     | Using the D Beam controller                                          |
|     | Portamento                                                           |
|     | Sustaining notes                                                     |
| 6.  | Editing Tone settings.26Editing the volume and Reverb Send levels.26 |
| 7.  | Using the AX-Synth as MIDI controller27                              |
|     | MIDI messages that can be transmitted/received                       |
|     | Activating the AX-Synth's MIDI transmission                          |
|     | Transmitting Program Change numbers                                  |
|     | Using the Bulk Dump function                                         |
| 8.  | Using the AX-Synth's USB port                                        |
|     | General considerations                                               |
|     | Making the settings for the USB driver                               |
| 9.  | About V-LINK.         33           How to use V-LINK.         33     |
| 10. | Additional functions                                                 |
|     | Battery-related functions                                            |
|     | Loading the factory settings                                         |
|     | Checking the AX-Synth's firmware version                             |
| 11. | Appendix                                                             |
|     | Control Change list                                                  |
|     | Tone list                                                            |
| 12. | Specifications                                                       |
|     | MIDI implementation chart                                            |
|     | Index                                                                |
|     |                                                                      |

# 1. The AX-Synth in a nutshell

#### High-quality Internal sound source

A "shoulder synthesizer", the AX-Synth comes with 256 high-quality sounds specially selected for solo performances, 4 SuperNATURAL<sup>™</sup> sounds (Violin, Cello, Shakuhachi, Trombone) and 4 SPECIAL sounds (Trumpet, Sax, Strings and Jazz Scat).

#### Cable-free live operation possible

The AX-Synth can be powered by 8 rechargeable AAtype Ni-MH batteries with a battery life of about 6 hours. If combined with a commercially available wireless system, it allows you to play wherever you like, to follow the singer or any other musician on stage, etc., with no cables to pay attention to. It even provides an attenuator switch to adapt its output level to the input sensitivity of the wireless system you are using.

#### Convenient studio operation

An AC adaptor and the USB port allow the AX-Synth to be used with a computer. Dedicated editor and librarian software is also available. The "AX-Synth Editor" software, which includes librarian software, can be downloaded free of charge from Roland's website: http://www.Roland.com.

#### All performance controls within reach

The AX-Synth provides control functions that are conveniently and ergonomically built into its neck. The AX-Synth puts you in control of your sound: key velocity sensitivity, a D Beam controller, an AFTER-TOUCH knob, a modulation bar, a TOUCH CONTROL-LER ribbon, a PORTAMENTO button, a HOLD button and a BENDER MODE button are built in.

The D Beam controller can be set to transmit almost any control change message (CC) you may ever need. Finally, the AX-Synth sports a FOOT PEDAL socket to which you can connect a DP-series hold pedal.

#### In-depth programming with the 'AX-Synth editor'

The AX-Synth comes with dedicated editor and librarian software that allows you to modify (and save) all aspects of the internal sounds. Combined with this intuitive software, the AX-Synth becomes a fully-fledged synthesizer.

# 2. Panel descriptions

### Front panel

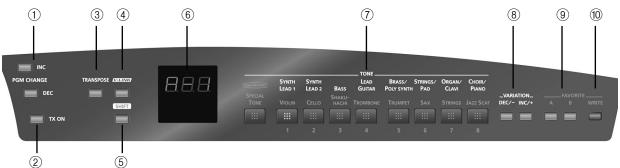

#### ① PGM CHANGE INC & DEC buttons

These buttons are used to transmit program change messages on the selected MIDI channel. They work in a sequential fashion (incremental or decremental). Program change numbers can also be entered directly, however (see p. 28).

#### ② TX ON button

This button is used to enable (button lights) or disable the transmission of MIDI messages. Pressing it while holding down the <u>SHIFT</u> button allows you to use the keys in the highest octave (NUMERIC KEYPAD) and the keys in the lowest octave (TX MIDI CHAN-NELS) for numeric entry of program change or MIDI channel numbers.

#### ③ TRANSPOSE button

Press this button to display the current transposition interval. Holding it while pressing the OCTAVE/VARI-ATION / buttons allows you to set the interval in semi-tone steps.

#### ④ V-LINK button

Press this button to activate the AX-Synth's V-LINK control function (see p. 33).

#### (5) SHIFT button

Pressing this button allows you to select the secondary (hidden) function of some of the other buttons.

#### 6 Display

This three-character display keeps you posted about the selected Tone, mode or the parameter value you set.

#### ⑦ TONE buttons

These buttons are used to select the desired Tone family, SuperNATURAL, SPECIAL or FAVORITE Tone (the button you press lights blue).

#### (8) VARIATION DEC/- & INC/+ buttons

These buttons allow you to select a Tone from the active Tone family (see above) in a sequential fashion. This function can also be assigned to the OCTAVE/ VARIATION  $\pm/$  buttons (page 18). A third, usually faster, way to select Tones is by holding down <u>SHIFT</u> while using the keys in the highest octave (NUMERIC KEYPAD).

#### (9) FAVORITE A, B buttons

These buttons allow you to select the corresponding bank of "favorite" Tones.

#### 1 WRITE button

The <u>WRITE</u> button is used to assign the desired Tones to the 16 memories of FAVORITE banks "A" and "B" and to save all settings you change.

## 'Neck' (control) section

Front view

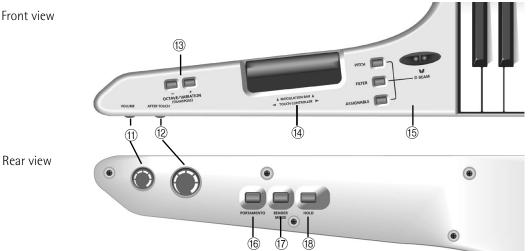

#### (11) VOLUME knob

This knob allows you to set the AX-Synth's overall output volume.

#### (12) AFTER TOUCH knob

This knob sends channel aftertouch messages for the notes you are playing (see p. 23).

#### (13) OCTAVE/VARIATION (TRANSPOSE) buttons

These buttons are used to transpose the AX-Synth's keyboard in steps of one octave (see p. 22).

You can also use these buttons to select Tone variations (see p. 18).

If you hold down [TRANSPOSE] while pressing one of these buttons, the pitch changes in semi-tone steps.

#### (14) MODULATION BAR/TOUCH CONTROLLER

Press the modulation bar to add modulation to the notes you are playing. Behind the modulation bar lies the ribbon strip. Slide your finger towards the left or right on this ribbon to change the pitch of the notes.

#### (5) D Beam controller & PITCH, FILTER & ASSIGNABLE buttons

This controller allows you to influence the pitch or timbre of the notes you play, or to create unique effects by moving one hand up/down or left/right above the two "eyes".

The buttons to its left allow you to assign the desired function to the D Beam controller (see p. 24).

#### (16) **PORTAMENTO button**

This button allows you to switch the Portamento function on and off.

#### (17) BENDER MODE button

This button allows you to specify how the TOUCH CONTROLLER ribbon works.

Note: This function is not available for the SuperNATURAL Tones.

#### (18) HOLD button

This button allows you to hold the notes you are playing (see p. 25).

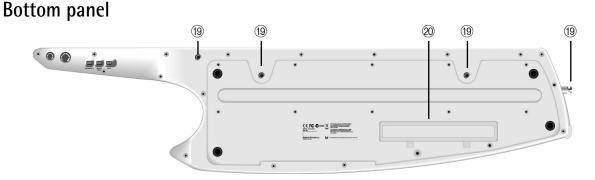

#### (19) Strap pins

This is where you can attach the ends of the supplied strap. Choose any two pins.

20 Battery compartment

This is where you can insert AA-type Ni-MH batteries.

## Connection panel (rear)

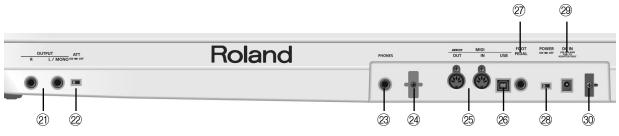

#### 2) OUTPUT R & L/MONO sockets

These 1/4" sockets need to be connected to the inputs of a keyboard amplifier, mixer, etc. To take advantage of the AX-Synth mobility factor, consider using a commercially available wireless system.

**Note:** If you can/want to use only one channel on your external amplifier, connect the L/MONO socket to its input. For optimum sound quality, we recommend working in stereo, though.

**Note:** Be sure to only use wireless transmitters that comply with local radio regulations.

#### 22 ATT ON/OFF switch

If you are using 1/4" cables to connect the AX-Synth to an amplifier, etc., slide this switch to the "OFF" position.

If you notice distortion while using a wireless system, slide this switch to the "ON" position to reduce the level of the AX-Synth's audio output signal.

**Note:** Be sure to only use wireless transmitters that comply with local radio regulations.

#### 23 PHONES socket

This is where you can connect a pair of optional headphones (Roland RH-25, RH-50, RH-200, RH-300, etc.).

#### 24 Cord hook (1)

This hook is intended to secure the MIDI cable connected to the MIDI OUT socket when you are using the AX-Synth as a shoulder keyboard. This is a safeguard against accidental disconnection.

#### 25 MIDI OUT, IN sockets

Connect the MIDI IN socket to the device that should transmit MIDI messages to the AX-Synth. Connect the MIDI OUT socket to the MIDI instrument you wish to control with your AX-Synth.

#### 26 USB port

Connect this port to a free USB port on your computer using an "A-B"-type USB cable.

#### FOOT PEDAL socket

This is where you can connect an optional Roland DP-series pedal.

**Note:** Though you can also connect an expression pedal, any pedal you connect will act as Hold pedal.

#### 28 POWER switch

Set this switch to the ON position to switch the AX-Synth on. Select the OFF position to power off your AX-Synth.

If you need to turn off the power completely (when using the supplied AC adapter), first turn off the power switch, then disconnect the AC adapter's power from the wall outlet.

#### 29 DC IN socket

This is where you can connect the supplied PSB-1U adaptor.

#### 30 Cord hook (2)

If you connect the supplied adaptor to the DC IN socket, be sure to wind its cable around this hook as a safeguard against accidental disconnection.

# 3. Making connections

**Note:** To prevent malfunction and/or damage to speakers or other devices, always turn down the volume, and turn off the power on all devices before making any connections.

**Note:** When audio cables with resistors are used, the AX-Synth's volume level may be low. If this happens, use connection cables that do not contain resistors.

### Connecting the AC adaptor

*The AX-Synth can be powered either by 8 AA-type Ni-MH batteries or the supplied AC adaptor.* 

- Make sure that the <u>POWER</u> switch is in the "OFF" position.
- (2) Turn the VOLUME knob to the lowest setting to minimize the volume.

**Note:** Be sure to use only the supplied AC adaptor. Using any other type may cause malfunction or electric shock. **Note:** If the AX-Synth is to remain unused for an extended period of time, unplug the adaptor.

(3) Connect the included power cord to the AC adaptor.

The indicator will light when you plug the AC adaptor into an AC outlet.

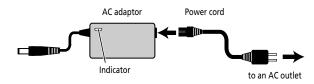

Place the AC adaptor so the side with the indicator (see illustration) faces upwards and the side with textual information faces downwards.

**Note:** Depending on your region, the included power cord may differ from the one shown above.

(4) Connect the AC adaptor to the DC IN jack on the AX-Synth's rear panel, and then plug the AC adaptor into an electrical outlet.

To prevent inadvertent disruption of power to your unit (should the plug be pulled out accidentally), and to avoid applying undue stress to the AC adaptor jack, anchor the power cord using the cord hook, as shown in the illustration.

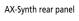

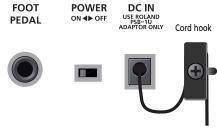

### Inserting or replacing batteries

*Eight AA batteries are required to run the AX-Synth on battery power. We recommend the use of rechargeable AA-type Ni-MH batteries. With these batteries you can expect about 6 hours of continuous operation, although this depends on how the AX-Synth is being used.* 

**Note:** If you plan to use batteries, please disconnect the AC adaptor from the AX-Synth.

**Note:** If batteries are installed, disconnecting or reconnecting the AC adaptor's power cord or the adaptor plug from the AX-Synth's DC IN socket while the power is on will cause the AX-Synth to turn off. You must turn off the power before connecting or disconnecting the power cord or AC adaptor.

**Note:** Avoid using new batteries together with old ones. In addition, avoid mixing different types of batteries (e.g. regular carbon and alkaline batteries).

**Note:** When replacing batteries, be sure to insert them correctly (ensure correct polarity).

**Note:** Remove the batteries whenever the AX-Synth is to remain unused for an extended period of time.

- (1) Switch off the AX-Synth.
- (2) Remove the battery cover located on the bottom of the instrument.

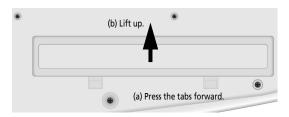

**Note:** When turning the AX-Synth upside-down, get a bunch of newspapers or magazines, and place them under the four corners or at both ends to prevent damage to the buttons and controls. Also, you should try to orient the unit so no buttons or controls get damaged.

**Note:** When turning the AX-Synth upside-down, handle with care to avoid dropping it, or allowing it to fall or tip over.

(3) Insert 8 rechargeable AA-type Ni-MH batteries into the compartment (4 on either side), taking care to orient them in accordance with the "+" and "-" indications.

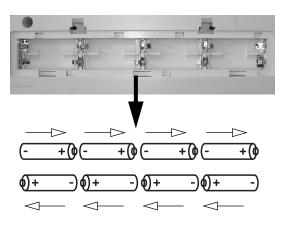

(4) Close the AX-Synth's battery compartment.

#### Battery charge indication

If, while using batteries, three flashing dots appears in the display, the remaining battery power is low. Replace the batteries at your earliest convenience. Three constantly lit dots mean that you need to replace the batteries right away (or use the supplied adaptor).

**Note:** The AX-Synth cannot recharge your batteries. **Note:** The battery charge indication is only an approximation.

#### Note about rechargeable batteries

Certain batteries can be recharged several times before they need to be replaced with a new ones. Note that it is normal for the batteries to last increasingly shorter as time goes by. At the end of their life cycle, they may only last one hour, for example. But that is a gradual process.

### Connecting the AX-Synth

# Connecting the AX-Synth to an amplifier, mixer, etc., using cables

The AX-Synth needs to be connected to audio equipment, such as a keyboard amplifier, a mixing console, active speakers, etc.

(1) Connect the OUTPUT jacks on the AX-Synth's rear panel to the input jacks of your external device.

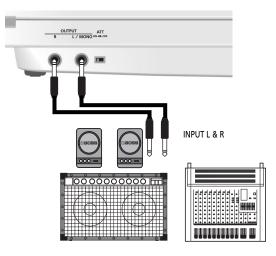

Please choose unbalanced (mono) cables with 1/4" jacks at one end (for the AX-Synth). The connectors at the other end need to match the input sockets of the device to which you are connecting the AX-Synth.

**Note:** If your amplifier is monaural, you only need to connect the L/MONO socket.

(2) Set the ATT switch to the "OFF" position.

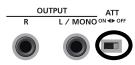

**Note:** You can also connect headphones to the PHONES socket, in which case you do not need to establish an audio connection.

# Using a wireless system to connect the AX-Synth to your amplifier, etc.

Using a commercially available wireless system and batteries has the advantage that you are free in your movements on stage—with no cables to worry about.

**Note:** Be sure to only use wireless transmitters that comply with local radio regulations.

(1) Connect the wireless transmitters to the OUTPUT jacks on the AX-Synth's rear panel.

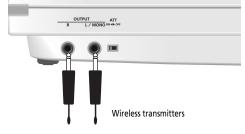

**Note:** The shape of the wireless connectors depends on the model you are using.

**Note:** If your amplifier is monaural, you need only one transmitter. Connect it to the L/MONO socket.

(2) If the wireless receiver is intended for low-level signals (high input sensitivity), set the <u>ATT</u> switch to the "ON" position to reduce the AX-Synth's audio output level.

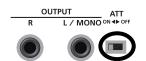

"ATT" is short for "attenuator".

(3) Connect the wireless receiver's audio output(s) to the mixing console, amplifier, etc.

#### Controlling a MIDI-compatible sound source

(1) Connect the AX-Synth's MIDI OUT socket to the MIDI IN socket of the module or synthesizer you want to control.

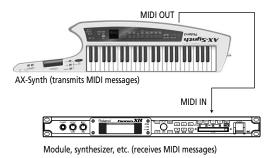

**Note:** Do not forget to connect the module, synthesizer, etc., to an amplifier. See its manual for details.

(2) Switch on the TX ON button.

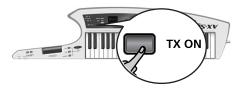

**Note:** See page 27 for details about the AX-Synth's MIDI functions.

# Controlling the AX-Synth from an external MIDI device

The AX-Synth's tone generator can also receive MIDI data and play the notes using the currently selected sound. The AX-Synth always receives on the MIDI channel that has the same number as the transmit channel you select (see p. 27).

 Connect the AX-Synth's MIDI IN socket to the MIDI OUT socket of the instrument that should control the AX-Synth.

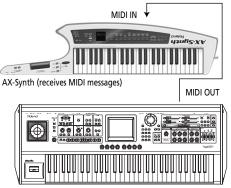

Synthesizer, stage piano, etc. (transmits MIDI messages)

Working with a computer or sequencer

If you want to use the AX-Synth as Master keyboard for recording applications that involve a computer with sequencing software, or take advantage of the "AX-Synth Editor" software, here is the most useful connection system:

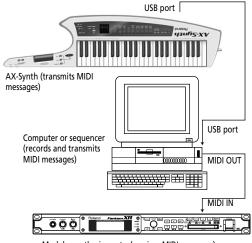

Module, synthesizer, etc. (receives MIDI messages) (Not necessary when you are using the "AX-Synth Editor" software.

Note: The AX-Synth is not multitimbral.

### Using headphones

The AX-Synth has one jack for plugging in headphones. This allows you to play without having to worry about bothering others around you, even at night.

(1) Plug the headphones into the PHONES jack located on the AX-Synth's rear panel.

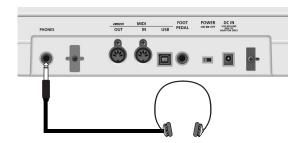

**Note:** Use stereo headphones. Please use only Roland headphones. Headphones from other manufacturers may be unable to provide sufficient volume.

(2) The headphone volume can be adjusted with the <u>VOLUME</u> knob.

#### Some notes on using headphones

- To prevent damage to the cord, handle the headphones only by the headset or the plug.
- Connecting headphones when the volume of connected equipment is turned up may result in damage to the headphones. Lower the volume on the AX-Synth before plugging in the headphones.
- Listening at excessively high volume levels will not only damage the headphones, but may also cause hearing loss. Use the headphones at a moderate volume level.

### Powering up

Once the connections have been completed (page 14), turn on the power to your various devices in the order specified. By turning on devices in the wrong order, you risk causing malfunction and/or damage to speakers and other devices.

- (1) Before you turn on the power, turn the VOLUME knob to the lowest setting to minimize the volume.
- (2) Slide the rear-panel **POWER** switch to the "ON" position to turn on the power.

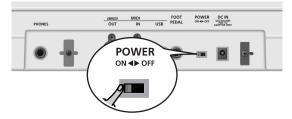

This unit is equipped with a protection circuit. A brief interval (a few seconds) after power up is required before it will operate normally.

**Note:** If the AX-Synth is connected to a keyboard amp or audio amp, turn on the power of the AX-Synth first, and then switch on your amp.

(3) Turn the VOLUME knob to adjust the volume of the AX-Synth.

The AX-Synth has a "sleep" function for reduced power consumption when you are using batteries. After several minutes of inactivity, all LEDs go dark, and only a dot will scroll through the display. To "wake" the AX-Synth, simply press a key or button. (This function is not available while you are using the supplied AC adaptor.)

Note: See page 34 for how change the sleep interval.

#### Turning the power off

- (1) Before you turn off the power, turn the VOLUME knob to the lowest setting.
- (2) Slide the POWER switch to the "OFF" position to turn off the power.
   If the AX-Synth is connected to a keyboard amp or audio amp, switch off the amp first, then turn off the AX-Synth.

# 4. Playing the AX-Synth

### Selecting 'regular' Tones

The AX-Synth contains 256 Tones derived from Roland's cutting-edge synthesizers, 4 "SuperNATURAL™" Tones, and 4 "SPECIAL" Tones. These sounds can be played via the 49 velocity-sensitive keys (or via MIDI).

#### Selecting 'regular' Tones sequentially

The AX-Synth's "regular" Tones are grouped into 8 families with 32 "variations" (sounds) each.

- (1) Connect the AX-Synth to your amplifier (page 14) and switch it on (page 17).
- (2) If the <u>SuperNATURAL/SPECIAL TONE</u>, the FAVOR-ITE A or B button lights, switch it off.
- (3) Press one of the following buttons to select a Tone family:

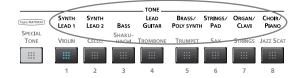

The family names of regular Tones are printed in white on the AX-Synth's front panel. The family button you press lights blue.

When you press a family button, the AX-Synth automatically selects the last Tone you chose in this family since switching it on.

(4) Use the VARIATION DEC/-/(INC/+) buttons (whose legends are also white) to select a Tone from the selected family.

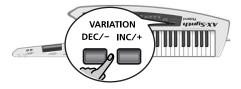

Press INC/+ to select the next Tone, or DEC/- to select the previous one. You may have to press the selected button several times to call up the sound you need.

The display shows the number of the Tone you selected  $(1 \sim 32)$ .

To scroll through the available Tones of the active family, you can hold down either VARIATION [INC/+] or [DEC/-]. To scroll even faster, press and hold the "other" VARIATION button.

You can also use the OCTAVE/VARIATION  $\pm$ / $\equiv$  buttons on the neck to select Tones. To do so, you first need to assign them the "URr" function.

(a) Hold down the SHIFT button and press OCTAVE/ VARIATION + or → to select "URr" (see the display).

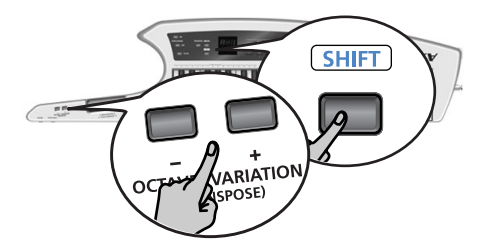

The WRITE button flashes.

- (b) Keep holding the SHIFT button and press the
   WRITE button to confirm your selection.
   You only need to make this selection once: the
   AX-Synth will remember it until you change it again.
- (c) Release the **SHIFT** button.
- (d) Use OCTAVE/VARIATION +/- to select Tones in the same way as VARIATION DEC/-/[INC/+].

#### Numeric selection of a 'regular' Tone

To save time, you can also specify the number of the desired Tone directly:

- (1) Connect the AX-Synth to your amplifier (page 14) and switch it on (page 17).
- (2) Press one of the following buttons to select a Tone family:

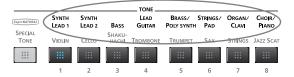

(3) Press and hold the SHIFT button.

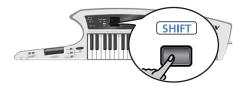

(4) Keep holding the SHIFT button and enter the desired variation number with the keys in the highest octave (NUMERIC KEYPAD). Confirm by pressing the highest key (ENTER).

| 0 | 1 | 2 | 3 | 4<br>4 | 5 | 6 | 7 | 8 | 9 | CANCEL | ENTE |
|---|---|---|---|--------|---|---|---|---|---|--------|------|
|   |   |   |   |        |   |   |   |   |   |        | -    |
|   |   |   |   |        |   |   |   |   |   |        |      |
|   |   |   |   |        |   |   |   |   |   |        |      |

You can repeat this step to select other sounds at a later stage.

If you entered the wrong number, you can erase it by pressing the CANCEL key, then start again.

(5) Release the **SHIFT** button.

# Selecting 'SuperNATURAL' and 'SPECIAL' Tones

There are four "SuperNATURAL" and four "SPECIAL" Tones for breathtakingly realistic solo performances.

#### Selecting 'SuperNATURAL' Tones

SuperNATURAL is Roland's breakthrough sound-generating technology that enables a new level of realism and expression. SuperNATURAL reproduces the delicate, organic tonal changes and playing nuances of acoustic and electric musical instruments.

The AX-Synth contains four SuperNATURAL sounds: VIOLIN, CELLO, SHAKUHACHI and TROMBONE.

- (1) Connect the AX-Synth to your amplifier (page 14) and switch it on (page 17).
- (2) Press the <u>SuperNATURAL/SPECIAL TONE</u> button.

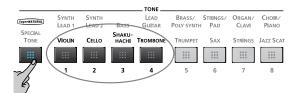

(3) Press one of the first four TONE buttons to select the corresponding SuperNATURAL Tone. See the blue legends above the buttons. Note: Switch off the [SuperNATURAL/SPECIAL TONE] but-

ton if you want to select a "regular" Tone again.

#### Selecting 'SPECIAL' Tones

There are four "special" Tones: TRUMPET, SAX, STRINGS and JAZZ SCAT. These sounds are based on a different technology than SuperNATURAL Tones.

- (1) Connect the AX-Synth to your amplifier (page 14) and switch it on (page 17).
- (2) Press the <u>SuperNATURAL/SPECIAL TONE</u> button.

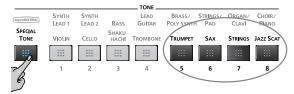

(3) Press one of the last four TONE buttons to select the corresponding SPECIAL Tone.

**Note:** Switch off the <u>SuperNATURAL/SPECIAL TONE</u> button if you want to select a "regular" Tone again.

# Grouping frequently-used Tones (FAVORITE)

The AX-Synth provides 16 "FAVORITE" memories where you can "compile" the Tones you want to select at the press of two buttons during a live performance.

If you like, you can change the volume and Reverb Send levels of the Tones before assigning them to the FAVOR-ITE memories (see p. 26).

#### Assigning a Tone to a FAVORITE memory

(1) Select the Tone you want to assign to a FAVORITE memory.

See "Editing the volume and Reverb Send levels" on p. 26 if you want to change the Tone's volume and/or Reverb Send level before saving it.

(2) Press the WRITE button (it flashes).

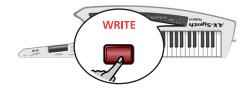

(3) Press the FAVORITE  $\square$  or  $\square$  button to select the bank.

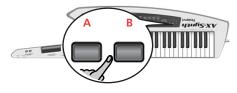

The FAVORITE button you press lights and the display shows "**R** -" (bank "A") or "**b** -" (bank "B").

(4) Press one of the eight TONE buttons to specify the target memory (see the red numbers below the buttons).

The button you press lights and the WRITE button goes dark.

Note: To select a "regular" Tone again, press the  $\triangle$  or  $\square$  button that lights to switch it off.

#### **Recalling FAVORITE memories**

To select the Tones assigned to the FAVORITE memories, proceed as follows.

(1) Press the FAVORITE  $\square$  or  $\square$  button to select the bank.

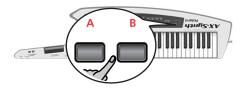

The FAVORITE button you press lights and the display shows " $\mathbf{R}$  -" (bank "A") or " $\mathbf{b}$  -" (bank "B").

(2) Press one of the eight TONE buttons to select the desired FAVORITE memory in the currently selected bank.

You can also use the VARIATION DEC/-//INC/+ buttons to select the FAVORITE memories sequentially, which may be handy for live performances.

This procedure does not allow you to change banks (from "A" to "B" and vice versa), however.

**Note:** When the "**UR**-" function is selected (see p. 18), you can also use the OCTAVE/VARIATION  $\pm$ / $\equiv$  buttons to select FAVORITE memories.

Note: To select a "regular" Tone again, press the  $\square$  or  $\square$  button that lights to switch it off.

# 5. Using the AX–Synth's performance functions

The AX-Synth provides several functions that allow you to add expression to your music, change the pitch/key, etc.

### Master Tune

This parameter allows you to change the AX-Synth's overall tuning. The factory default, 440Hz, represents the reference pitch used by most electronic musical instruments.

(1) Hold down the <u>SHIFT</u> button and press the <u>TRANPOSE</u> button.

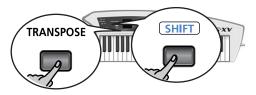

The current tuning value flashes in the display and the WRITE button flashes.

(2) Keep holding the SHIFT button and set the desired tuning value with the VARIATION DEC/-/(INC/+) buttons.

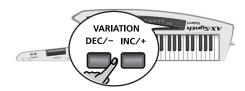

Press INC/+ to increase the value, or DEC/- to select a lower one. You may have to press the selected button several times to select the desired value.

The setting range is 415.3~466.2Hz. The display only shows the last three digits (the initial "4" is therefore omitted).

To scroll through the available values, you can hold down either VARIATION <u>INC/+</u> or <u>DEC/-</u>. To scroll even faster, press and hold the "other" VARIATION button.

You can play on the keyboard to check whether you have selected the correct interval. Feel free to change it again before confirming you setting (see below).

(3) Press the WRITE button to confirm your setting.

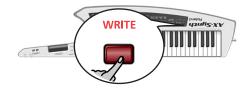

(4) Release the **SHIFT** button.

### Transpose

Your AX-Synth comes with a TRANSPOSE function you may want to use for playing songs in other keys than the ones you are used to.

(1) Hold down the TRANSPOSE button and wait until the current transposition interval flashes in the display.

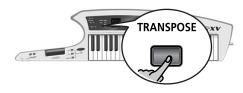

(2) Keep holding the TRANSPOSE button and press OCTAVE/VARIATION + or - to set the desired value.

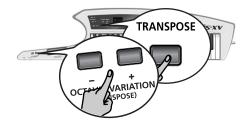

The setting range is "-5" (five semi-tones down) to "6" (six semi-tones up).

- (3) Release the TRANPOSE button and start playing. If you selected a transposition interval other than "0", the TRANPOSE button lights.
- (4) To reset the transposition interval to "0", hold down TRANSPOSE and press OCTAVE/VARIATION

   + and □ simultaneously.
   The TRANSPOSE button goes dark.

# Shifting the keyboard pitch in octave steps

You can shift the pitch of the currently selected Tone upward or downward in steps of an octave, over a maximum of three octaves up or down.

#### Octave Switch mode

This mode means that the octave transposition you set is used until you change this setting again. (Choose this setting to play a bass part, for instance.)

- (1) Check whether the OCTAVE/VARIATION ±/→ buttons are assigned to the "OC5" function.
- (a) Hold down the <u>SHIFT</u> button and press OCTAVE/ VARIATION + or \_.

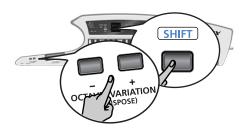

If the display reads "OES", there is nothing you need to do, so continue with step (2) below. If the display reads "OEH" or "URr", however...

- (b) Keep holding SHIFT and press OCTAVE/VARIATION

   ← or □ to select "OLS".
   You only need to do this once: the AX-Synth will
   remember this setting until you change it again.
   The WRITE button now flashes.
- (c) Press the WRITE button (it goes dark).
- (d) Release the **SHIFT** button.
- (2) Press the OCTAVE/VARIATION 
  → button to select a higher octave ("1"~"3"), or use 
  → to select a lower octave ("-1"~"-3").

The button you pressed lights if the octave interval is different from "0". The selected value briefly flashes in the display and the OCTAVE/VARIATION button you pressed lights.

(3) To return to standard pitch ("0"), press OCTAVE/ VARIATION 
→ and 
→ simultaneously. The OCTAVE/VARIATION 
→ and 
→ go dark to indicate that the keyboard's octave has returned to normal pitch.

#### Octave Hold mode

This mode means that the keyboard's pitch is only shifted one octave up or down while you press the OCTAVE/VARIATION  $\boxdot$  or  $\Box$  button. When you release the button, the keyboard's pitch returns to normal. This can be used to quickly play a few notes in a higher or lower octave before returning to the keyboard's normal pitch.

- (1) Check whether the OCTAVE/VARIATION ±/→ buttons are assigned to the "ŪCH" function.

- (c) Press the WRITE button (it goes dark).
- (d) Release the **SHIFT** button.
- (2) Press the OCTAVE/VARIATION 
  → button to temporarily transpose the keyboard's pitch one octave up ("1"). Press 
  → to temporarily transpose the keyboard's pitch one octave down ("-1").
- (3) To return to standard pitch ("0"), release the OCTAVE/VARIATION 

  → or 
  → button.

### Using the Modulation Bar

Press the Modulation Bar to generate MIDI Modulation messages (CC01).

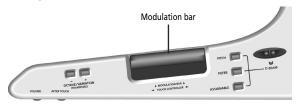

What happens now depends on the Modulation assignment of the Tone you are using. (This needs to be specified using the "AX-Synth Editor" software.) In most cases, pressing this bar generates a vibrato effect. If you select a SuperNATURAL Tone (VIOLIN~ TROMBONE), however, it acts as "Dynamics" function.

### Using the Touch Controller

The AX-Synth also provides a TOUCH CONTROLLER ribbon that allows you to change the sound by sliding a finger towards the left or right.

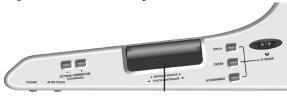

TOUCH CONTROLLER ribbon

What happens now depends on the assignment for the Tone you are using. (This needs to be specified using the "AX-Synth Editor" software.)

In most cases, the ribbon allows you to change the pitch of the notes you are playing (Pitch Bend).

#### Selecting the Bender Mode

The **BENDER MODE** button at the back of the neck can be used to select one of two modes for the TOUCH CON-TROLLER ribbon:

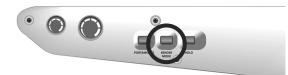

| BENDER MODE<br>is off<br>(Normal mode)          | The ribbon works like any Pitch Bend device, i.e. it immediately affects the pitch of the notes you are playing.                                                                                                    |
|-------------------------------------------------|----------------------------------------------------------------------------------------------------|
| BENDER MODE<br>lights<br>(Catch + Last<br>mode) | If you place a finger somewhere off cen-<br>ter on the Touch Controller (not in the<br>middle) and then play a note, that note<br>uses its normal pitch. To bend it at a later<br>stage, keep holding the note and slide<br>your finger past the Touch Controller's<br>center.<br>If you first play a note and then slide a<br>finger over the Touch Controller, the<br>note's pitch changes immediately. Subse-<br>quent notes you play while still touching<br>the ribbon will use their normal pitch,<br>however. Combining these two tech-<br>niques allows you to simulate "double<br>bendings" of electric guitarists. |
|                                                 |                                                                                                    |

### Aftertouch

The <u>AFTER TOUCH</u> knob can be used to generate channel aftertouch messages for the notes you are playing. The AX-Synth's keyboard does not transmit these messages (it is velocity sensitive, however).

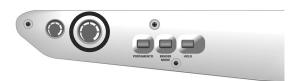

What happens now depends on the aftertouch assignment of the Tone you are using: the knob may change the Tone's level or pitch, generate filter sweeps etc. (This needs to be specified using the "AX-Synth Editor" software.)

**Note:** The knob does not return to its minimum setting automatically. Do not forget to turn it back to zero if you no longer need the aftertouch functionality.

### Using the D Beam controller

The D Beam controller can be used simply by waving your hand over it. Depending on the function you select, the D Beam controller can be used to apply various effects and to modify the sounds.

#### The usable range of the D Beam controller

The diagram shows the usable range of the D Beam controller. Waving your hand outside this range will produce no effect.

**Note:** The usable range of the D Beam controller will become extremely small when used under strong light.

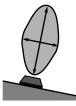

 Select the function you want the D Beam controller to perform by pressing one of the following buttons:

| <br>PITCH<br>FILTER<br>ASSIGNABL    |
|-------------------------------------|
| Moving your hand over the D Beam or |

|  | PITCH      | Moving your hand over the D Beam con-<br>troller changes the pitch of the notes you<br>are playing. |
|--|------------|----------------------------------------------------------------------------------------------------|
|  | FILTER     | Moving your hand over the D Beam con-<br>troller changes the cutoff frequency<br>(brightness).      |
|  | ASSIGNABLE | The D Beam transmits the selected Control                                                           |

Change message (see below).

- (2) While you play the keyboard to produce sound, place your hand above the D Beam controller and move it slowly up and down. The button you pressed in step (1) above flashes.
- (3) To turn off the D Beam controller, once again press the button you pressed in step (1) so the indicator goes dark.

# Assigning a different function to the D Beam controller

While the functions of the D BEAM PITCH and FILTER buttons are fixed, you can assign a MIDI control change number (CC) to the ASSIGNABLE button to control the desired parameter in real-time.

(1) Hold down the <u>SHIFT</u> button while pressing the <u>ASSIGNABLE</u> button.

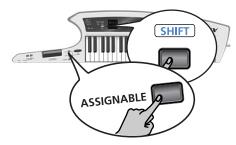

The current assignment now flashes in the display.

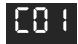

(This is only an example.) The WRITE button flashes.

(2) Keep holding the <u>SHIFT</u> button and select a different assignment with the VARIATION <u>DEC/-</u>/<u>INC/+</u> buttons.

The setting range is "CO I"~"C95" ("C32" is not available). See the "MIDI implementation chart" on p. 40 to find out which control change numbers the AX-Synth understands. To control a specific parameter of an external instrument, see the manual for that instrument.

**Note:** You can hold down DEC/- or INC/+ or hold one while pressing the other to speed up this operation.

(3) Press the WRITE button to confirm your choice.

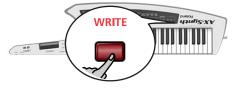

**Note:** This selection is remembered even after switching the AX-Synth off.

(4) Release the SHIFT button.

### Portamento

"Portamento" means that the pitch of the notes you play doesn't change in clearly defined steps: it glides from one note to the next.

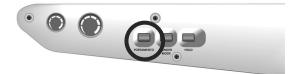

The speed of those pitch changes can be set for each Tone individually using the "AX-Synth Editor" software. For "regular" Tones, Portamento can be switched on or off by pressing the <u>PORTAMENTO</u> button repeatedly: press it once to switch it on (the button lights), press it again to switch it off.

For the SuperNATURAL Tones (VIOLIN~TROMBONE), however, you can select one of two modes.

#### Selecting the Portamento mode

As stated above, this mode selection is only available for SuperNATURAL Tones. The other Tones do not support "HLd" mode. However, if you are sure that you always want to use "HLd" mode for SuperNATURAL Tones, switch it on now—it will be ignored by the remaining Tones but used whenever you select a SuperNATURAL Tone.

Here is how to select a different mode:

- (1) Select a SuperNATURAL Tone (any of the four).
- (2) Press and hold the SHIFT button.

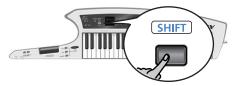

(3) Keep holding <u>SHIFT</u> and press <u>PORTAMENTO</u> once or twice to select the desired mode:

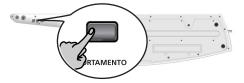

Please use your thumb to avoid having to flip the AX-Synth over: you need to be able to see the display.

The WRITE button flashes.

The display shows your selection:

| HL9 | The Portamento effect will be applied while you hold down the <u>PORTAMENTO</u> button. Releasing the button switches off the Portamento effect. |
|-----|----------------------------------------------------------------------------------------------------|
| SUE | Pressing the <b>PORTAMENTO</b> button once (it lights) switches the effect on. Pressing it again switches it off.                                |

- (4) Confirm your selection by pressing the WRITE button.
   Note: This selection is remembered even after switching the AX-Synth off.
- (5) Release the **SHIFT** button

### Sustaining notes

The AX-Synth provides two controls for holding the notes you are currently playing.

#### HOLD button

This button allows you to hold the notes you play on the keyboard in much the same way as on an acoustic piano.

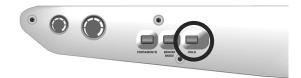

Play a note or chord and press [HOLD] to sustain the note(s).

#### FOOT PEDAL socket

Also called "sustain" or "damper", an optional footswitch you connect to the FOOT PEDAL socket allows you to hold the notes you play on the keyboard in much the same way as on an acoustic piano.

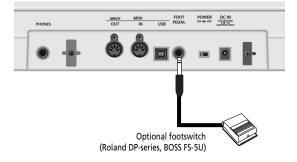

For obvious reasons, connecting a footswitch to the AX-Synth while using it to move around on stage seems impractical. In such cases, we recommend using the HOLD button.

**Note:** Please use a Roland DP-series or a BOSS FS-5U footswitch to ensure that it uses the correct polarity (on when pressed, off when released).

Note: The AX-Synth does not support expression pedals.

# 6. Editing Tone settings

# Editing the volume and Reverb Send levels

Though most sound parameter can only be edited using the dedicated "AX-Synth Editor" software and a computer, you can change the volume and Reverb Send levels of the Tones on the AX-Synth itself and save those changes to a FAVORITE memory.

**Note:** The two parameters discussed here are not available for SuperNATURAL or SPECIAL Tones.

**Note:** All parameters of the AX-Synth can be edited using the dedicated "AX-Synth Editor" software. This software can be downloaded free of charge from Roland's website (http://www.Roland.com).

- Select the "regular" Tone whose volume and or Reverb Send level you want to set (see p. 18).
   Note: The "UOL" and "rEU" parameters are not available for SuperNATURAL or SPECIAL Tones.
- (2) Press and keep holding the SHIFT button.

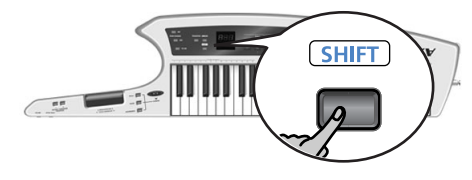

The display now shows "---".

(3) Keep holding the <u>SHIFT</u> button and press the TONE button of the sound you selected in step (1) above (i.e. the button that lights).

The "UOL" message briefly flashes in the display.

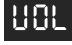

This message refers to the Tone's volume parameter. **Note:** Skip to step (6) if you only need to change the Reverb Send level.

- (4) Wait until the volume value is displayed.
- (5) Keep holding the <u>SHIFT</u> button and use VARIATION <u>DEC/-</u>/<u>[INC/+]</u> to select the desired setting (0~127).

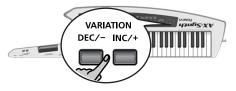

**Note:** You can hold down VARIATION <u>DEC/-</u> or <u>INC/+</u>, or hold one while pressing the other to speed up this operation.

**Note:** If you don't need to change the Reverb Send level, skip to step (9).

(6) Press the TONE button used in step (3) again. The "rEU" message briefly flashes in the display:

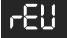

This message refers to the Tone's Reverb Send parameter.

- (7) Wait until the Reverb Send value is displayed.
- (8) Keep holding the SHIFT button and use VARIATION DEC/-//INC/+ to select the desired setting (0~127). Note: You can hold down VARIATION DEC/- or INC/+, or hold one while pressing the other to speed up this operation.
- (9) Release the **SHIFT** button.
- (10) Start playing to check whether your settings correspond to what you had in mind.

**Note:** Do not select other sounds at this stage, or switch off the AX-Synth, because that would cancel the settings you have made so far.

If you like your settings, continue with step (11). If you don't, return to step (2).

#### (11) Press the WRITE button.

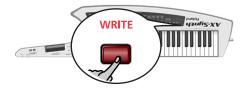

The WRITE button now flashes.

(12) Press the FAVORITE  $\triangle$  or  $\square$  button to select the bank and then choose

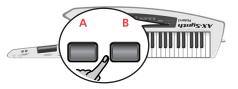

(13) Press one of the eight TONE buttons to select the target memory.

# 7. Using the AX-Synth as MIDI controller

The AX-Synth can transmit and receive performance data when connected to an external MIDI device, which enables the two devices to control each other's performance. For example, one device can play or switch sounds on the other device. MIDI stands for "Musical Instrument Digital Interface." It is a universal standard for exchanging musical performance data among electronic musical instruments and computers.

Please see page 15 for how to connect the AX-Synth to your MIDI rig.

### MIDI messages that can be transmitted/received

The most important MIDI messages the AX-Synth can transmit and receive are:

| Message                  | Remarks                                                                                                    |
|--------------------------|----------------------------------------------------------------------------------------------------|
| Note On/Off <sup>a</sup> |                                                                                                    |
| Velocity                 | Transmission: striking force of the AX-Synth's keys                                                                                          |
| Aftertouch               | Transmission: channel aftertouch via<br><u>AFTER TOUCH</u> knob (not from the key-<br>board). Reception: polyphonic & channel<br>aftertouch. |
| Program Change           | Transmission also without changing sounds on the AX-Synth                                                                                    |
| Bank Select              | Transmission: cannot be specified on the AX-Synth <sup>b</sup> .                                                                             |
| Pitch Bend               | Transmission: TOUCH CONTROLLER and/or D Beam                                                                                                 |
| Modulation               | CC01, transmission: MODULATION BAR                                                                                                    |
| Hold/Sustain             | CC64, HOLD button & optional footswitch connected to FOOT PEDAL                                                                              |
| CC01~31, CC33~95         | Transmission: the control change number assigned to the D BEAM [ASSIGNABLE] but-ton.                                                         |

a. The AX-Synth has no Local switch. To control a MIDI device without hearing its internal sound source, set the <u>VOLUME</u> control to the minimum value, disconnect the AX-Synth's OUTPUT sockets or turn down the volume on your amplifier, mixing console, etc.

b. The AX-Synth does not allow you to enter Bank Select messages (CC00 and CC32) for the Program Change numbers you transmit using the PGM CHANGE functionality. However, when you select an internal sound, its Bank Select address (CC00 and CC32, see also page 37) will be transmitted along with its program Change number.

Please see the "MIDI implementation chart" on p. 40 for a complete overview of the supported MIDI messages.

#### About the AX-Synth's receive channel

The AX-Synth always receives MIDI messages via its MIDI IN socket and USB port.

The receive channel (RX) always corresponds to the transmit channel you select (see the right column). As long as you don't need to transmit MIDI messages, you can therefore "set" the receive channel by selecting the corresponding transmit channel.

# Activating the AX-Synth's MIDI transmission

If you want the AX-Synth to transmit MIDI messages, proceed as follows:

- Connect the AX-Synth's MIDI OUT socket to the MIDI IN socket of the device you wish to control.
- (2) Switch on the TX ON button (it must light).

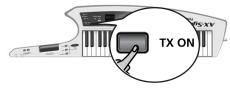

**Note:** Activating this button does not bypass the AX-Synth's internal sound source.

### Setting the MIDI transmit channel

The transmit ("TX") channel can be set to match the reception channel of the instrument you want to control.

MIDI provides sixteen channels, numbered 1~16. Even if two MIDI devices are connected, you won't be able to select or play sounds on the other device unless both devices are set to the same MIDI channel.

(1) Press and hold the SHIFT button.

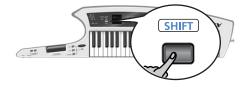

 (2) Keep holding the SHIFT button and press the TX ON button.

The TX\_ON button flashes.

(3) Keep holding the SHIFT button and press a key in the TX MIDI CHANNELS section (left side of the keyboard) to select the desired transmit channel.

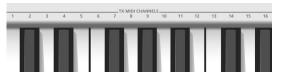

The display now shows the number of the selected MIDI transmit channel and the WRITE button flashes.

- (4) Press the WRITE button to confirm your setting.
- (5) Release the SHIFT button.

# Transmitting Program Change numbers

The AX-Synth automatically transmits the Program Change numbers of the sounds you select in the TONE section. The messages sent in this way also include the Bank Select address (CC00 and CC32). See the "Tone list" on p. 37.

If you want to select another sound on the receiving MIDI instrument without changing sounds on the AX-Synth, proceed as follows.

**Note:** The methods described here only allow you to transmit Program Change messages. Bank Select messages (CC00 and CC32) cannot be entered by hand. What you can do, however, is first select one of the AX-Synth's internal Tones that uses the correct bank, and then proceed with the following.

# Transmitting Program Change numbers sequentially

(1) Switch on the TX ON button (it must light).

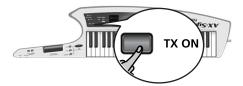

(2) Use the PGM CHANGE INC and DEC buttons to select the number you want to transmit (1~128).

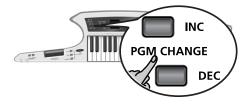

The display briefly shows the number you selected and then reverts to the last internal Tone number you selected.

Press INC to select the next number, or DEC to select the previous one. You may have to press the selected button several times to call up the sound you need.

To scroll through the available Program Change numbers, you can hold down either PGM CHANGE <u>INC</u> or <u>DEC</u>. To scroll even faster, press and hold the "other" PGM CHANGE button.

**Note:** Be aware that the receiving MIDI instrument will select sounds/memories as you increase or decrease Program Change numbers.

### Entering Program Change numbers directly

To save time, you can also enter the desired Program Change number numerically:

(1) Switch on the TX ON button (it must light).

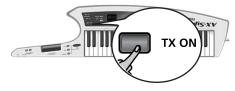

(2) Press and hold the SHIFT button.

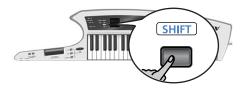

- (3) Keep holding the <u>SHIFT</u> button and press the <u>TX ON</u> button. The <u>TX ON</u> button flashes.
- (4) Keep holding the SHIFT button and enter the desired Program Change number with the keys in the highest octave (NUMERIC KEYPAD). Confirm by pressing the highest key (ENTER).

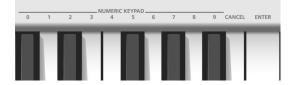

If you entered the wrong number, you can erase it by pressing the CANCEL key, then start again.

(5) Release the **SHIFT** button.

### Using the Bulk Dump function

The AX-Synth provides a Bulk Dump function that allows you to archive its settings by transmitting them to a MIDI sequencer, and to send them back to the AX-Synth at a later stage.

# Archiving the AX-Synth's settings using a MIDI sequencer

This procedure transmits all of the AX-Synth's settings including the ones that can only be edited with the "AX-Synth Editor" software.

**Note:** The Bulk Dump procedure takes about 16 minutes. We therefore recommend connecting the AC adaptor to the AX-Synth.

(1) Connect the AX-Synth's MIDI OUT socket to the sequencer's MIDI IN socket.

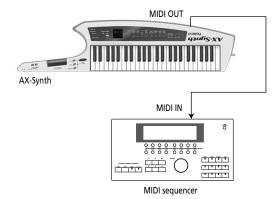

You can also connect the AX-Synth's USB port to a USB port on your computer and use a sequencer program:

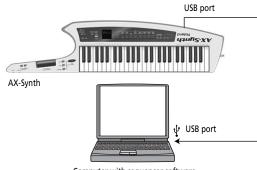

Computer with sequencer software

(2) Hold down the VARIATION DEC/- + INC/+ + TONE
 (5) (STRINGS/PAD) buttons and switch on the AX-Synth.

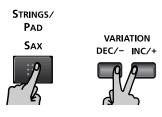

The display now shows the "d $\Pi$ P" message and the FAVORITE [A] and [B] buttons flash.

(3) Start recording on your sequencer.

You may also have to activate its reception of SysEx data. See the sequencer's manual for details.

- (4) Press the FAVORITE B button on the AX-Synth to start transmitting its settings. The display now shows the "Snd" (sending) message and the FAVORITE [WRITE] button flashes.
- (5) Wait until "dnE" appears in the AX-Synth's display and the FAVORITE [WRITE] button goes dark, then stop the sequencer.
- (6) Save your "song" (or data file) on the sequencer/ computer.
- (7) Switch the AX-Synth off, wait a moment, then switch it back on again.

**Sending your settings back to the AX-Synth Note:** The Bulk Dump procedure takes about 16 minutes. We therefore recommend connecting the AC adaptor to the AX-Synth.

(1) Connect the sequencer's MIDI OUT socket to the AX-Synth's MIDI IN socket.

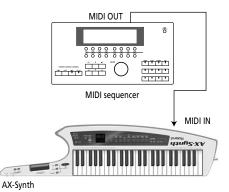

You can also connect the AX-Synth's USB port to a USB port on your computer and use a sequencer program.

(2) Hold down the VARIATION DEC/- + INC/+ + TONE
6 (STRINGS/PAD) buttons and switch on the AX-Synth.

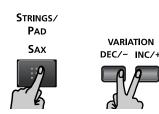

The display now shows the "d $\Pi$ P" message and the FAVORITE (A) and (B) buttons flash.

- (3) Press the FAVORITE A button on the AX-Synth to enable its reception of SysEx data. The display now shows the "rCU" (ready to receive) message and the FAVORITE WRITE button lights.
- (4) On your sequencer, load the file containing your settings and start playback.

You may also have to activate its transmission of SysEx messages. See the sequencer's manual for details.

The AX-Synth's FAVORITE [WRITE] button flashes to indicate that SysEx data are being received. When all data blocks have been received, the display changes to "Urt" (writing data) and the FAVORITE [WRITE] button lights.

(5) Wait until "dnE" appears in the AX-Synth's display and until the FAVORITE [WRITE] button starts flashing.

**Note:** If the "Err" message appears during the reception of bulk data, the AX-Synth was unable to process the data correctly, then stop the sequencer. The FAVORITE [WRITE] button will go dark at that time. In such a case, please repeat the entire procedure.

(6) Switch the AX-Synth off, wait a moment, then switch it back on again.

**Note:** We recommend using the librarian software included in the "AX-Synth Editor" to transmit and receive the AX-Synth's settings to your computer. This software is available for the Mac and PC platforms and can be downloaded from Roland's website: www.Roland.com.

# 8. Using the AX-Synth's USB port

The AX-Synth is equipped with a USB port for MIDI communication with a computer.

### **General considerations**

#### **Possible applications**

If you connect the USB port located on the AX-Synth's rear panel to a USB port of your computer, you'll be able to do the following things.

 Take advantage of the "AX-Synth Editor" and librarian software to edit the internal sounds to your liking. This software is available for the Mac and PC platforms and can be downloaded from Roland's website: http://www.Roland.com.

Settings you change in this way can be stored inside the AX-Synth and used even when it is not connected to a computer.

• By transferring MIDI data between the AX-Synth and your sequencer software, you'll be able to enjoy a wide range of possibilities for music production and editing.

#### Connection

#### Caution

- To avoid the risk of malfunction and/or speaker damage, always make sure to turn the volume all the way down and turn off the power on all equipment before you make any connections.
- Only MIDI data can be transmitted and received via USB.
- A USB cable is not included. If you need to obtain one, ask the dealer where you purchased the AX-Synth.
- Switch on the AX-Synth before you start up the MIDI application on your computer. Don't turn the AX-Synth's power on/off while your MIDI application is running.

Connect the AX-Synth to your computer as shown below.

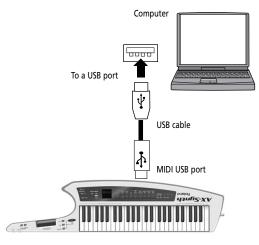

Refer to the Roland website for system requirements: http://www.Roland.com/

**Note:** Do not connect two or more AX-Synth units to one computer via USB. The system will not operate correctly with such connections.

#### If connection to your computer is unsuccessful...

Normally, you don't need to install a driver in order to connect the AX-Synth to your computer. However, if a problem occurs, or if the performance is poor, using the Roland original driver may solve the problem.

For details on downloading and installing the Roland original driver, refer to the Roland website: http://www.roland.com/

If you are using Windows XP/Windows Vista, you must log onto Windows as one of the following users in order to complete the USB connection correctly.

- A user name belonging to the Administrators group, such as Administrator
- A user name whose account type is a computer administrator

# Making the settings for the USB driver

For successful USB communication, you need to specify the USB driver you want to use, and then activate that driver.

(1) Hold down the <u>SHIFT</u> button and press PGM CHANGE <u>INC</u>.

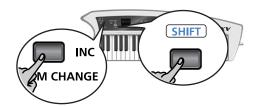

The display now shows the name of the driver that is currently active ("GEn" or "UEn") and the WRITE button flashes.

(2) Keep holding the SHIFT button and press the PGM CHANGE INC button to switch between "GEn" or "UEn".

| UEn | Select this if you use the supplied driver.                       |
|-----|-------------------------------------------------------------------|
| 6En | Select this if you use a generic USB driver included with the OS. |

- (3) Press the WRITE button to confirm your selection.
- (4) Release the **SHIFT** button.
- (5) Switch the AX-Synth off, wait a few seconds, then switch it on again.

# 9. About V-LINK

*V-LINK* (**V-LINK**) is a function that allows music and images to be performed together. By using MIDI to connect two or more *V-LINK* compatible devices, you can easily enjoy performing a wide range of visual effects that are linked to the expressive elements of a music performance.

## How to use V-LINK

#### Activating V-LINK

- Connect the AX-Synth's MIDI OUT socket to the MIDI IN socket of your optional Edirol video device. Note: V-LINK communication is not possible via the USB port.
- (2) Press the V-LINK button (it lights).

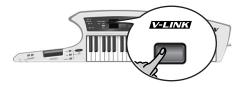

#### **Operations on the AX-Synth**

V-LINK messages are transmitted on MIDI channel "10". The following functions can be controlled from the AX-Synth:

- Video clip selection: the keys in the lowest octave allow you to switch clips on an optional Edirol device. (Those keys are temporarily unavailable for triggering notes.)
- Video playback speed control: Sliding your finger over the TOUCH CONTROLLER ribbon will speed up or slow down the video playback speed. (The ribbon still generates Pitch Bend messages, however.)

# 10. Additional functions

### **Battery-related functions**

Here are two functions that may come in handy when you are using the AX-Synth with batteries.

#### Checking the remaining battery charge

If you are not sure whether your AX-Synth contains fresh (or fully recharged) batteries, you may want to check how much power is left before going on stage.

(1) Hold down the <u>SHIFT</u> button and press the <u>V-LINK</u> button.

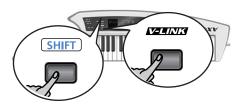

The display now shows the remaining battery charge as a percentage value (between "0" and " 100").

(2) Release the <u>SHIFT</u> to leave this function. Note: The battery charge indication is only an approximation.

**Note:** Do not use this function while the AC adaptor is connected, because the displayed value will always be " IDD".

#### Sleep mode setting

When the AX-Synth runs on batteries, it is programmed to go into sleep mode after a while. By default, this interval is set to " 15" (minutes). But you can change it as follows:

(1) Hold down the <u>SHIFT</u> button and press the PGM CHANGE <u>DEC</u> button.

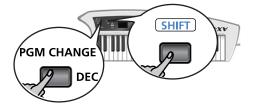

The display shows the current setting and the WRITE button flashes.

(2) Keep holding the SHIFT button and press the PGM CHANGE DEC button to select the desired sleep mode interval.

The possibilities are: "OFF" (the sleep function is off), " IS", "30" and "60" (minutes).

- (3) Press the WRITE button to confirm your selection.
- (4) Release the SHIFT button.

## Loading the factory settings

The AX-Synth allows you to change and store certain settings, thereby overwriting its original settings. Furthermore, in-depth editing using the "AX-Synth Editor" software may cause one AX-Synth to sound and behave radically different from another,. This may become a problem when you are using someone else's AX-Synth.

This function returns all of the AX-Synth's parameters to their factory settings.

**Note:** Consider archiving your settings using the Bulk Dump function (see p. 29) before loading the factory defaults.

Here is how to load the factory settings.

Hold down the VARIATION INC/+ + DEC/- + TONE
 (ORGAN/CLAVI) buttons and switch on the AX-Synth.

The display shows the "FCL" message and the WRITE button flashes.

(2) Press the WRITE button to load the factory settings.

All indicators flash.

(3) Wait until the "dnE" message appears in the display, then switch the AX-Synth off, wait a few seconds, and switch it back on.
 Note: Never switch off the AX-Synth while the WRITE button is still lit, because doing so may damage it.

# Checking the AX-Synth's firmware version

In some cases, your Roland dealer or local Roland distributor may ask you which firmware version you are using when you report a problem. In other cases, you may need want to check whether the AX-Synth you are using contains the latest firmware version. In such cases, proceed as follows:

Hold down the VARIATION INC/+ + DEC/- + TONE
 ③ (CHOIR/PIANO) buttons and switch on the AX-Synth.

The display shows the version number of the firmware your AX-Synth is using.

(2) Switch the AX-Synth off, wait a few seconds, then switch it back on again.

# 11. Appendix

### Troubleshooting

This section provides points to check and actions to take when the AX-Synth does not function as you expect. Refer to the appropriate section for the problem you are experiencing.

#### Power does not turn on

Is the included AC adaptor/power cord correctly connected to an AC outlet and to the AX-Synth? → Do not use any AC adaptor or power cord other than the ones included. Doing so will cause malfunc-

tions. See page 13.

Are you sure that the AX-Synth contains batteries that are not depleted?

 $\rightarrow$  Check the batteries. See page 13.

Were the batteries inserted correctly?  $\rightarrow$  Open the battery compartment and check the batteries' orientation. See page 13.

#### The AX-Synth suddenly turns off

If you are able to "wake it up" simply by pressing a button or key, this means that sleep mode had been activated. All settings are preserved in this state, so there is no need to worry.

#### There are three flashing dots in the display

This means that the remaining battery power is low. Replace the batteries at your earliest convenience.

#### The display only shows three dots

This means that the batteries are empty. → Please install new batteries. See page 13.

#### No sound from the AX-Synth

Could the VOLUME knob be turned down?

Did you select a FAVORITE memory for which the volume level was set to "0"?

 $\rightarrow$  Select a higher volume setting. See page 26.

# The OCTAVE/VARIATION buttons do not allow me to select a different octave

Did you change the mode setting for these buttons?  $\rightarrow$  Select "DES" or ""DEH" mode. See page 22.

# The OCTAVE/VARIATION buttons no longer allow me to select Tones

Did you change the mode setting for these buttons?  $\rightarrow$  Select "URr" mode. See page 18.

#### No sound from a connected MIDI device

Are MIDI messages being transmitted?

 $\rightarrow$  The AX-Synth only transmits MIDI messages when the <u>TX ON</u> button lights. Please switch it on.

Does the MIDI transmit channel of the AX-Synth match the MIDI receive channel of the connected MIDI device?

 $\rightarrow$  Set the MIDI channel of the connected external device to match the AX-Synth, or change the AX-Synth's transmit channel. See page 27.

# The AX-Synth no longer sounds and behaves like before

Did you, or someone else, load its factory settings?  $\rightarrow$  If in doubt, please use the Bulk Dump function (see p. 29) to transmit your own settings to the AX-Synth.

# Pitch Bend not obtained when the TOUCH CON-TROLLER ribbon is used

Could the Pitch Bend Range be set to 0?  $\rightarrow$  Set the Pitch Bend Range to a value other than "0". This needs to be done in the "AX-Synth Editor" software after connecting the AX-Synth to your computer.

# The Portamento function goes off when I release the button

You have selected a SuperNATURAL Tone after activating the PORTAMENTO button's "HLd" mode.  $\rightarrow$  Select "SUL" mode. See page 24.

#### Pitch is wrong

For some Tones, the pitch in certain ranges may sound different than other Tones.

Could the pitch have been changed by movements on the TOUCH CONTROLLER ribbon or by Pitch Bend messages received from an external MIDI device?

#### Notes are cut off

If you attempt to play more than 128 voices simultaneously, currently sounding notes may be cut off.

## Standard MIDI Files played back with a sequencer sound strange

The AX-Synth is not GS/GM2 compatible and "monotimbral".

#### Sound is distorted when using a wireless system

The AX-Synth's output level is too high for your wireless system.

 $\rightarrow$  Set the ATT switch to the "ON" position. See page 15.

**Note:** Be sure to only use wireless transmitters that comply with local radio regulations.

Could you be applying an effect such as overdrive or distortion which intentionally distorts the sound?  $\rightarrow$  Please check this in the "AX-Synth Editor" software.

## **Control Change list**

Here are the official or frequently-used functions of Control Change numbers CC00~127. Not all MIDI instruments support all Control Changes, while some instruments may use certain numbers for different purposes. Be sure to check the MIDI implementation chart of the external instrument.

| ССОО              | . Bank Select MSB                   |
|-------------------|-------------------------------------|
|                   | . Modulation wheel                  |
| CC02              |                                     |
| CC03              |                                     |
|                   | . Foot controller                   |
|                   | . Portamento time                   |
|                   | . Data Entry MSB                    |
|                   | . Channel Volume                    |
| CC08              |                                     |
| ССО9              |                                     |
| CC10              |                                     |
| CC10              |                                     |
|                   | . Effect control 1                  |
|                   | . Effect control 2                  |
| CC13              |                                     |
| CC14              |                                     |
|                   | . General Purpose Controller #1     |
|                   | . General Purpose Controller #2     |
|                   | . General Purpose Controller #2     |
|                   |                                     |
| CC19<br>CC20~CC31 | . General Purpose Controller #4     |
|                   | . Bank Select LSB                   |
|                   |                                     |
|                   | . Modulation wheel LSB              |
| CC34              | . Breath control LSB                |
|                   |                                     |
|                   | . Foot controller LSB               |
|                   | . Portamento time LSB               |
|                   | . Data entry LSB                    |
|                   | . Channel Volume LSB                |
| CC40              |                                     |
| CC41              |                                     |
| CC42              |                                     |
|                   | . Expression Controller LSB         |
|                   | . Effect control 1 LSB              |
|                   | . Effect control 2 LSB              |
| CC46              |                                     |
| CC47              |                                     |
|                   | . General Purpose Controller #1 LSB |
|                   | . General Purpose Controller #2 LSB |
|                   | . General Purpose Controller #3 LSB |
|                   | . General Purpose Controller #4 LSB |
| CC52~63           |                                     |
|                   | . Damper/Hold (Sustain)             |
| СС65              | . Portamento on/off                 |

| CCCC        | Sustanuta an/off                     |
|-------------|--------------------------------------|
|             | . Sustenuto on/off                   |
|             | . Soft pedal on/off                  |
|             | . Legato Footswitch                  |
| CC69        |                                      |
|             | . Sound Controller 1                 |
|             | . Harmonic Content (Resonance)*      |
| CC72        |                                      |
| CC73        |                                      |
|             | . Brightness (Cutoff)*               |
| CC75        |                                      |
| CC76        | . Vibrato Rate*                      |
|             | . Vibrato Depth*                     |
| CC78        |                                      |
| CC79        | . Sound Controller 10                |
| CC80        | . General Purpose Controller #5      |
| CC81        | . General Purpose Controller #6      |
| CC82        | . General Purpose Controller #7      |
| CC83        | . General Purpose Controller #8      |
| CC84        | . Portamento Control (Source Note)   |
| CC85~90     | . Undefined                          |
| CC91        | . Effects 1 Depth                    |
| CC92        | . Effects 2 Depth                    |
| СС93        | . Effects 3 Depth                    |
| CC94        | . Effects 4 Depth                    |
|             | . Effects 5 Depth                    |
| СС96        | . Data entry +1                      |
| СС97        |                                      |
| СС98        |                                      |
| СС99        | NRPN MSB                             |
| CC100       | . RPN LSB                            |
| CC101       | . RPN MSB                            |
| CC102~CC120 |                                      |
| CC120       | . All Sound Off                      |
|             | . Reset All Controllers              |
|             | . Local control on/off               |
| CC123       | -                                    |
|             | . Omni mode off (+ all notes off)    |
|             | . Omni mode on (+ all notes off)     |
|             | . Poly mode on/off (+ all notes off) |
|             | . Poly mode on (incl mono=off +all   |
|             | notes off)                           |
|             |                                      |

(\*) Definition according to General MIDI System Level 2 (GM2)

### Tone list

### SuperNATURAL Tones

| SuperNA                          | TURAL Tones                                                                                  | 5                                      |                            |                                  |
|----------------------------------|----------------------------------------------------------------------------------------------|----------------------------------------|----------------------------|----------------------------------|
| Position                         | Tone                                                                                         | CC00                                   | CC32                       | PC                               |
| 1                                | Violin                                                                                       | 66                                     | 0                          | 1                                |
| 2                                | Cello                                                                                        | 66                                     | 0                          | 2                                |
| 3                                | Shakuhachi<br>Trombone                                                                       | 66                                     | 0                          | 3                                |
| 4                                | Irombone                                                                                     | 66                                     | 0                          | 4                                |
| SPECIAL                          | Tones                                                                                        |                                        |                            |                                  |
| Position                         | Tone                                                                                         | CC00                                   | CC32                       | PC                               |
| 5                                | Trumpet                                                                                      | 87                                     | 64                         | 1                                |
| 6                                | Sax                                                                                          | 87                                     | 64                         | 2                                |
| 7                                | Strings                                                                                      | 87                                     | 64                         | 3                                |
| 8                                | Jazz Scat                                                                                    | 87                                     | 64                         | 4                                |
|                                  |                                                                                              |                                        |                            |                                  |
| Regular                          | Tones                                                                                        |                                        |                            |                                  |
| Synth Lead                       |                                                                                              | CC00                                   | CC32                       | PC                               |
| 1                                | AX Saw Lead                                                                                  | 87                                     | 0                          | 1                                |
| 2                                | AX Sync Lead                                                                                 | 87                                     | 0                          | 2                                |
| 3 4                              | GR300 Lead 1                                                                                 | 87<br>87                               | 0                          | 3                                |
|                                  | JupiterLead1<br>JupiterLead2                                                                 | 87                                     | 0                          | 5                                |
| 6                                | Saw Lead 1                                                                                   | 87                                     | 0                          | 6                                |
| 7                                | Saw Lead 2                                                                                   | 87                                     | 0                          | 7                                |
| 8                                | Saw Lead 3                                                                                   | 87                                     | 0                          | 8                                |
| 9                                | Saw Lead 4                                                                                   | 87                                     | 0                          | 9                                |
| 10                               | Saw Lead 5                                                                                   | 87                                     | 0                          | 10                               |
| 11                               | Classic Ld                                                                                   | 87                                     | 0                          | 11                               |
| 12                               | Delayed Lead                                                                                 | 87                                     | 0                          | 12                               |
| 13                               | GR300 Lead 2                                                                                 | 87                                     | 0                          | 13                               |
| 14                               | Alpha Spit                                                                                   | 87                                     | 0                          | 14                               |
| 15                               | Pro Fat Ld                                                                                   | 87                                     | 0                          | 15                               |
| 16                               | Fat GR Lead                                                                                  | 87                                     | 0                          | 16                               |
| 17                               | Bright Pls<br>Octa Juice                                                                     | 87<br>87                               | 0                          | 17<br>18                         |
| 18<br>19                         | Octa Saw                                                                                     | 87                                     | 0                          | 10                               |
| 20                               | Octa Sync                                                                                    | 87                                     | 0                          | 20                               |
| 20                               | Phase Lead                                                                                   | 87                                     | 0                          | 21                               |
| 22                               | Waspy Lead                                                                                   | 87                                     | 0                          | 22                               |
| 23                               | Follow Me                                                                                    | 87                                     | 0                          | 23                               |
| 24                               | Digi Lead 1                                                                                  | 87                                     | 0                          | 24                               |
| 25                               | Digi Lead 2                                                                                  | 87                                     | 0                          | 25                               |
| 26                               | Hot Coffee                                                                                   | 87                                     | 0                          | 26                               |
| 27                               | Hot Sync                                                                                     | 87                                     | 0                          | 27                               |
| 28                               | Sync Tank                                                                                    | 87                                     | 0                          | 28                               |
| 29<br>30                         | 2krazy Brite<br>Juicy Lead                                                                   | 87<br>87                               | 0                          | 29<br>30                         |
| 31                               | Vintager                                                                                     | 87                                     | 0                          | 31                               |
| 32                               | BagShakuLead                                                                                 | 87                                     | 0                          | 32                               |
| 52                               | -3-3-10-200                                                                                  |                                        | v                          |                                  |
| Synth Lead                       |                                                                                              | CC00                                   | CC32                       | PC                               |
| 1                                | ResoSawLead                                                                                  | 87                                     | 0                          | 33                               |
| 2                                | Theramax 1                                                                                   | 87                                     | 0                          | 34                               |
| 3                                | AX Sqr Lead<br>Pulse Lead 1                                                                  | 87<br>87                               | 0                          | 35<br>36                         |
| 4<br>5                           | Pulse Lead 1<br>Pulse Lead 2                                                                 | 87                                     | 0                          | 30                               |
| 6                                | Mid Saw Ld                                                                                   | 87                                     | 0                          | 38                               |
| 7                                | On Air                                                                                       | 87                                     | 0                          | 39                               |
| 8                                | 2krazy Soft                                                                                  | 87                                     | 0                          | 40                               |
| 9                                | Soft Lead                                                                                    | 87                                     | 0                          | 41                               |
| 10                               | Tri Lead 1                                                                                   | 87                                     | 0                          | 42                               |
| 11                               | Tri Lead 2                                                                                   | 87                                     | 0                          | 43                               |
| 12                               | Sine Lead 1                                                                                  | 87                                     | 0                          | 44                               |
| 13                               | Sine Lead 2                                                                                  | 87                                     | 0                          | 45                               |
| 14                               | Simple Sine                                                                                  | 87                                     | 0                          | 46                               |
|                                  | •                                                                                            | ×                                      |                            |                                  |
| 15                               | Simple Tri                                                                                   | 87                                     | 0                          | 47                               |
| 16                               | Simple Tri<br>Simple Sqr                                                                     | 87                                     | 0                          | 48                               |
| 16<br>17                         | Simple Tri<br>Simple Sqr<br>Spooky Lead                                                      | 87<br>87                               | 0                          | 48<br>49                         |
| 16<br>17<br>18                   | Simple Tri<br>Simple Sqr<br>Spooky Lead<br>Ramp Lead                                         | 87<br>87<br>87                         | 0 0 0                      | 48<br>49<br>50                   |
| 16<br>17<br>18<br>19             | Simple Tri<br>Simple Sqr<br>Spooky Lead                                                      | 87<br>87                               | 0                          | 48<br>49                         |
| 16<br>17<br>18                   | Simple Tri<br>Simple Sqr<br>Spooky Lead<br>Ramp Lead<br>Air Lead                             | 87<br>87<br>87<br>87                   | 0<br>0<br>0<br>0           | 48<br>49<br>50<br>51             |
| 16<br>17<br>18<br>19<br>20       | Simple Tri<br>Simple Sqr<br>Spooky Lead<br>Ramp Lead<br>Air Lead<br>Growl Lead               | 87<br>87<br>87<br>87<br>87<br>87       | 0<br>0<br>0<br>0<br>0      | 48<br>49<br>50<br>51<br>52       |
| 16<br>17<br>18<br>19<br>20<br>21 | Simple Tri<br>Simple Sqr<br>Spooky Lead<br>Ramp Lead<br>Air Lead<br>Growl Lead<br>Pulstar Ld | 87<br>87<br>87<br>87<br>87<br>87<br>87 | 0<br>0<br>0<br>0<br>0<br>0 | 48<br>49<br>50<br>51<br>52<br>53 |

| 24                                                                                                    | Brite Square                                                                                                    | 87                                                                              | 0                                                                                           | 56                                                                                                    |
|----------------------------------------------------------------------------------------------------|----------------------------------------------------------------------------------------------------|---------------------------------------------------------------------------------|---------------------------------------------------------------------------------------------|----------------------------------------------------------------------------------------------------|
| 25                                                                                                    | Octa Square                                                                                                    | 87                                                                              | 0                                                                                           | 57                                                                                                    |
| 26                                                                                                    | Square SAW<br>Soft Squ Ld                                                                                                    | 87<br>87                                                                        | 0                                                                                           | 58<br>59                                                                                                    |
| 27                                                                                                    | Wormy Lead                                                                                                    | 87                                                                              | 0                                                                                           | 60                                                                                                    |
| 20                                                                                                    | Theramax 2                                                                                                    | 87                                                                              | 0                                                                                           | 6                                                                                                    |
| 30                                                                                                    | SoloNzPeaker                                                                                                    | 87                                                                              | 0                                                                                           | 62                                                                                                    |
| 31                                                                                                    | Mlt Pipes                                                                                                    | 87                                                                              | 0                                                                                           | 63                                                                                                    |
| 32                                                                                                    | 5th SawLead                                                                                                    | 87                                                                              | 0                                                                                           | 64                                                                                                    |
| Bass                                                                                                    |                                                                                                    | CC00                                                                            | CC32                                                                                        | PC                                                                                                    |
| 1                                                                                                    | Reso Bs 1                                                                                                    | 87                                                                              | 0                                                                                           | 65                                                                                                    |
| 2                                                                                                    | Round Bs<br>Moogue Bs1                                                                                                    | 87<br>87                                                                        | 0                                                                                           | 66<br>67                                                                                                    |
| 3                                                                                                    | Monster Bass                                                                                                    | 87                                                                              | 0                                                                                           | 68                                                                                                    |
| 5                                                                                                    | Moogue Bs2                                                                                                    | 87                                                                              | 0                                                                                           | 69                                                                                                    |
| 6                                                                                                    | Triangle Bs                                                                                                    | 87                                                                              | 0                                                                                           | 7(                                                                                                    |
| 7                                                                                                    | Punch MG                                                                                                    | 87                                                                              | 0                                                                                           | 7'                                                                                                    |
| 8                                                                                                    | Acdg Bass                                                                                                    | 87                                                                              | 0                                                                                           | 72                                                                                                    |
| 9                                                                                                    | Alpha Bs                                                                                                    | 87                                                                              | 0                                                                                           | 73                                                                                                    |
| 10                                                                                                    | Reso Bs 2                                                                                                    | 87                                                                              | 0                                                                                           | 74                                                                                                    |
| 11                                                                                                    | Reso Bs 3<br>MKS-50 SBs                                                                                                    | 87                                                                              | 0                                                                                           | 7!                                                                                                    |
| 12<br>13                                                                                                    | TB Dist Bs                                                                                                    | 87<br>87                                                                        | 0                                                                                           | 7                                                                                                    |
| 13                                                                                                    | TB Bs                                                                                                    | 87                                                                              | 0                                                                                           | 78                                                                                                    |
| 14                                                                                                    | Fat Analog                                                                                                    | 87                                                                              | 0                                                                                           | 79                                                                                                    |
| 16                                                                                                    | Compu SBs                                                                                                    | 87                                                                              | 0                                                                                           | 8                                                                                                    |
| 17                                                                                                    | Modular Bs1                                                                                                    | 87                                                                              | 0                                                                                           | 8                                                                                                    |
| 18                                                                                                    | Modular Bs2                                                                                                    | 87                                                                              | 0                                                                                           | 82                                                                                                    |
| 19                                                                                                    | Garage Bass                                                                                                    | 87                                                                              | 0                                                                                           | 8                                                                                                    |
| 20                                                                                                    | Spike Bs                                                                                                    | 87                                                                              | 0                                                                                           | 84                                                                                                    |
| 21                                                                                                    | FatMG Bs                                                                                                    | 87                                                                              | 0                                                                                           | 8                                                                                                    |
| 22<br>23                                                                                                    | JunoSqu Bs<br>Acoustic Bs1                                                                                                    | 87<br>87                                                                        | 0                                                                                           | 8                                                                                                    |
| 23                                                                                                    | Acoustic Bs2                                                                                                    | 87                                                                              | 0                                                                                           | 88                                                                                                    |
| 25                                                                                                    | Finger EBs 1                                                                                                    | 87                                                                              | 0                                                                                           | 8                                                                                                    |
| 26                                                                                                    | Finger EBs 2                                                                                                    | 87                                                                              | 0                                                                                           | 90                                                                                                    |
| 27                                                                                                    | Finger EBs 3                                                                                                    | 87                                                                              | 0                                                                                           | 9                                                                                                    |
| 28                                                                                                    | Finger EBs 4                                                                                                    | 87                                                                              | 0                                                                                           | 92                                                                                                    |
| 29                                                                                                    | Pick Bs 1                                                                                                    | 87                                                                              | 0                                                                                           | 93                                                                                                    |
| 30                                                                                                    | Pick Bs 2                                                                                                    | 87<br>87                                                                        | 0                                                                                           | 94                                                                                                    |
| 31<br>32                                                                                                    | Fretnot Bs<br>Slap Bass                                                                                                    | 87                                                                              | 0                                                                                           | 9!<br>9(                                                                                                    |
|                                                                                                    | •                                                                                                    | CC00                                                                            | CC32                                                                                        | P                                                                                                    |
| Lead Guit                                                                                                    | ar                                                                                                    |                                                                                 |                                                                                             |                                                                                                    |
| 1                                                                                                    | SearingGtr 1                                                                                                    |                                                                                 |                                                                                             |                                                                                                    |
| 1                                                                                                    | SearingGtr 1<br>SearingGtr 2                                                                                                    | 87                                                                              | 0                                                                                           | 9                                                                                                    |
| 2                                                                                                    | SearingGtr 2                                                                                                    | 87<br>87                                                                        |                                                                                             | 9<br>98                                                                                                    |
| -                                                                                                    |                                                                                                    | 87                                                                              | 0<br>0                                                                                      | 91<br>98<br>99                                                                                                    |
| 2                                                                                                    | SearingGtr 2<br>SearingGtr 3<br>SearingGtr 4<br>OctSearingGt                                                                                                    | 87<br>87<br>87                                                                  | 0<br>0<br>0                                                                                 | 93<br>98<br>99<br>100                                                                                                    |
| 2<br>3<br>4<br>5<br>6                                                                                                    | SearingGtr 2<br>SearingGtr 3<br>SearingGtr 4<br>OctSearingGt<br>Dist.Fingerz                                                                                                    | 87<br>87<br>87<br>87<br>87<br>87<br>87                                          | 0<br>0<br>0<br>0<br>0                                                                       | 97<br>98<br>99<br>100<br>100                                                                                                    |
| 2<br>3<br>4<br>5<br>6<br>7                                                                                                    | SearingGtr 2<br>SearingGtr 3<br>SearingGtr 4<br>OctSearingGt<br>Dist.Fingerz<br>AX DistGt                                                                                                    | 87<br>87<br>87<br>87<br>87<br>87<br>87<br>87                                    | 0<br>0<br>0<br>0<br>0<br>0<br>0                                                             | 93<br>98<br>99<br>100<br>100<br>100                                                                                                    |
| 2<br>3<br>4<br>5<br>6<br>7<br>8                                                                                                    | SearingGtr 2<br>SearingGtr 3<br>SearingGtr 4<br>OctSearingGt<br>Dist.Fingerz<br>AX DistGt<br>Digi DistGt                                                                                                    | 87<br>87<br>87<br>87<br>87<br>87<br>87<br>87<br>87                              | 0<br>0<br>0<br>0<br>0<br>0<br>0<br>0                                                        | 97<br>98<br>99<br>100<br>107<br>107<br>107<br>107                                                                                                    |
| 2<br>3<br>4<br>5<br>6<br>7<br>8<br>9                                                                                                    | SearingGtr 2<br>SearingGtr 3<br>SearingGtr 4<br>OctSearingGt<br>Dist.Fingerz<br>AX DistGt<br>Digi DistGt<br>Fuzz                                                                                                    | 87<br>87<br>87<br>87<br>87<br>87<br>87<br>87<br>87                              | 0<br>0<br>0<br>0<br>0<br>0<br>0<br>0<br>0                                                   | 97<br>98<br>99<br>100<br>100<br>100<br>100<br>100<br>100                                                                                                    |
| 2<br>3<br>4<br>5<br>6<br>7<br>8<br>9<br>9                                                                                                    | SearingGtr 2<br>SearingGtr 3<br>SearingGtr 4<br>OctSearingGt<br>Dist.Fingerz<br>AX DistGt<br>Digi DistGt<br>Fuzz<br>Nice Dist Gt                                                                                                    | 87<br>87<br>87<br>87<br>87<br>87<br>87<br>87<br>87<br>87                        | 0<br>0<br>0<br>0<br>0<br>0<br>0<br>0<br>0<br>0<br>0                                         | 97<br>98<br>99<br>100<br>107<br>107<br>107<br>107<br>107<br>107                                                                                                    |
| 2<br>3<br>4<br>5<br>6<br>7<br>8<br>9<br>10<br>11                                                                                                    | SearingGtr 2<br>SearingGtr 3<br>SearingGtr 4<br>OctSearingGt<br>Dist.Fingerz<br>AX DistGt<br>Digi DistGt<br>Fuzz<br>Nice Dist Gt<br>Guitar Rip                                                                                                    | 87<br>87<br>87<br>87<br>87<br>87<br>87<br>87<br>87<br>87<br>87                  | 0<br>0<br>0<br>0<br>0<br>0<br>0<br>0<br>0<br>0<br>0<br>0                                    | 97<br>98<br>99<br>100<br>107<br>107<br>107<br>107<br>107                                                                                                    |
| 2<br>3<br>4<br>5<br>6<br>7<br>8<br>9<br>10<br>11<br>11                                                                                                    | SearingGtr 2<br>SearingGtr 3<br>SearingGtr 4<br>OctSearingGt<br>Dist.Fingerz<br>AX DistGt<br>Digi DistGt<br>Fuzz<br>Nice Dist Gt                                                                                                    | 87<br>87<br>87<br>87<br>87<br>87<br>87<br>87<br>87<br>87<br>87<br>87            | 0<br>0<br>0<br>0<br>0<br>0<br>0<br>0<br>0<br>0<br>0                                         | 97<br>98<br>99<br>100<br>107<br>107<br>107<br>107<br>107<br>108                                                                                                    |
| 2<br>3<br>4<br>5<br>6<br>7<br>8<br>9<br>10<br>11                                                                                                    | SearingGtr 2<br>SearingGtr 3<br>SearingGtr 4<br>OctSearingGt<br>Dist.Fingerz<br>AX DistGt<br>Digi DistGt<br>Fuzz<br>Nice Dist Gt<br>Guitar Rip<br>Twin                                                                                                    | 87<br>87<br>87<br>87<br>87<br>87<br>87<br>87<br>87<br>87<br>87                  | 0<br>0<br>0<br>0<br>0<br>0<br>0<br>0<br>0<br>0<br>0<br>0<br>0<br>0                          | 97<br>98<br>99<br>100<br>100<br>100<br>100<br>100<br>100<br>100<br>100<br>100                                                                                                   |
| 2<br>3<br>4<br>5<br>6<br>7<br>8<br>9<br>10<br>11<br>11<br>12<br>13                                                                                                    | SearingGtr 2<br>SearingGtr 3<br>SearingGtr 4<br>OctSearingGt<br>Dist.Fingerz<br>AX DistGt<br>Digi DistGt<br>Fuzz<br>Nice Dist Gt<br>Guitar Rip<br>Twin<br>MS1959 I                                                                                                    | 87<br>87<br>87<br>87<br>87<br>87<br>87<br>87<br>87<br>87<br>87<br>87            | 0<br>0<br>0<br>0<br>0<br>0<br>0<br>0<br>0<br>0<br>0<br>0<br>0<br>0<br>0                     | 97<br>98<br>99<br>100<br>107<br>107<br>107<br>107<br>108<br>108<br>108<br>108                                                                                                   |
| 2<br>3<br>4<br>5<br>6<br>7<br>8<br>9<br>10<br>11<br>12<br>13<br>14                                                                                                    | SearingGtr 2<br>SearingGtr 3<br>SearingGtr 4<br>OctSearingGt<br>Dist.Fingerz<br>AX DistGt<br>Digi DistGt<br>Fuzz<br>Nice Dist Gt<br>Guitar Rip<br>Twin<br>MS1959 I<br>MS1959 II<br>Metal Lead<br>OD-2 Turbo                                                                                                    | 87<br>87<br>87<br>87<br>87<br>87<br>87<br>87<br>87<br>87<br>87<br>87<br>87      | 0<br>0<br>0<br>0<br>0<br>0<br>0<br>0<br>0<br>0<br>0<br>0<br>0<br>0<br>0<br>0                | 97<br>98<br>99<br>100<br>107<br>107<br>107<br>107<br>107<br>107<br>107<br>107<br>107                                                                                            |
| 2<br>3<br>4<br>5<br>6<br>7<br>8<br>9<br>10<br>11<br>12<br>13<br>14<br>15<br>16<br>17                                                                                     | SearingGtr 2<br>SearingGtr 3<br>SearingGtr 4<br>OctSearingGt<br>Dist.Fingerz<br>AX DistGt<br>Digi DistGt<br>Fuzz<br>Nice Dist Gt<br>Guitar Rip<br>Twin<br>MS1959 I<br>MS1959 I<br>Metal Lead<br>OD-2 Turbo<br>Jazz EGtr                                                                                                    | 87<br>87<br>87<br>87<br>87<br>87<br>87<br>87<br>87<br>87<br>87<br>87<br>87<br>8 | 0<br>0<br>0<br>0<br>0<br>0<br>0<br>0<br>0<br>0<br>0<br>0<br>0<br>0<br>0<br>0<br>0<br>0<br>0 | 97<br>98<br>99<br>100<br>107<br>107<br>107<br>107<br>107<br>107<br>107<br>107<br>107                                                                                            |
| 2<br>3<br>4<br>5<br>6<br>7<br>8<br>9<br>10<br>11<br>12<br>13<br>14<br>15<br>16<br>17<br>18                                                                               | SearingGtr 2<br>SearingGtr 3<br>SearingGtr 4<br>OctSearingGt<br>Dist.Fingerz<br>AX DistGt<br>Digi DistGt<br>Fuzz<br>Nice Dist Gt<br>Guitar Rip<br>Twin<br>MS1959 I<br>MS1959 I<br>Metal Lead<br>OD-2 Turbo<br>Jazz EGtr<br>Clean EGtr                                                                                                    | 87<br>87<br>87<br>87<br>87<br>87<br>87<br>87<br>87<br>87<br>87<br>87<br>87<br>8 | 0<br>0<br>0<br>0<br>0<br>0<br>0<br>0<br>0<br>0<br>0<br>0<br>0<br>0<br>0<br>0<br>0<br>0<br>0 | 97<br>98<br>99<br>100<br>107<br>107<br>107<br>107<br>108<br>109<br>110<br>117<br>117<br>117<br>117                                                                              |
| 2<br>3<br>4<br>5<br>6<br>7<br>8<br>9<br>10<br>11<br>12<br>13<br>14<br>15<br>16<br>17<br>18<br>19                                                                         | SearingGtr 2<br>SearingGtr 3<br>SearingGtr 4<br>OctSearingGt<br>Dist.Fingerz<br>AX DistGt<br>Digi DistGt<br>Fuzz<br>Nice Dist Gt<br>Guitar Rip<br>Twin<br>MS1959 I<br>MS1959 I<br>Metal Lead<br>OD-2 Turbo<br>Jazz EGtr<br>Clean EGtr<br>Pick EGtr                                                                                                    | 87<br>87<br>87<br>87<br>87<br>87<br>87<br>87<br>87<br>87<br>87<br>87<br>87<br>8 |                                                                                             | 97<br>98<br>99<br>100<br>107<br>107<br>107<br>107<br>107<br>107<br>107<br>107<br>107                                                                                            |
| 2<br>3<br>4<br>5<br>6<br>7<br>8<br>9<br>10<br>11<br>12<br>13<br>14<br>15<br>16<br>17<br>18<br>19<br>20                                                                   | SearingGtr 2<br>SearingGtr 3<br>SearingGtr 4<br>OctSearingGt<br>Dist.Fingerz<br>AX DistGt<br>Digi DistGt<br>Fuzz<br>Nice Dist Gt<br>Guitar Rip<br>Twin<br>MS1959 I<br>MS1959 I<br>MS1959 II<br>Metal Lead<br>OD-2 Turbo<br>Jazz EGtr<br>Clean EGtr<br>Funk EGtr                                                                                          | 87<br>87<br>87<br>87<br>87<br>87<br>87<br>87<br>87<br>87<br>87<br>87<br>87<br>8 |                                                                                             | 97<br>98<br>99<br>100<br>100<br>100<br>100<br>100<br>100<br>100<br>100<br>100                                                                                                   |
| 2<br>3<br>4<br>5<br>6<br>7<br>8<br>9<br>10<br>11<br>12<br>13<br>14<br>15<br>16<br>17<br>18<br>19<br>20<br>21                                                             | SearingGtr 2<br>SearingGtr 3<br>SearingGtr 4<br>OctSearingGt<br>Dist.Fingerz<br>AX DistGt<br>Digi DistGt<br>Fuzz<br>Nice Dist Gt<br>Guitar Rip<br>Twin<br>MS1959 I<br>MS1959 I<br>Metal Lead<br>OD-2 Turbo<br>Jazz EGtr<br>Clean EGtr<br>Pick EGtr<br>Funk EGtr                                                                                          | 87<br>87<br>87<br>87<br>87<br>87<br>87<br>87<br>87<br>87<br>87<br>87<br>87<br>8 | 0<br>0<br>0<br>0<br>0<br>0<br>0<br>0<br>0<br>0<br>0<br>0<br>0<br>0<br>0<br>0<br>0<br>0<br>0 | 97<br>98<br>99<br>100<br>100<br>100<br>100<br>100<br>100<br>100<br>100<br>100                                                                                                   |
| 2<br>3<br>4<br>5<br>6<br>7<br>8<br>9<br>10<br>11<br>12<br>13<br>14<br>15<br>16<br>17<br>18<br>19<br>20<br>21<br>22                                                       | SearingGtr 2<br>SearingGtr 3<br>SearingGtr 4<br>OctSearingGt<br>Dist.Fingerz<br>AX DistGt<br>Digi DistGt<br>Fuzz<br>Nice Dist Gt<br>Guitar Rip<br>Twin<br>MS1959 I<br>MS1959 I<br>Metal Lead<br>OD-2 Turbo<br>Jazz EGtr<br>Clean EGtr<br>Pick EGtr<br>Funk EGtr<br>Strat EGtr<br>Nylon Gtr 1                                                             | 87<br>87<br>87<br>87<br>87<br>87<br>87<br>87<br>87<br>87<br>87<br>87<br>87<br>8 | 0<br>0<br>0<br>0<br>0<br>0<br>0<br>0<br>0<br>0<br>0<br>0<br>0<br>0<br>0<br>0<br>0<br>0<br>0 | 97<br>98<br>99<br>100<br>100<br>100<br>100<br>100<br>100<br>100<br>100<br>100                                                                                                   |
| 2<br>3<br>4<br>5<br>6<br>7<br>8<br>9<br>10<br>11<br>12<br>13<br>14<br>15<br>16<br>17<br>18<br>19<br>20<br>21                                                             | SearingGtr 2<br>SearingGtr 3<br>SearingGtr 4<br>OctSearingGt<br>Dist.Fingerz<br>AX DistGt<br>Digi DistGt<br>Fuzz<br>Nice Dist Gt<br>Guitar Rip<br>Twin<br>MS1959 I<br>MS1959 I<br>Metal Lead<br>OD-2 Turbo<br>Jazz EGtr<br>Clean EGtr<br>Pick EGtr<br>Funk EGtr                                                                                          | 87<br>87<br>87<br>87<br>87<br>87<br>87<br>87<br>87<br>87<br>87<br>87<br>87<br>8 | 0<br>0<br>0<br>0<br>0<br>0<br>0<br>0<br>0<br>0<br>0<br>0<br>0<br>0<br>0<br>0<br>0<br>0<br>0 | 97<br>98<br>99<br>100<br>100<br>100<br>100<br>100<br>100<br>100<br>100<br>100                                                                                                   |
| 2<br>3<br>4<br>5<br>6<br>7<br>8<br>9<br>10<br>11<br>12<br>13<br>14<br>15<br>16<br>17<br>18<br>19<br>20<br>21<br>22<br>23                                                 | SearingGtr 2<br>SearingGtr 3<br>SearingGtr 4<br>OctSearingGt<br>Dist.Fingerz<br>AX DistGt<br>Digi DistGt<br>Fuzz<br>Nice Dist Gt<br>Guitar Rip<br>Twin<br>MS1959 I<br>MS1959 I<br>Metal Lead<br>OD-2 Turbo<br>Jazz EGtr<br>Clean EGtr<br>Pick EGtr<br>Funk EGtr<br>Strat EGtr<br>Nylon Gtr 1<br>Nylon Gtr 2                                              | 87<br>87<br>87<br>87<br>87<br>87<br>87<br>87<br>87<br>87<br>87<br>87<br>87<br>8 | 0<br>0<br>0<br>0<br>0<br>0<br>0<br>0<br>0<br>0<br>0<br>0<br>0<br>0<br>0<br>0<br>0<br>0<br>0 | 97<br>98<br>99<br>100<br>100<br>100<br>100<br>100<br>100<br>100<br>100<br>100                                                                                                   |
| 2<br>3<br>4<br>5<br>6<br>7<br>8<br>9<br>10<br>11<br>12<br>13<br>14<br>15<br>16<br>16<br>17<br>18<br>19<br>20<br>21<br>22<br>23<br>24                                     | SearingGtr 2<br>SearingGtr 3<br>SearingGtr 4<br>OctSearingGt<br>Dist.Fingerz<br>AX DistGt<br>Digi DistGt<br>Fuzz<br>Nice Dist Gt<br>Guitar Rip<br>Twin<br>MS1959 I<br>Metal Lead<br>OD-2 Turbo<br>Jazz EGtr<br>Clean EGtr<br>Pick EGtr<br>Funk EGtr<br>Strat EGtr<br>Nylon Gtr 1<br>Nylon Gtr 2<br>Nylon Gtr 3<br>Folk Gtr 1<br>Folk Gtr 2               | 87<br>87<br>87<br>87<br>87<br>87<br>87<br>87<br>87<br>87<br>87<br>87<br>87<br>8 | 0<br>0<br>0<br>0<br>0<br>0<br>0<br>0<br>0<br>0<br>0<br>0<br>0<br>0<br>0<br>0<br>0<br>0<br>0 | 97<br>98<br>99<br>100<br>100<br>100<br>100<br>100<br>100<br>100<br>100<br>100                                                                                                   |
| 2<br>3<br>4<br>5<br>6<br>7<br>8<br>9<br>10<br>11<br>11<br>12<br>13<br>14<br>15<br>16<br>17<br>18<br>19<br>20<br>21<br>22<br>23<br>24<br>22<br>23<br>24<br>25<br>26<br>27 | SearingGtr 2<br>SearingGtr 3<br>SearingGtr 3<br>OctSearingGt<br>Dist.Fingerz<br>AX DistGt<br>Digi DistGt<br>Fuzz<br>Nice Dist Gt<br>Guitar Rip<br>Twin<br>MS1959 I<br>Metal Lead<br>OD-2 Turbo<br>Jazz EGtr<br>Clean EGtr<br>Pick EGtr<br>Funk EGtr<br>Strat EGtr<br>Nylon Gtr 1<br>Nylon Gtr 1<br>Nylon Gtr 3<br>Folk Gtr 1<br>Folk Gtr 2<br>Folk Gtr 3 | 87<br>87<br>87<br>87<br>87<br>87<br>87<br>87<br>87<br>87<br>87<br>87<br>87<br>8 |                                                                                             | 97<br>98<br>99<br>100<br>107<br>102<br>103<br>104<br>107<br>108<br>107<br>108<br>107<br>108<br>107<br>108<br>107<br>117<br>117<br>117<br>117<br>117<br>117<br>117<br>117<br>117 |
| 2<br>3<br>4<br>5<br>6<br>7<br>8<br>9<br>10<br>11<br>12<br>13<br>14<br>15<br>16<br>17<br>17<br>18<br>19<br>20<br>21<br>22<br>23<br>24<br>25<br>26                         | SearingGtr 2<br>SearingGtr 3<br>SearingGtr 4<br>OctSearingGt<br>Dist.Fingerz<br>AX DistGt<br>Digi DistGt<br>Fuzz<br>Nice Dist Gt<br>Guitar Rip<br>Twin<br>MS1959 I<br>Metal Lead<br>OD-2 Turbo<br>Jazz EGtr<br>Clean EGtr<br>Pick EGtr<br>Funk EGtr<br>Strat EGtr<br>Nylon Gtr 1<br>Nylon Gtr 2<br>Nylon Gtr 3<br>Folk Gtr 1<br>Folk Gtr 2               | 87<br>87<br>87<br>87<br>87<br>87<br>87<br>87<br>87<br>87<br>87<br>87<br>87<br>8 |                                                                                             | 97<br>98<br>99<br>100<br>107<br>102<br>102<br>102<br>102<br>105<br>106<br>107<br>108<br>109<br>110<br>117<br>118<br>119<br>116<br>117<br>118<br>119<br>120<br>127<br>122        |

| 30                                                                                                    | LostParadise                                                                                                    | 87                                                                                 | 0                                                                                                   | 126                                                                                                    |
|----------------------------------------------------------------------------------------------------|----------------------------------------------------------------------------------------------------|------------------------------------------------------------------------------------|----------------------------------------------------------------------------------------------------|----------------------------------------------------------------------------------------------------|
| 31                                                                                                    | Sitar                                                                                                    | 87                                                                                 | 0                                                                                                   | 127                                                                                                    |
| 32                                                                                                    | Santur Stack                                                                                                    | 87                                                                                 | 0                                                                                                   | 128                                                                                                    |
| Brass/Poly S                                                                                                    | Synth                                                                                                    | CC00                                                                               | CC32                                                                                                | PC                                                                                                    |
| 1                                                                                                    | 80s Brass 1                                                                                                    | 87                                                                                 | 1                                                                                                   | 1                                                                                                    |
| 2                                                                                                    | 80s Brass 2                                                                                                    | 87                                                                                 | 1                                                                                                   | 2                                                                                                    |
| 3                                                                                                    | Soft SynBrs                                                                                                    | 87                                                                                 | 1                                                                                                   | 3                                                                                                    |
| 4                                                                                                    | Brite SynBrs                                                                                                    | 87                                                                                 | 1                                                                                                   | 4                                                                                                    |
| 5                                                                                                    | Wide SynBrs<br>Analog Brass                                                                                                    | 87<br>87                                                                           | 1                                                                                                   | 5                                                                                                    |
| 7                                                                                                    | Juno Brass                                                                                                    | 87                                                                                 | 1                                                                                                   | 7                                                                                                    |
| 8                                                                                                    | Poly Brass                                                                                                    | 87                                                                                 | 1                                                                                                   | 8                                                                                                    |
| 9                                                                                                    | 106 Brass                                                                                                    | 87                                                                                 | 1                                                                                                   | 9                                                                                                    |
| 10                                                                                                    | Octa Brass                                                                                                    | 87                                                                                 | 1                                                                                                   | 10                                                                                                    |
| 11                                                                                                    | AX BrassSect                                                                                                    | 87                                                                                 | 1                                                                                                   | 11                                                                                                    |
| 12                                                                                                    | Trumpeter                                                                                                    | 87                                                                                 | 1                                                                                                   | 12                                                                                                    |
| 13                                                                                                    | Soft Brass<br>Sax Sect 1                                                                                                    | 87<br>87                                                                           | 1                                                                                                   | 13<br>14                                                                                                    |
| 14                                                                                                    | Sax Sect 1                                                                                                    | 87                                                                                 | 1                                                                                                   | 14                                                                                                    |
| 16                                                                                                    | Breathy Sax                                                                                                    | 87                                                                                 | . 1                                                                                                 | 16                                                                                                    |
| 17                                                                                                    | Soprano Sax                                                                                                    | 87                                                                                 | 1                                                                                                   | 17                                                                                                    |
| 18                                                                                                    | Alto Sax                                                                                                    | 87                                                                                 | 1                                                                                                   | 18                                                                                                    |
| 19                                                                                                    | Tenor Sax                                                                                                    | 87                                                                                 | 1                                                                                                   | 19                                                                                                    |
| 20                                                                                                    | Baritone Sax                                                                                                    | 87                                                                                 | 1                                                                                                   | 20                                                                                                    |
| 21                                                                                                    | Pan Pipes                                                                                                    | 87                                                                                 | 1                                                                                                   | 21                                                                                                    |
| 22                                                                                                    | Harmonica<br>Ox Synth                                                                                                    | 87<br>87                                                                           | 1                                                                                                   | 22<br>23                                                                                                    |
| 23                                                                                                    | Poly Synth 1                                                                                                    | 87                                                                                 | 1                                                                                                   | 23                                                                                                    |
| 25                                                                                                    | Poly Synth 2                                                                                                    | 87                                                                                 | 1                                                                                                   | 25                                                                                                    |
| 26                                                                                                    | Poly Synth 3                                                                                                    | 87                                                                                 | 1                                                                                                   | 26                                                                                                    |
| 27                                                                                                    | Poly Synth 4                                                                                                    | 87                                                                                 | 1                                                                                                   | 27                                                                                                    |
| 28                                                                                                    | Juno SAW                                                                                                    | 87                                                                                 | 1                                                                                                   | 28                                                                                                    |
| 29                                                                                                    | Super Saw                                                                                                    | 87                                                                                 | 1                                                                                                   | 29                                                                                                    |
| 30                                                                                                    | Touchy                                                                                                    | 87<br>87                                                                           | 1                                                                                                   | 30<br>31                                                                                                    |
| 31                                                                                                    | Euro Express                                                                                                    |                                                                                    | 1                                                                                                   | -                                                                                                    |
| 32                                                                                                    | Analog Dream                                                                                                    | 87                                                                                 |                                                                                                    |                                                                                                    |
| 32                                                                                                    | Analog Dream                                                                                                    | 87                                                                                 | I                                                                                                   | 32                                                                                                    |
| Strings/Pad                                                                                                    | -                                                                                                    | CC00                                                                               | CC32                                                                                                | PC                                                                                                    |
| Strings/Pad<br>1                                                                                                    | AX Strings 1                                                                                                    | CC00<br>87                                                                         | CC32                                                                                                | PC<br>33                                                                                                    |
| Strings/Pad<br>1<br>2                                                                                                    | AX Strings 1<br>AX Strings 2                                                                                                    | CC00<br>87<br>87                                                                   | CC32<br>1                                                                                           | PC<br>33<br>34                                                                                                    |
| Strings/Pad<br>1                                                                                                    | AX Strings 1                                                                                                    | CC00<br>87                                                                         | CC32                                                                                                | PC<br>33                                                                                                    |
| Strings/Pad<br>1<br>2<br>3                                                                                                    | AX Strings 1<br>AX Strings 2<br>Tape Strings                                                                                                    | CC00<br>87<br>87<br>87                                                             | CC32<br>1<br>1                                                                                      | PC<br>33<br>34<br>35                                                                                                    |
| Strings/Pad<br>1<br>2<br>3<br>4                                                                                                    | AX Strings 1<br>AX Strings 2<br>Tape Strings<br>PhaserPad                                                                                                    | CC00<br>87<br>87<br>87<br>87<br>87                                                 | CC32<br>1<br>1<br>1<br>1                                                                            | PC<br>33<br>34<br>35<br>36                                                                                                    |
| Strings/Pad<br>1<br>2<br>3<br>4<br>5                                                                                                    | AX Strings 1<br>AX Strings 2<br>Tape Strings<br>PhaserPad<br>Cosmic Rays                                                                                                    | CC00<br>87<br>87<br>87<br>87<br>87<br>87                                           | CC32<br>1<br>1<br>1<br>1<br>1<br>1<br>1                                                             | PC<br>33<br>34<br>35<br>36<br>37                                                                                                    |
| Strings/Pad<br>1<br>2<br>3<br>4<br>5<br>6<br>7<br>8                                                                                                    | AX Strings 1<br>AX Strings 2<br>Tape Strings<br>PhaserPad<br>Cosmic Rays<br>Soft Pad 1<br>Soft Pad 2<br>Synth Str 1                                                                                                    | CC00<br>87<br>87<br>87<br>87<br>87<br>87<br>87<br>87<br>87                         | CC32<br>1<br>1<br>1<br>1<br>1<br>1<br>1<br>1<br>1<br>1<br>1                                         | PC<br>33<br>34<br>35<br>36<br>37<br>38<br>39<br>40                                                                                                    |
| Strings/Pad<br>1<br>2<br>3<br>4<br>5<br>6<br>7<br>8<br>9                                                                                                    | AX Strings 1<br>AX Strings 2<br>Tape Strings<br>PhaserPad<br>Cosmic Rays<br>Soft Pad 1<br>Soft Pad 2<br>Synth Str 1<br>Synth Str 2                                                                                                    | CC00<br>87<br>87<br>87<br>87<br>87<br>87<br>87<br>87<br>87<br>87                   | CC32<br>1<br>1<br>1<br>1<br>1<br>1<br>1<br>1<br>1<br>1<br>1<br>1<br>1<br>1                          | PC<br>33<br>34<br>35<br>36<br>37<br>38<br>39<br>40<br>41                                                                                                    |
| Strings/Pad<br>1<br>2<br>3<br>4<br>5<br>6<br>7<br>8<br>9<br>10                                                                                                    | AX Strings 1<br>AX Strings 2<br>Tape Strings<br>PhaserPad<br>Cosmic Rays<br>Soft Pad 1<br>Soft Pad 1<br>Soft Pad 2<br>Synth Str 1<br>Synth Str 2<br>JX Strings                                                                                                    | CC00<br>87<br>87<br>87<br>87<br>87<br>87<br>87<br>87<br>87<br>87<br>87             | CC32<br>1<br>1<br>1<br>1<br>1<br>1<br>1<br>1<br>1<br>1<br>1<br>1<br>1<br>1<br>1                     | PC<br>33<br>34<br>35<br>36<br>37<br>38<br>39<br>40<br>41<br>42                                                                                                    |
| Strings/Pad<br>1<br>2<br>3<br>4<br>5<br>6<br>7<br>8<br>9                                                                                                    | AX Strings 1<br>AX Strings 2<br>Tape Strings<br>PhaserPad<br>Cosmic Rays<br>Soft Pad 1<br>Soft Pad 2<br>Synth Str 1<br>Synth Str 2                                                                                                    | CC00<br>87<br>87<br>87<br>87<br>87<br>87<br>87<br>87<br>87<br>87                   | CC32<br>1<br>1<br>1<br>1<br>1<br>1<br>1<br>1<br>1<br>1<br>1<br>1<br>1<br>1                          | PC<br>33<br>34<br>35<br>36<br>37<br>38<br>39<br>40<br>41                                                                                                    |
| Strings/Pad<br>1<br>2<br>3<br>4<br>5<br>6<br>7<br>8<br>9<br>10<br>11                                                                                                    | AX Strings 1<br>AX Strings 2<br>Tape Strings<br>PhaserPad<br>Cosmic Rays<br>Soft Pad 1<br>Soft Pad 2<br>Synth Str 1<br>Synth Str 2<br>JX Strings<br>JP Strings                                                                                                    | CC00<br>87<br>87<br>87<br>87<br>87<br>87<br>87<br>87<br>87<br>87<br>87<br>87       | CC32<br>1<br>1<br>1<br>1<br>1<br>1<br>1<br>1<br>1<br>1<br>1<br>1<br>1<br>1<br>1<br>1                | PC<br>33<br>34<br>35<br>36<br>37<br>38<br>39<br>40<br>41<br>42<br>43                                                                                                    |
| Strings/Pad<br>1<br>2<br>3<br>4<br>5<br>6<br>7<br>8<br>9<br>10<br>11<br>12                                                                                                    | AX Strings 1<br>AX Strings 2<br>Tape Strings<br>PhaserPad<br>Cosmic Rays<br>Soft Pad 1<br>Soft Pad 2<br>Synth Str 1<br>Synth Str 2<br>JX Strings<br>JP Strings<br>106 Strings<br>Sawtooth Str<br>Chorus Pad                                                                                                    | CC00<br>87<br>87<br>87<br>87<br>87<br>87<br>87<br>87<br>87<br>87<br>87<br>87       | CC32<br>1<br>1<br>1<br>1<br>1<br>1<br>1<br>1<br>1<br>1<br>1<br>1<br>1<br>1<br>1<br>1<br>1<br>1<br>1 | PC<br>33<br>34<br>35<br>36<br>37<br>38<br>39<br>40<br>41<br>42<br>43<br>44<br>45<br>46                                                                                                    |
| Strings/Pad<br>1<br>2<br>3<br>4<br>5<br>6<br>7<br>8<br>9<br>10<br>11<br>12<br>13<br>14<br>15                                                                                                 | AX Strings 1<br>AX Strings 2<br>Tape Strings<br>PhaserPad<br>Cosmic Rays<br>Soft Pad 1<br>Soft Pad 1<br>Soft Pad 2<br>Synth Str 1<br>Synth Str 2<br>JX Strings<br>JV Strings<br>106 Strings<br>Sawtooth Str<br>Chorus Pad<br>Sth DLA Pad                                                                                                    | CC00<br>87<br>87<br>87<br>87<br>87<br>87<br>87<br>87<br>87<br>87<br>87<br>87<br>87 | CC32<br>1<br>1<br>1<br>1<br>1<br>1<br>1<br>1<br>1<br>1<br>1<br>1<br>1<br>1<br>1<br>1<br>1<br>1<br>1 | PC<br>33<br>34<br>35<br>36<br>37<br>38<br>39<br>40<br>41<br>42<br>43<br>44<br>45<br>46<br>47                                                                                                    |
| Strings/Pad<br>1<br>2<br>3<br>4<br>5<br>6<br>7<br>8<br>9<br>10<br>11<br>12<br>13<br>14<br>15<br>16                                                                                           | AX Strings 1<br>AX Strings 2<br>Tape Strings<br>PhaserPad<br>Cosmic Rays<br>Soft Pad 1<br>Soft Pad 2<br>Synth Str 1<br>Synth Str 2<br>JX Strings<br>JX Strings<br>JD Strings<br>106 Strings<br>Sawtooth Str<br>Chorus Pad<br>Sth DLA Pad<br>Hollow Pad                                                                                                    | CC00<br>87<br>87<br>87<br>87<br>87<br>87<br>87<br>87<br>87<br>87<br>87<br>87<br>87 | CC32<br>1<br>1<br>1<br>1<br>1<br>1<br>1<br>1<br>1<br>1<br>1<br>1<br>1<br>1<br>1<br>1<br>1<br>1<br>1 | PC<br>33<br>34<br>35<br>36<br>37<br>38<br>39<br>40<br>41<br>41<br>42<br>43<br>44<br>45<br>46<br>47<br>48                                                                                                    |
| Strings/Pad<br>1<br>2<br>3<br>4<br>5<br>6<br>7<br>8<br>9<br>10<br>11<br>12<br>13<br>14<br>15<br>16<br>17                                                                                     | AX Strings 1<br>AX Strings 2<br>Tape Strings<br>PhaserPad<br>Cosmic Rays<br>Soft Pad 1<br>Soft Pad 2<br>Synth Str 1<br>Synth Str 2<br>JX Strings<br>JX Strings<br>JD Strings<br>106 Strings<br>Sawtooth Str<br>Chorus Pad<br>Sth DLA Pad<br>Hollow Pad<br>Nu Epic Pad                                                                                                    | CC00<br>87<br>87<br>87<br>87<br>87<br>87<br>87<br>87<br>87<br>87<br>87<br>87<br>87 | CC32<br>1<br>1<br>1<br>1<br>1<br>1<br>1<br>1<br>1<br>1<br>1<br>1<br>1<br>1<br>1<br>1<br>1<br>1<br>1 | PC<br>33<br>34<br>35<br>36<br>37<br>38<br>39<br>40<br>41<br>42<br>43<br>44<br>45<br>46<br>47<br>48<br>49                                                                                                    |
| Strings/Pad<br>1<br>2<br>3<br>4<br>5<br>6<br>7<br>8<br>9<br>10<br>11<br>12<br>13<br>14<br>15<br>16<br>17<br>18                                                                               | AX Strings 1<br>AX Strings 2<br>Tape Strings<br>PhaserPad<br>Cosmic Rays<br>Soft Pad 1<br>Soft Pad 2<br>Synth Str 1<br>Synth Str 2<br>JX Strings<br>JX Strings<br>JD Strings<br>106 Strings<br>Sawtooth Str<br>Chorus Pad<br>Sth DLA Pad<br>Hollow Pad<br>Nu Epic Pad<br>Angelis Pad                                                                                                    | CC00<br>87<br>87<br>87<br>87<br>87<br>87<br>87<br>87<br>87<br>87<br>87<br>87<br>87 | CC32<br>1<br>1<br>1<br>1<br>1<br>1<br>1<br>1<br>1<br>1<br>1<br>1<br>1<br>1<br>1<br>1<br>1<br>1<br>1 | PC<br>33<br>34<br>35<br>36<br>37<br>38<br>39<br>40<br>41<br>41<br>42<br>43<br>44<br>45<br>46<br>47<br>48<br>49<br>50                                                                                                    |
| Strings/Pad<br>1<br>2<br>3<br>4<br>5<br>6<br>7<br>8<br>9<br>10<br>11<br>12<br>13<br>14<br>15<br>16<br>17<br>18<br>19                                                                         | AX Strings 1<br>AX Strings 2<br>Tape Strings<br>PhaserPad<br>Cosmic Rays<br>Soft Pad 1<br>Soft Pad 2<br>Synth Str 1<br>Synth Str 2<br>JX Strings<br>JP Strings<br>JD Strings<br>106 Strings<br>Sawtooth Str<br>Chorus Pad<br>Sth DLA Pad<br>Hollow Pad<br>Nu Epic Pad<br>Angelis Pad                                                                                                    | CC00<br>87<br>87<br>87<br>87<br>87<br>87<br>87<br>87<br>87<br>87<br>87<br>87<br>87 | CC32<br>1<br>1<br>1<br>1<br>1<br>1<br>1<br>1<br>1<br>1<br>1<br>1<br>1<br>1<br>1<br>1<br>1<br>1<br>1 | PC<br>33<br>34<br>35<br>36<br>37<br>38<br>39<br>40<br>41<br>42<br>43<br>44<br>45<br>46<br>47<br>48<br>49                                                                                                    |
| Strings/Pad<br>1<br>2<br>3<br>4<br>5<br>6<br>7<br>8<br>9<br>10<br>11<br>12<br>13<br>14<br>15<br>16<br>17<br>18                                                                               | AX Strings 1<br>AX Strings 2<br>Tape Strings<br>PhaserPad<br>Cosmic Rays<br>Soft Pad 1<br>Soft Pad 2<br>Synth Str 1<br>Synth Str 2<br>JX Strings<br>JX Strings<br>JD Strings<br>106 Strings<br>Sawtooth Str<br>Chorus Pad<br>Sth DLA Pad<br>Hollow Pad<br>Nu Epic Pad<br>Angelis Pad                                                                                                    | CC00<br>87<br>87<br>87<br>87<br>87<br>87<br>87<br>87<br>87<br>87<br>87<br>87<br>87 | CC32<br>1<br>1<br>1<br>1<br>1<br>1<br>1<br>1<br>1<br>1<br>1<br>1<br>1<br>1<br>1<br>1<br>1<br>1<br>1 | PC<br>33<br>34<br>35<br>36<br>37<br>38<br>39<br>40<br>41<br>41<br>42<br>43<br>44<br>45<br>46<br>47<br>48<br>49<br>50<br>51                                                                                                |
| Strings/Pad<br>1<br>2<br>3<br>4<br>5<br>6<br>7<br>8<br>9<br>10<br>11<br>12<br>13<br>14<br>15<br>16<br>17<br>18<br>19<br>20                                                                   | AX Strings 1<br>AX Strings 2<br>Tape Strings<br>PhaserPad<br>Cosmic Rays<br>Soft Pad 1<br>Soft Pad 2<br>Synth Str 1<br>Synth Str 2<br>JX Strings<br>JP Strings<br>JP Strings<br>Sawtooth Str<br>Chorus Pad<br>Sth DLA Pad<br>Hollow Pad<br>Hollow Pad<br>Angelis Pad<br>Heaven Pad                                                                                                    | CC00<br>87<br>87<br>87<br>87<br>87<br>87<br>87<br>87<br>87<br>87<br>87<br>87<br>87 | CC32<br>1<br>1<br>1<br>1<br>1<br>1<br>1<br>1<br>1<br>1<br>1<br>1<br>1<br>1<br>1<br>1<br>1<br>1<br>1 | PC<br>33<br>34<br>35<br>36<br>37<br>38<br>39<br>40<br>41<br>42<br>43<br>44<br>45<br>46<br>47<br>48<br>49<br>50<br>51<br>52<br>53<br>54                                                                                    |
| Strings/Pad<br>1<br>2<br>3<br>4<br>5<br>6<br>7<br>8<br>9<br>10<br>11<br>12<br>13<br>14<br>15<br>16<br>17<br>18<br>19<br>20<br>21<br>22<br>23                                                 | AX Strings 1<br>AX Strings 2<br>Tape Strings<br>PhaserPad<br>Cosmic Rays<br>Soft Pad 1<br>Soft Pad 1<br>Soft Pad 2<br>Synth Str 1<br>Synth Str 2<br>JX Strings<br>JP Strings<br>106 Strings<br>Sawtooth Str<br>Chorus Pad<br>Sth DLA Pad<br>Hollow Pad<br>Nu Epic Pad<br>Angelis Pad<br>Heaven Pad<br>Voyager<br>OB Strings<br>Shimmer Pad                                                                                                    | CC00<br>87<br>87<br>87<br>87<br>87<br>87<br>87<br>87<br>87<br>87<br>87<br>87<br>87 | CC32<br>1<br>1<br>1<br>1<br>1<br>1<br>1<br>1<br>1<br>1<br>1<br>1<br>1<br>1<br>1<br>1<br>1<br>1<br>1 | PC<br>33<br>34<br>35<br>36<br>37<br>38<br>39<br>40<br>41<br>42<br>43<br>44<br>45<br>46<br>47<br>48<br>49<br>50<br>51<br>52<br>53<br>54<br>55                                                                              |
| Strings/Pad<br>1<br>2<br>3<br>4<br>5<br>6<br>7<br>8<br>9<br>10<br>11<br>12<br>13<br>14<br>15<br>16<br>17<br>18<br>19<br>20<br>21<br>22<br>23<br>24                                           | AX Strings 1<br>AX Strings 2<br>Tape Strings<br>PhaserPad<br>Cosmic Rays<br>Soft Pad 1<br>Soft Pad 1<br>Synth Str 1<br>Synth Str 2<br>JX Strings<br>JP Strings<br>JP Strings<br>Sawtooth Str<br>Chorus Pad<br>Sth DLA Pad<br>Hollow Pad<br>Nu Epic Pad<br>Angelis Pad<br>TrnsSweepPad<br>Heaven Pad<br>Voyager<br>OB Strings<br>Shimmer Pad<br>Xadecimal                                                                                                    | CC00<br>87<br>87<br>87<br>87<br>87<br>87<br>87<br>87<br>87<br>87<br>87<br>87<br>87 | CC32<br>1<br>1<br>1<br>1<br>1<br>1<br>1<br>1<br>1<br>1<br>1<br>1<br>1<br>1<br>1<br>1<br>1<br>1<br>1 | PC<br>33<br>34<br>35<br>36<br>37<br>38<br>39<br>40<br>41<br>42<br>43<br>44<br>45<br>46<br>47<br>48<br>49<br>50<br>51<br>52<br>53<br>54<br>55<br>56                                                                        |
| Strings/Pad<br>1<br>2<br>3<br>4<br>5<br>6<br>7<br>8<br>9<br>10<br>11<br>12<br>13<br>14<br>15<br>16<br>17<br>18<br>19<br>20<br>21<br>22<br>23<br>24<br>25                                     | AX Strings 1<br>AX Strings 2<br>Tape Strings<br>PhaserPad<br>Cosmic Rays<br>Soft Pad 1<br>Soft Pad 2<br>Synth Str 1<br>Synth Str 2<br>JX Strings<br>JP Strings<br>106 Strings<br>Sawtooth Str<br>Chorus Pad<br>Sth DLA Pad<br>Hollow Pad<br>Hollow Pad<br>Nu Epic Pad<br>Angelis Pad<br>TrnsSweepPad<br>Heaven Pad<br>Heaven Pad<br>Shimmer Pad<br>Shimmer Pad<br>Xadecimal<br>World X                                                                                                    | CC00<br>87<br>87<br>87<br>87<br>87<br>87<br>87<br>87<br>87<br>87<br>87<br>87<br>87 | CC32<br>1<br>1<br>1<br>1<br>1<br>1<br>1<br>1<br>1<br>1<br>1<br>1<br>1<br>1<br>1<br>1<br>1<br>1<br>1 | PC<br>33<br>34<br>35<br>36<br>37<br>38<br>39<br>40<br>41<br>42<br>43<br>44<br>45<br>46<br>47<br>48<br>49<br>50<br>51<br>52<br>53<br>54<br>55<br>56<br>57                                                                  |
| Strings/Pad<br>1<br>2<br>3<br>4<br>5<br>6<br>7<br>8<br>9<br>10<br>11<br>12<br>13<br>14<br>15<br>16<br>17<br>18<br>19<br>20<br>21<br>22<br>23<br>24<br>25<br>26                               | AX Strings 1<br>AX Strings 2<br>Tape Strings<br>PhaserPad<br>Cosmic Rays<br>Soft Pad 1<br>Soft Pad 2<br>Synth Str 1<br>Synth Str 2<br>JX Strings<br>JP Strings<br>106 Strings<br>Sawtooth Str<br>Chorus Pad<br>Sth DLA Pad<br>Hollow Pad<br>Hollow Pad<br>Huepic Pad<br>Angelis Pad<br>Heaven Pad<br>Voyager<br>OB Strings<br>Shimmer Pad<br>Xadecimal<br>World X<br>Sliced Pad                                                                                                    | CC00<br>87<br>87<br>87<br>87<br>87<br>87<br>87<br>87<br>87<br>87<br>87<br>87<br>87 | CC32<br>1<br>1<br>1<br>1<br>1<br>1<br>1<br>1<br>1<br>1<br>1<br>1<br>1<br>1<br>1<br>1<br>1<br>1<br>1 | PC<br>33<br>34<br>35<br>36<br>37<br>38<br>39<br>40<br>41<br>42<br>43<br>44<br>45<br>46<br>47<br>48<br>49<br>50<br>51<br>52<br>53<br>54<br>55<br>56<br>57<br>58                                                            |
| Strings/Pad<br>1<br>2<br>3<br>4<br>5<br>6<br>7<br>8<br>9<br>10<br>11<br>12<br>13<br>14<br>15<br>16<br>17<br>18<br>19<br>20<br>21<br>22<br>23<br>24<br>25<br>26<br>27                         | AX Strings 1<br>AX Strings 2<br>Tape Strings<br>PhaserPad<br>Cosmic Rays<br>Soft Pad 1<br>Soft Pad 2<br>Synth Str 1<br>Synth Str 2<br>JX Strings<br>JP Strings<br>106 Strings<br>Sawtooth Str<br>Chorus Pad<br>Sth DLA Pad<br>Hollow Pad<br>Hollow Pad<br>Huepic Pad<br>Angelis Pad<br>Heaven Pad<br>Voyager<br>OB Strings<br>Shimmer Pad<br>Xadecimal<br>World X<br>Sliced Pad<br>Trance Synth                                                                                                    | CC00<br>87<br>87<br>87<br>87<br>87<br>87<br>87<br>87<br>87<br>87<br>87<br>87<br>87 | CC32<br>1<br>1<br>1<br>1<br>1<br>1<br>1<br>1<br>1<br>1<br>1<br>1<br>1<br>1<br>1<br>1<br>1<br>1<br>1 | PC<br>33<br>34<br>35<br>36<br>37<br>38<br>39<br>40<br>41<br>42<br>43<br>44<br>45<br>46<br>47<br>48<br>49<br>50<br>51<br>52<br>53<br>54<br>55<br>56<br>57<br>58<br>59                                                      |
| Strings/Pad<br>1<br>2<br>3<br>4<br>5<br>6<br>7<br>8<br>9<br>10<br>11<br>12<br>13<br>14<br>15<br>16<br>17<br>18<br>19<br>20<br>21<br>22<br>23<br>24<br>25<br>26                               | AX Strings 1<br>AX Strings 2<br>Tape Strings<br>PhaserPad<br>Cosmic Rays<br>Soft Pad 1<br>Soft Pad 2<br>Synth Str 1<br>Synth Str 2<br>JX Strings<br>JP Strings<br>106 Strings<br>Sawtooth Str<br>Chorus Pad<br>Sth DLA Pad<br>Hollow Pad<br>Hollow Pad<br>Huepic Pad<br>Angelis Pad<br>Heaven Pad<br>Voyager<br>OB Strings<br>Shimmer Pad<br>Xadecimal<br>World X<br>Sliced Pad                                                                                                    | CC00<br>87<br>87<br>87<br>87<br>87<br>87<br>87<br>87<br>87<br>87<br>87<br>87<br>87 | CC32<br>1<br>1<br>1<br>1<br>1<br>1<br>1<br>1<br>1<br>1<br>1<br>1<br>1<br>1<br>1<br>1<br>1<br>1<br>1 | PC<br>33<br>34<br>35<br>36<br>37<br>38<br>39<br>40<br>41<br>42<br>43<br>44<br>45<br>46<br>47<br>48<br>49<br>50<br>51<br>52<br>53<br>54<br>55<br>56<br>57<br>58                                                            |
| Strings/Pad<br>1<br>2<br>3<br>4<br>5<br>6<br>7<br>7<br>8<br>9<br>10<br>11<br>12<br>13<br>14<br>15<br>16<br>17<br>18<br>19<br>20<br>21<br>21<br>22<br>23<br>24<br>25<br>26<br>27<br>28        | AX Strings 1<br>AX Strings 2<br>Tape Strings<br>PhaserPad<br>Cosmic Rays<br>Soft Pad 1<br>Soft Pad 2<br>Synth Str 1<br>Synth Str 2<br>JX Strings<br>JP Strings<br>106 Strings<br>Sawtooth Str<br>Chorus Pad<br>Sth DLA Pad<br>Hollow Pad<br>Hollow Pad<br>Hollow Pad<br>Hueven Pad<br>Voyager<br>OB Strings<br>Shimmer Pad<br>Xadecimal<br>World X<br>Sliced Pad<br>Trance Synth<br>Major 7                                                                                                    | CC00<br>87<br>87<br>87<br>87<br>87<br>87<br>87<br>87<br>87<br>87<br>87<br>87<br>87 | CC32<br>1<br>1<br>1<br>1<br>1<br>1<br>1<br>1<br>1<br>1<br>1<br>1<br>1<br>1<br>1<br>1<br>1<br>1<br>1 | PC<br>33<br>34<br>35<br>36<br>37<br>38<br>39<br>40<br>41<br>42<br>43<br>44<br>45<br>46<br>47<br>48<br>49<br>50<br>51<br>52<br>53<br>54<br>55<br>56<br>57<br>58<br>59<br>60                                                |
| Strings/Pad<br>1<br>2<br>3<br>4<br>5<br>6<br>7<br>8<br>9<br>10<br>11<br>12<br>13<br>14<br>15<br>16<br>17<br>18<br>19<br>20<br>21<br>22<br>23<br>24<br>25<br>26<br>27<br>28<br>29<br>30<br>31 | AX Strings 1<br>AX Strings 2<br>Tape Strings<br>PhaserPad<br>Cosmic Rays<br>Soft Pad 1<br>Soft Pad 2<br>Synth Str 1<br>Synth Str 2<br>JX Strings<br>JP Strings<br>106 Strings<br>Sawtooth Str<br>Chorus Pad<br>Sth DLA Pad<br>Hollow Pad<br>Nu Epic Pad<br>Hollow Pad<br>Nu Epic Pad<br>Hollow Pad<br>Nu Epic Pad<br>Angelis Pad<br>TrnsSweepPad<br>Heaven Pad<br>Voyager<br>OB Strings<br>Shimmer Pad<br>Xadecimal<br>World X<br>Sliced Pad<br>Trance Synth<br>Major 7<br>Freeze Synth<br>Bustranza         | CC00<br>87<br>87<br>87<br>87<br>87<br>87<br>87<br>87<br>87<br>87<br>87<br>87<br>87 | CC32<br>1<br>1<br>1<br>1<br>1<br>1<br>1<br>1<br>1<br>1<br>1<br>1<br>1<br>1<br>1<br>1<br>1<br>1<br>1 | PC<br>33<br>34<br>35<br>36<br>37<br>38<br>39<br>40<br>41<br>42<br>43<br>44<br>45<br>46<br>47<br>48<br>49<br>50<br>51<br>52<br>53<br>54<br>55<br>56<br>57<br>55<br>56<br>57<br>57<br>58<br>8<br>59<br>60<br>61<br>62<br>63 |
| Strings/Pad<br>1<br>2<br>3<br>4<br>5<br>6<br>7<br>7<br>8<br>9<br>10<br>11<br>12<br>13<br>14<br>15<br>16<br>17<br>18<br>19<br>20<br>21<br>22<br>23<br>24<br>25<br>26<br>27<br>28<br>29<br>30  | AX Strings 1<br>AX Strings 2<br>Tape Strings<br>PhaserPad<br>Cosmic Rays<br>Soft Pad 1<br>Soft Pad 2<br>Synth Str 1<br>Synth Str 2<br>JX Strings<br>JP Strings<br>106 Strings<br>Sawtooth Str<br>Chorus Pad<br>Sth DLA Pad<br>Hollow Pad<br>Hollow Pad<br>Hollow Pad<br>Hollow Pad<br>Hollow Pad<br>Hollow Pad<br>Hollow Pad<br>Shimmer Pad<br>Voyager<br>OB Strings<br>Shimmer Pad<br>Voyager<br>OB Strings<br>Shimmer Pad<br>Voyager<br>Shimmer Pad<br>Shimmer Pad<br>Shimmer Pad<br>Voyager<br>GB Strings | CC00<br>87<br>87<br>87<br>87<br>87<br>87<br>87<br>87<br>87<br>87<br>87<br>87<br>87 | CC32<br>1<br>1<br>1<br>1<br>1<br>1<br>1<br>1<br>1<br>1<br>1<br>1<br>1<br>1<br>1<br>1<br>1<br>1<br>1 | PC<br>33<br>34<br>35<br>36<br>37<br>38<br>39<br>40<br>41<br>42<br>43<br>44<br>45<br>46<br>47<br>48<br>49<br>50<br>51<br>52<br>53<br>53<br>54<br>55<br>56<br>57<br>7<br>58<br>8<br>59<br>60<br>61<br>62                    |

#### Appendix

| Ourse (Class                                                                                                    | •                                                                                                    | 6600                                                                            | CC22 DC                                                                                                    |
|----------------------------------------------------------------------------------------------------|----------------------------------------------------------------------------------------------------|---------------------------------------------------------------------------------|----------------------------------------------------------------------------------------------------|
| Organ/Clav                                                                                                    |                                                                                                    | CC00<br>87                                                                      | CC32 PC<br>1 65                                                                                                    |
| 2                                                                                                    | Lord Organ 1<br>Lord Organ 2                                                                                                    | 87                                                                              | 1 65                                                                                                    |
| 3                                                                                                    | Rotary Org 1                                                                                                    | 87                                                                              | 1 67                                                                                                    |
| 4                                                                                                    | Rotary Org 1<br>Rotary Org 2                                                                                                    | 87                                                                              | 1 68                                                                                                    |
|                                                                                                    | Vintage Org 1                                                                                                    | 87                                                                              | 1 69                                                                                                    |
| 6                                                                                                    | Vintage Org 1<br>Vintage Org 2                                                                                                    | 87                                                                              | 1 70                                                                                                    |
| 7                                                                                                    | VK Organ 1                                                                                                    | 87                                                                              | 1 71                                                                                                    |
| 8                                                                                                    | VK Organ 2                                                                                                    | 87                                                                              | 1 72                                                                                                    |
| 9                                                                                                    | D-Bars 1                                                                                                    | 87                                                                              | 1 73                                                                                                    |
| 10                                                                                                    | D-Bars 2                                                                                                    | 87                                                                              | 1 74                                                                                                    |
| 11                                                                                                    | D-Bars 3                                                                                                    | 87                                                                              | 1 75                                                                                                    |
| 12                                                                                                    | D-Bars 4                                                                                                    | 87                                                                              | 1 76                                                                                                    |
| 13                                                                                                    | D-Bars 5                                                                                                    | 87                                                                              | 1 77                                                                                                    |
| 14                                                                                                    | AX Dist Org1                                                                                                    | 87                                                                              | 1 78                                                                                                    |
| 15                                                                                                    | AX Dist Org2                                                                                                    | 87                                                                              | 1 79                                                                                                    |
| 16                                                                                                    | Technorgan                                                                                                    | 87                                                                              | 1 80                                                                                                    |
| 17                                                                                                    | Old Fashion                                                                                                    | 87                                                                              | 1 81                                                                                                    |
| 18                                                                                                    | Posit/Mod                                                                                                    | 87                                                                              | 1 82                                                                                                    |
| 19                                                                                                    | Grand Pipes                                                                                                    | 87                                                                              | 1 83                                                                                                    |
| 20                                                                                                    | Musette                                                                                                    | 87                                                                              | 1 84                                                                                                    |
| 21                                                                                                    | Amped D6                                                                                                    | 87                                                                              | 1 85                                                                                                    |
| 22                                                                                                    | AX Clav 1                                                                                                    | 87                                                                              | 1 86                                                                                                    |
| 23                                                                                                    | AX Clav 2                                                                                                    | 87                                                                              | 1 87                                                                                                    |
| 24                                                                                                    | Pulse Clav 1                                                                                                    | 87                                                                              | 1 88                                                                                                    |
| 25                                                                                                    | Pulse Clav 2                                                                                                    | 87                                                                              | 1 89                                                                                                    |
| 26                                                                                                    | Phase Clavi                                                                                                    | 87                                                                              | 1 90                                                                                                    |
| 27                                                                                                    | Sweepin Clav                                                                                                    | 87                                                                              | 1 91                                                                                                    |
| 28                                                                                                    | AX Vibe                                                                                                    | 87                                                                              | 1 92                                                                                                    |
| 29                                                                                                    | Marimba                                                                                                    | 87                                                                              | 1 93                                                                                                    |
| 30                                                                                                    | Xylophone                                                                                                    | 87                                                                              | 1 94                                                                                                    |
| 31                                                                                                    | Steel Drums                                                                                                    | 87                                                                              | 1 95                                                                                                    |
| 32                                                                                                    | Ethno Keys                                                                                                    | 87                                                                              | 1 96                                                                                                    |
|                                                                                                    |                                                                                                    |                                                                                 |                                                                                                    |
| cl ' /D'                                                                                                    |                                                                                                    | 6600                                                                            | CC22 DC                                                                                                    |
| Choir/Pianc                                                                                                    |                                                                                                    | CC00                                                                            | CC32 PC                                                                                                    |
| 1                                                                                                    | Angels Choir                                                                                                    | 87                                                                              | 1 97                                                                                                    |
| 1<br>2                                                                                                    | Angels Choir<br>Aerial Choir                                                                                                    | 87<br>87                                                                        | 1 97<br>1 98                                                                                                    |
| 1<br>2<br>3                                                                                                    | Angels Choir<br>Aerial Choir<br>Humming                                                                                                    | 87<br>87<br>87                                                                  | 1 97<br>1 98<br>1 99                                                                                                    |
| 1<br>2<br>3<br>4                                                                                                    | Angels Choir<br>Aerial Choir<br>Humming<br>Gospel Hum                                                                                                    | 87<br>87<br>87<br>87                                                            | 1 97<br>1 98<br>1 99<br>1 100                                                                                                    |
| 1<br>2<br>3<br>4<br>5                                                                                                    | Angels Choir<br>Aerial Choir<br>Humming<br>Gospel Hum<br>Vox Pad 1                                                                                                    | 87<br>87<br>87<br>87<br>87<br>87                                                | 1 97<br>1 98<br>1 99<br>1 100<br>1 101                                                                                                    |
| 1<br>2<br>3<br>4<br>5<br>6                                                                                                    | Angels Choir<br>Aerial Choir<br>Humming<br>Gospel Hum<br>Vox Pad 1<br>Vox Pad 2                                                                                                    | 87<br>87<br>87<br>87<br>87<br>87                                                | 1 97<br>1 98<br>1 99<br>1 100<br>1 101<br>1 102                                                                                                    |
| 1<br>2<br>3<br>4<br>5<br>6<br>7                                                                                                    | Angels Choir<br>Aerial Choir<br>Humming<br>Gospel Hum<br>Vox Pad 1<br>Vox Pad 2<br>80s Vox                                                                                                    | 87<br>87<br>87<br>87<br>87<br>87<br>87<br>87                                    | 1 97<br>1 98<br>1 99<br>1 100<br>1 101<br>1 102<br>1 103                                                                                                    |
| 1<br>2<br>3<br>4<br>5<br>6<br>7<br>8                                                                                                    | Angels Choir<br>Aerial Choir<br>Humming<br>Gospel Hum<br>Vox Pad 1<br>Vox Pad 2<br>80s Vox<br>SynVox 1                                                                                                    | 87<br>87<br>87<br>87<br>87<br>87<br>87<br>87<br>87                              | 1 97<br>1 98<br>1 99<br>1 100<br>1 101<br>1 102<br>1 103<br>1 104                                                                                                    |
| 1<br>2<br>3<br>4<br>5<br>6<br>7<br>8<br>9                                                                                                    | Angels Choir<br>Aerial Choir<br>Humming<br>Gospel Hum<br>Vox Pad 1<br>Vox Pad 2<br>80s Vox<br>SynVox 1<br>SynVox 2                                                                                                    | 87<br>87<br>87<br>87<br>87<br>87<br>87<br>87<br>87<br>87                        | 1 97<br>1 98<br>1 99<br>1 100<br>1 101<br>1 102<br>1 103<br>1 104<br>1 105                                                                                                    |
| 1<br>2<br>3<br>4<br>5<br>6<br>7<br>8                                                                                                    | Angels Choir<br>Aerial Choir<br>Humming<br>Gospel Hum<br>Vox Pad 1<br>Vox Pad 2<br>80s Vox<br>SynVox 1                                                                                                    | 87<br>87<br>87<br>87<br>87<br>87<br>87<br>87<br>87                              | 1 97<br>1 98<br>1 99<br>1 100<br>1 101<br>1 102<br>1 103<br>1 104<br>1 105                                                                                                    |
| 1<br>2<br>3<br>4<br>5<br>6<br>7<br>8<br>9<br>10<br>11                                                                                                    | Angels Choir<br>Aerial Choir<br>Humming<br>Gospel Hum<br>Vox Pad 1<br>Vox Pad 2<br>80s Vox<br>SynVox 1<br>SynVox 2<br>Sample Opera                                                                                                    | 87<br>87<br>87<br>87<br>87<br>87<br>87<br>87<br>87<br>87<br>87                  | 1 97<br>1 98<br>1 99<br>1 100<br>1 101<br>1 102<br>1 103<br>1 104<br>1 105<br>1 106                                                                                                    |
| 1<br>2<br>3<br>4<br>5<br>6<br>7<br>8<br>9<br>10                                                                                                    | Angels Choir<br>Aerial Choir<br>Humming<br>Gospel Hum<br>Vox Pad 1<br>Vox Pad 2<br>80s Vox<br>SynVox 1<br>SynVox 2<br>Sample Opera<br>Jazz Dooos                                                                                                    | 87<br>87<br>87<br>87<br>87<br>87<br>87<br>87<br>87<br>87<br>87                  | 1 97<br>1 98<br>1 99<br>1 100<br>1 101<br>1 102<br>1 103<br>1 104<br>1 105<br>1 106<br>1 107                                                                                                    |
| 1<br>2<br>3<br>4<br>5<br>6<br>7<br>8<br>9<br>10<br>11<br>12                                                                                                    | Angels Choir<br>Aerial Choir<br>Humming<br>Gospel Hum<br>Vox Pad 1<br>Vox Pad 2<br>80s Vox<br>SynVox 1<br>SynVox 1<br>SynVox 2<br>Sample Opera<br>Jazz Dooos<br>AX Grand                                                                                                    | 87<br>87<br>87<br>87<br>87<br>87<br>87<br>87<br>87<br>87<br>87<br>87            | 1 97<br>1 98<br>1 99<br>1 100<br>1 101<br>1 102<br>1 103<br>1 104<br>1 105<br>1 106<br>1 107<br>1 108                                                                                                    |
| 1<br>2<br>3<br>4<br>5<br>6<br>7<br>8<br>9<br>10<br>11<br>12<br>13                                                                                                    | Angels Choir<br>Aerial Choir<br>Humming<br>Gospel Hum<br>Vox Pad 1<br>Vox Pad 2<br>80s Vox<br>SynVox 1<br>SynVox 1<br>SynVox 2<br>Sample Opera<br>Jazz Dooos<br>AX Grand<br>AX Mono Pno                                                                                                    | 87<br>87<br>87<br>87<br>87<br>87<br>87<br>87<br>87<br>87<br>87<br>87<br>87      | 1 97<br>1 98<br>1 99<br>1 100<br>1 101<br>1 102<br>1 103<br>1 104<br>1 105<br>1 106<br>1 107<br>1 108<br>1 109                                                                                                    |
| 1<br>2<br>3<br>4<br>5<br>6<br>7<br>8<br>9<br>10<br>11<br>12<br>13<br>14                                                                                                 | Angels Choir<br>Aerial Choir<br>Humming<br>Gospel Hum<br>Vox Pad 1<br>Vox Pad 2<br>80s Vox<br>SynVox 1<br>SynVox 2<br>Sample Opera<br>Jazz Dooos<br>AX Grand<br>AX Mono Pno<br>E-Grand                                                                                                    | 87<br>87<br>87<br>87<br>87<br>87<br>87<br>87<br>87<br>87<br>87<br>87<br>87<br>8 | 1 97<br>1 98<br>1 99<br>1 100<br>1 101<br>1 102<br>1 103<br>1 104<br>1 105<br>1 106<br>1 107<br>1 108<br>1 109<br>1 110                                                                                                    |
| 1<br>2<br>3<br>4<br>5<br>6<br>7<br>8<br>9<br>10<br>11<br>12<br>13<br>14<br>15                                                                                           | Angels Choir<br>Aerial Choir<br>Humming<br>Gospel Hum<br>Vox Pad 1<br>Vox Pad 2<br>80s Vox<br>SynVox 1<br>SynVox 2<br>Sample Opera<br>Jazz Dooos<br>AX Grand<br>AX Mono Pno<br>E-Grand<br>JD-800 Piano                                                                                                    | 87<br>87<br>87<br>87<br>87<br>87<br>87<br>87<br>87<br>87<br>87<br>87<br>87<br>8 | 1 97<br>1 98<br>1 99<br>1 100<br>1 101<br>1 102<br>1 103<br>1 104<br>1 105<br>1 106<br>1 107<br>1 108<br>1 109<br>1 110<br>1 111                                                                                                    |
| 1<br>2<br>3<br>4<br>5<br>6<br>7<br>8<br>9<br>10<br>11<br>12<br>13<br>14<br>15<br>16                                                                                     | Angels Choir<br>Aerial Choir<br>Humming<br>Gospel Hum<br>Vox Pad 1<br>Vox Pad 2<br>80s Vox<br>SynVox 1<br>SynVox 2<br>Sample Opera<br>Jazz Dooos<br>AX Grand<br>AX Mono Pno<br>E-Grand<br>JD-800 Piano<br>Honky Tonk                                                                                                    | 87<br>87<br>87<br>87<br>87<br>87<br>87<br>87<br>87<br>87<br>87<br>87<br>87<br>8 | 1 97<br>1 98<br>1 99<br>1 100<br>1 101<br>1 102<br>1 103<br>1 104<br>1 105<br>1 106<br>1 107<br>1 108<br>1 109<br>1 110<br>1 111<br>1 112                                                                                                    |
| 1<br>2<br>3<br>4<br>5<br>6<br>7<br>8<br>9<br>10<br>11<br>12<br>13<br>14<br>15<br>16<br>17                                                                               | Angels Choir<br>Aerial Choir<br>Humming<br>Gospel Hum<br>Vox Pad 1<br>Vox Pad 2<br>80s Vox<br>SynVox 1<br>SynVox 1<br>SynVox 2<br>Sample Opera<br>Jazz Dooos<br>AX Grand<br>AX Mono Pno<br>E-Grand<br>JD-800 Piano<br>Honky Tonk<br>Blend Piano                                                                                                    | 87<br>87<br>87<br>87<br>87<br>87<br>87<br>87<br>87<br>87<br>87<br>87<br>87<br>8 | 1 97<br>1 98<br>1 99<br>1 100<br>1 101<br>1 102<br>1 103<br>1 104<br>1 105<br>1 106<br>1 107<br>1 108<br>1 109<br>1 110<br>1 111<br>1 112<br>1 113                                                                                                    |
| 1<br>2<br>3<br>4<br>5<br>6<br>7<br>8<br>9<br>10<br>11<br>11<br>12<br>13<br>14<br>15<br>16<br>17<br>18                                                                   | Angels Choir<br>Aerial Choir<br>Humming<br>Gospel Hum<br>Vox Pad 1<br>Vox Pad 2<br>80s Vox<br>SynVox 1<br>SynVox 2<br>Sample Opera<br>Jazz Dooos<br>AX Grand<br>AX Mono Pno<br>E-Grand<br>JD-800 Piano<br>Honky Tonk<br>Blend Piano                                                                                                    | 87<br>87<br>87<br>87<br>87<br>87<br>87<br>87<br>87<br>87<br>87<br>87<br>87<br>8 | 1 97<br>1 98<br>1 99<br>1 100<br>1 101<br>1 102<br>1 103<br>1 104<br>1 105<br>1 106<br>1 107<br>1 108<br>1 109<br>1 110<br>1 111<br>1 112<br>1 113<br>1 114                                                                                                    |
| 1<br>2<br>3<br>4<br>5<br>6<br>7<br>8<br>9<br>10<br>11<br>12<br>13<br>14<br>15<br>16<br>17<br>18<br>19                                                                   | Angels Choir<br>Aerial Choir<br>Humming<br>Gospel Hum<br>Vox Pad 1<br>Vox Pad 2<br>80s Vox<br>SynVox 1<br>SynVox 2<br>Sample Opera<br>Jazz Dooos<br>AX Grand<br>AX Mono Pno<br>E-Grand<br>JD-800 Piano<br>Honky Tonk<br>Blend Piano<br>Harpsichord<br>Phase Stage                                                                                                    | 87<br>87<br>87<br>87<br>87<br>87<br>87<br>87<br>87<br>87<br>87<br>87<br>87<br>8 | 1 97<br>1 98<br>1 99<br>1 100<br>1 101<br>1 102<br>1 103<br>1 104<br>1 105<br>1 106<br>1 107<br>1 108<br>1 109<br>1 110<br>1 111<br>1 112<br>1 113<br>1 114<br>1 115                                                                                                    |
| 1<br>2<br>3<br>4<br>5<br>6<br>7<br>8<br>9<br>10<br>11<br>11<br>12<br>13<br>14<br>15<br>16<br>17<br>18<br>19<br>20                                                       | Angels Choir<br>Aerial Choir<br>Humming<br>Gospel Hum<br>Vox Pad 1<br>Vox Pad 2<br>80s Vox<br>SynVox 1<br>SynVox 2<br>Sample Opera<br>Jazz Dooos<br>AX Grand<br>AX Mono Pno<br>E-Grand<br>E-Grand<br>JD-800 Piano<br>Honky Tonk<br>Blend Piano<br>Harpsichord<br>Phase Stage<br>PhaseEP                                                                                                    | 87<br>87<br>87<br>87<br>87<br>87<br>87<br>87<br>87<br>87<br>87<br>87<br>87<br>8 | 1 97<br>1 98<br>1 99<br>1 100<br>1 101<br>1 102<br>1 103<br>1 104<br>1 105<br>1 106<br>1 107<br>1 108<br>1 109<br>1 110<br>1 111<br>1 112<br>1 113<br>1 114<br>1 115<br>1 116                                                                                                    |
| $ \begin{array}{c} 1\\ 2\\ 3\\ 4\\ 5\\ 6\\ 7\\ 8\\ 9\\ 10\\ 11\\ 12\\ 13\\ 14\\ 15\\ 16\\ 17\\ 18\\ 19\\ 20\\ 21\\ \end{array} $                                        | Angels Choir<br>Aerial Choir<br>Humming<br>Gospel Hum<br>Vox Pad 1<br>Vox Pad 2<br>80s Vox<br>SynVox 1<br>SynVox 2<br>Sample Opera<br>Jazz Dooos<br>AX Grand<br>AX Mono Pno<br>E-Grand<br>JD-800 Piano<br>Honky Tonk<br>Blend Piano<br>Harpsichord<br>Phase Stage<br>PhaseEP<br>Stage EP<br>Dyno EP<br>SA EP                                                                                                    | 87<br>87<br>87<br>87<br>87<br>87<br>87<br>87<br>87<br>87<br>87<br>87<br>87<br>8 | 1 97<br>1 98<br>1 99<br>1 100<br>1 101<br>1 102<br>1 103<br>1 104<br>1 105<br>1 106<br>1 107<br>1 108<br>1 109<br>1 110<br>1 111<br>1 112<br>1 113<br>1 114<br>1 115<br>1 116<br>1 117                                                                                                    |
| $ \begin{array}{c} 1\\ 2\\ 3\\ 4\\ 5\\ 6\\ 7\\ 8\\ 9\\ 10\\ 11\\ 12\\ 13\\ 14\\ 15\\ 16\\ 17\\ 18\\ 19\\ 20\\ 21\\ 22\\ \end{array} $                                   | Angels Choir<br>Aerial Choir<br>Humming<br>Gospel Hum<br>Vox Pad 1<br>Vox Pad 2<br>80s Vox<br>SynVox 1<br>SynVox 2<br>Sample Opera<br>Jazz Dooos<br>AX Grand<br>AX Mono Pno<br>E-Grand<br>JD-800 Piano<br>Honky Tonk<br>Blend Piano<br>Harpsichord<br>Phase Stage<br>PhaseEP<br>Stage EP<br>Dyno EP<br>SA EP<br>Wurly EP                                                                                                    | 87<br>87<br>87<br>87<br>87<br>87<br>87<br>87<br>87<br>87<br>87<br>87<br>87<br>8 | 1         97           1         98           1         99           1         100           1         101           1         102           1         103           1         104           1         105           1         106           1         107           1         108           1         109           1         110           1         110           1         112           1         113           1         114           1         115           1         116           1         117           1         118                                                                                                    |
| 1<br>2<br>3<br>4<br>5<br>6<br>7<br>8<br>9<br>10<br>11<br>12<br>13<br>14<br>15<br>16<br>17<br>18<br>19<br>20<br>21<br>22<br>23                                           | Angels Choir<br>Aerial Choir<br>Humming<br>Gospel Hum<br>Vox Pad 1<br>Vox Pad 2<br>80s Vox<br>SynVox 1<br>SynVox 2<br>Sample Opera<br>Jazz Dooos<br>AX Grand<br>AX Mono Pno<br>E-Grand<br>JD-800 Piano<br>Honky Tonk<br>Blend Piano<br>Harpsichord<br>Phase Stage<br>PhaseEP<br>Stage EP<br>Dyno EP<br>SA EP                                                                                                    | 877<br>877<br>877<br>877<br>877<br>877<br>877<br>877<br>877<br>877              | 1         97           1         98           1         99           1         100           1         101           1         102           1         103           1         103           1         104           1         105           1         106           1         107           1         108           1         109           1         110           1         111           1         112           1         113           1         114           1         115           1         116           1         117           1         118           1         119           1         120           1         121                                                                          |
| 1<br>2<br>3<br>4<br>5<br>6<br>7<br>8<br>9<br>10<br>11<br>12<br>13<br>14<br>15<br>16<br>17<br>18<br>19<br>20<br>21<br>22<br>23<br>24                                     | Angels Choir<br>Aerial Choir<br>Humming<br>Gospel Hum<br>Vox Pad 1<br>Vox Pad 2<br>80s Vox<br>SynVox 1<br>SynVox 2<br>Sample Opera<br>Jazz Dooos<br>AX Grand<br>AX Mono Pno<br>E-Grand<br>JD-800 Piano<br>Honky Tonk<br>Blend Piano<br>Harpsichord<br>Phase Stage<br>PhaseEP<br>Stage EP<br>Dyno EP<br>Stage EP<br>Uyno EP<br>Sta EP<br>Wurly EP<br>Dist Wurly<br>FM EP 1                                                       | 87<br>87<br>87<br>87<br>87<br>87<br>87<br>87<br>87<br>87<br>87<br>87<br>87<br>8 | 1         97           1         98           1         99           1         100           1         101           1         102           1         103           1         103           1         104           1         105           1         106           1         107           1         108           1         109           1         110           1         111           1         112           1         113           1         114           1         115           1         116           1         117           1         118           1         119           1         120           1         121           1         122                                                  |
| $ \begin{array}{c} 1\\ 2\\ 3\\ 4\\ 5\\ 6\\ 7\\ 8\\ 9\\ 10\\ 11\\ 12\\ 13\\ 14\\ 15\\ 16\\ 17\\ 18\\ 19\\ 20\\ 21\\ 22\\ 23\\ 24\\ 25\\ \end{array} $                    | Angels Choir<br>Aerial Choir<br>Humming<br>Gospel Hum<br>Vox Pad 1<br>Vox Pad 2<br>80s Vox<br>SynVox 1<br>SynVox 2<br>Sample Opera<br>Jazz Dooos<br>AX Grand<br>AX Mono Pno<br>E-Grand<br>JD-800 Piano<br>Honky Tonk<br>Blend Piano<br>Harpsichord<br>Phase Stage<br>PhaseEP<br>Stage EP<br>Dyno EP<br>Stage EP<br>Dyno EP<br>Stage EP<br>Unyno EP<br>Stage P<br>Dyno EP<br>Stage P<br>Dyno EP<br>Stage P<br>Dyno EP<br>Stage P | 877<br>877<br>877<br>877<br>877<br>877<br>877<br>877<br>877<br>877              | 1         97           1         98           1         99           1         100           1         101           1         102           1         103           1         103           1         104           1         105           1         106           1         107           1         108           1         109           1         110           1         112           1         112           1         113           1         114           1         115           1         116           1         117           1         118           1         1120           1         120           1         122           1         123                                                 |
| $ \begin{array}{c} 1\\ 2\\ 3\\ 4\\ 5\\ 6\\ 7\\ 8\\ 9\\ 9\\ 10\\ 11\\ 12\\ 13\\ 14\\ 15\\ 16\\ 17\\ 18\\ 19\\ 20\\ 21\\ 22\\ 23\\ 24\\ 25\\ 26\\ \end{array} $           | Angels Choir<br>Aerial Choir<br>Humming<br>Gospel Hum<br>Vox Pad 1<br>Vox Pad 2<br>80s Vox<br>SynVox 1<br>SynVox 2<br>Sample Opera<br>Jazz Dooos<br>AX Grand<br>AX Mono Pno<br>E-Grand<br>JD-800 Piano<br>Honky Tonk<br>Blend Piano<br>Harpsichord<br>Phase Stage<br>Phase EP<br>Stage EP<br>Dyno EP<br>SA EP<br>Wurly EP<br>Dist Wurly<br>FM EP 1<br>FM EP 2<br>Psycho EP                                                      | 87<br>87<br>87<br>87<br>87<br>87<br>87<br>87<br>87<br>87<br>87<br>87<br>87<br>8 | 1         97           1         98           1         99           1         100           1         101           1         102           1         103           1         103           1         103           1         103           1         105           1         106           1         107           1         108           1         109           1         100           1         110           1         112           1         113           1         114           1         115           1         116           1         117           1         118           1         1120           1         121           1         122           1         123           1         124 |
| 1<br>2<br>3<br>4<br>5<br>6<br>7<br>8<br>9<br>10<br>11<br>12<br>13<br>14<br>15<br>16<br>17<br>18<br>19<br>20<br>21<br>22<br>23<br>24<br>25<br>26<br>27<br>28<br>29       | Angels Choir<br>Aerial Choir<br>Humming<br>Gospel Hum<br>Vox Pad 1<br>Vox Pad 2<br>80s Vox<br>SynVox 1<br>SynVox 2<br>Sample Opera<br>Jazz Dooos<br>AX Grand<br>AX Mono Pno<br>E-Grand<br>JD-800 Piano<br>Honky Tonk<br>Blend Piano<br>Harpsichord<br>Phase Stage<br>PhaseEP<br>Stage EP<br>Dyno EP<br>SA EP<br>Wurly EP<br>Dist Wurly<br>FM EP 1<br>FM EP 2<br>Psycho EP<br>D-50 Fantsia                                       | 87<br>87<br>87<br>87<br>87<br>87<br>87<br>87<br>87<br>87<br>87<br>87<br>87<br>8 | 1         97           1         98           1         99           1         100           1         101           1         102           1         103           1         103           1         104           1         105           1         106           1         107           1         108           1         109           1         110           1         111           1         112           1         113           1         114           1         115           1         116           1         117           1         118           1         119           1         120           1         122           1         123           1         124           1         125  |
| 1<br>2<br>3<br>4<br>5<br>6<br>7<br>8<br>9<br>10<br>11<br>12<br>13<br>14<br>15<br>16<br>17<br>18<br>19<br>20<br>21<br>22<br>23<br>24<br>25<br>26<br>27<br>28<br>29<br>30 | Angels Choir<br>Aerial Choir<br>Humming<br>Gospel Hum<br>Vox Pad 1<br>Vox Pad 2<br>80s Vox<br>SynVox 1<br>SynVox 2<br>Sample Opera<br>Jazz Dooos<br>AX Grand<br>AX Grand<br>AX Mono Pno<br>E-Grand<br>JD-800 Piano<br>Honky Tonk<br>Blend Piano<br>Harpsichord<br>Phase Stage<br>PhaseEP<br>Stage EP<br>Dyno EP<br>SA EP<br>Wurly EP<br>Dist Wurly<br>FM EP 1<br>FM EP 2<br>Psycho EP<br>D-50 Fantsia<br>FM Sparkles            | 877<br>877<br>877<br>877<br>877<br>877<br>877<br>877<br>877<br>877              | 1         97           1         98           1         99           1         100           1         101           1         102           1         103           1         104           1         105           1         106           1         107           1         108           1         109           1         110           1         111           1         112           1         113           1         114           1         115           1         116           1         117           1         118           1         119           1         120           1         122           1         123           1         124           1         125           1         126  |
| 1<br>2<br>3<br>4<br>5<br>6<br>7<br>8<br>9<br>10<br>11<br>12<br>13<br>14<br>15<br>16<br>17<br>18<br>19<br>20<br>21<br>22<br>23<br>24<br>25<br>26<br>27<br>28<br>29       | Angels Choir<br>Aerial Choir<br>Humming<br>Gospel Hum<br>Vox Pad 1<br>Vox Pad 2<br>80s Vox<br>SynVox 1<br>SynVox 2<br>Sample Opera<br>Jazz Dooos<br>AX Grand<br>AX Mono Pno<br>E-Grand<br>JD-800 Piano<br>Honky Tonk<br>Blend Piano<br>Harpsichord<br>Phase Stage<br>PhaseEP<br>Stage EP<br>Dyno EP<br>SA EP<br>Wurly EP<br>Dist Wurly<br>FM EP 1<br>FM EP 2<br>Psycho EP<br>D-50 Fantsia                                       | 87<br>87<br>87<br>87<br>87<br>87<br>87<br>87<br>87<br>87<br>87<br>87<br>87<br>8 | 1         97           1         98           1         99           1         100           1         101           1         102           1         103           1         103           1         104           1         105           1         106           1         107           1         108           1         109           1         110           1         111           1         112           1         113           1         114           1         115           1         116           1         117           1         118           1         119           1         120           1         122           1         123           1         124           1         125  |

# 12. Specifications

#### Roland AX-Synth Shoulder Synthesizer

| Keyboard              | 49 keys, velocity sensitive                                                                                                    |
|-----------------------|----------------------------------------------------------------------------------------------------|
| Sound Generator       |                                                                                                    |
| Maximum polyphony     | 128 voices                                                                                                    |
| Sounds                | 4 SuperNATURAL Tones<br>4 SPECIAL Tones<br>256 Tones (8 families x 32 sounds)                                                                                                    |
| Memories              | 8 x 2 FAVORITE memories (Tone assignments + Volume and Reverb Send levels)                                                                                                    |
| Real-time controllers |                                                                                                    |
|                       | D Beam controller, MODULATION BAR, TOUCH CONTROLLER ribbon, VOLUME knob,<br>AFTER TOUCH knob, PORTAMENTO button (2 modes for SuperNATURAL Tones),<br>BENDER MODE button (2 modes), HOLD button, OCTAVE/VARIATION buttons                                                                                 |
| Connectors            |                                                                                                    |
|                       | OUTPUT L/MONO, R: 1/4" phone jacks x2<br>PHONES: 1/4" TRS phone jack x1<br>FOOT PEDAL: for Roland DP-series or BOSS FS-5U footswitch<br>USB port: COMPUTER (supports USB-MIDI)<br>* See http://www.Roland.com for the supported operating systems<br>MIDI: IN, OUT<br>DC IN: For supplied PSB-1U adaptor |
| Others                |                                                                                                    |
| Display               | 7 segments x 3 (LED)                                                                                                    |
| Power supply          | Batteries (AA-type, rechargeable Ni-MH x8)<br>Supplied PSB-1U adaptor                                                                                                    |
| Current draw          | 320mA                                                                                                    |
| Dimensions:           | 1142 (W) x 266 (D) x 87 (H) mm                                                                                                    |
| Weight:               | 3.9kg                                                                                                    |
| Supplied accessories: | Owner's Manual,<br>Shoulder strap                                                                                                    |
| Options:              | Roland DP-series footswitch                                                                                                    |

Note: In the interest of product improvement, the specifications and/or appearance of this unit are subject to change without prior notice.

# 13. MIDI implementation chart

[Shoulder Synthesizer] Model: AX-Synth

Date: March 2009 Version: 1.00

|                     | Function                                                                                                    | Transmitted                                                                                 |                                                          | Recognized                                                                                  | Remarks                                                                                                    |
|---------------------|----------------------------------------------------------------------------------------------------|---------------------------------------------------------------------------------------------|----------------------------------------------------------|---------------------------------------------------------------------------------------------|----------------------------------------------------------------------------------------------------|
| Basic<br>Channel    | Default<br>Changed                                                                                                    | 1<br>1~16, Off                                                                              |                                                          | 1<br>1~16                                                                                   | Memorized                                                                                                    |
| Mode                | Default<br>Message<br>Altered                                                                                                    | Mode 3<br>Mono, Poly                                                                        |                                                          | Mode 3<br>Mode 3, 4 (M= 1)<br>X                                                             |                                                                                                    |
| Note<br>Number      | True Voice                                                                                                    | 0~127<br>*****                                                                              |                                                          | 0~127<br>0~127                                                                              |                                                                                                    |
| Velocity            | Note ON<br>Note OFF                                                                                                    | 0<br>0                                                                                      |                                                          | 0<br>0                                                                                      |                                                                                                    |
| After<br>Touch      | Key's<br>Ch's                                                                                                    | X<br>O                                                                                      |                                                          | 0<br>0                                                                                      |                                                                                                    |
| Pitch Bend          |                                                                                                    | 0                                                                                           |                                                          | 0                                                                                           |                                                                                                    |
| Control<br>Change   | 0,32<br>1<br>5<br>6,38<br>7<br>10<br>11<br>34<br>64<br>65<br>66<br>71<br>72<br>73<br>74<br>75<br>84<br>91<br>93<br>1~31, 33~95<br>100, 101 | 0<br>0<br>0<br>0<br>0<br>0<br>0<br>0<br>0<br>0<br>0<br>0<br>0<br>0<br>0<br>0<br>0<br>0<br>0 | *1<br>*1<br>*1<br>*1<br>*1<br>*1<br>*1<br>*1<br>*1<br>*1 | 0<br>0<br>0<br>0<br>0<br>0<br>0<br>0<br>0<br>0<br>0<br>0<br>0<br>0<br>0<br>0<br>0<br>0<br>0 | Bank Select<br>Modulation<br>Portamento Time<br>Data entry<br>Volume<br>Panpot<br>Expression<br>Breath type<br>Hold 1<br>Portamento SW<br>Sostenuto<br>Harm. Content (Reso)<br>Release Time<br>Attack Time<br>Brightness (Cutoff)<br>Sound Control<br>Portamento Control<br>Effect 1 Depth<br>Effect 3 Depth<br>D Beam<br>RPN LSB, MSB |
| Program<br>Change   | True #                                                                                                    | O<br>*****                                                                                  |                                                          | 0<br>0~127                                                                                  | Program no. 1~128                                                                                                    |
| System Exclu        | usive                                                                                                    | 0                                                                                           |                                                          | 0                                                                                           |                                                                                                    |
| System<br>Common    | Song Position Pointer<br>Song Sel<br>Tune                                                                                                  | X<br>X<br>X                                                                                 |                                                          | X<br>X<br>X                                                                                 |                                                                                                    |
| System<br>Real Time | Clock<br>Commands                                                                                                    | X<br>X                                                                                      |                                                          | X<br>X                                                                                      |                                                                                                    |
| Aux<br>Messages     | All Sounds Off<br>Local On/Off<br>All Notes Off<br>Active Sensing<br>Reset                                                                 | X<br>X<br>X<br>O<br>X                                                                       | *1                                                       | O<br>X<br>O (123~127)<br>O<br>X                                                             |                                                                                                    |
| Notes               |                                                                                                    | *1 O X is selectable<br>*2 Recognized as M=1 e                                              | even if N                                                | ¦<br> ≠1                                                                                    |                                                                                                    |

Mode 3: OMNI OFF, POLY

Mode 4: OMNI OFF, MONO

X: No

# 14. Index

#### А

| Aftertouch         | 23 |
|--------------------|----|
| Archiving settings | 29 |
| ΑΠ                 | 15 |
| Attenuation        | 15 |
|                    |    |

### В

| Bank Select    |  |
|----------------|--|
| Batteries6, 13 |  |
| Indication34   |  |
| Bender         |  |
| Mode23         |  |
| Bulk Dump29    |  |

#### С

| -             |  |
|---------------|--|
| CANCEL 19     |  |
| CC0122        |  |
| Connections14 |  |

#### D

| D Beam23        |
|-----------------|
| Damper25        |
| DC IN           |
| Different key21 |
| Dmp29           |
| dne             |
| Driver          |
| Dynamics        |
|                 |

#### Ε

| ENTER. | <br>• • |  | <br> |  |  | <br>.18 |
|--------|---------|--|------|--|--|---------|
| Err    | <br>    |  | <br> |  |  | <br>.30 |

#### F

| Factory settings34 |
|--------------------|
| Favorite           |
| Assigning Tones19  |
| Recalling20        |
| Fct                |
| Filter             |
| Firmware           |
| Foot Pedal25       |
| G                  |
| Gen32              |
| Н                  |
| Headphones16       |
| Hld                |
| Hold25             |
| 1                  |
| Initialize34       |
| М                  |
| MIDI               |
| Channels           |
|                    |
| Program Change     |

| Receive channel | .27 |
|-----------------|-----|
| TX Channels     | .27 |
| Modulation Bar  | .22 |
| N               |     |

Numeric Keypad ..... 18, 28

#### 0

| OCH22              |
|--------------------|
| 0CS22              |
| Octave             |
| OCTAVE/VARIATION18 |

#### Ρ

| Pedal25          |
|------------------|
| PGM CHANGE       |
| PHONES16         |
| Pitch            |
| Bend22           |
| D Beam23         |
| Portamento       |
| Mode24           |
| POWER17          |
| Program Change28 |

#### R

| rCV             | .29 |
|-----------------|-----|
| Receive channel | .27 |
| Rev             | .26 |
| Reverb Send     | .26 |
| Ribbon          | .22 |
| RX channel      | .27 |
|                 |     |

### S

| Sleep function17   |
|--------------------|
| Sleep mode         |
| Snd                |
| Sounds             |
| Special            |
| SuperNATURAL19     |
| Sustain            |
| Sut24              |
| Switching on/off17 |
| SysEx              |

#### Т

| Tone              |
|-------------------|
| Numeric selection |
| Regular           |
| Selection18       |
| Special19         |
| SuperNATURAL      |
| Touch Controller  |
| Transmit Channel  |
| Transpose         |
| Troubleshooting35 |
| TX                |
| MIDI Channels     |

| ON   | <br> | <br>• • | <br> | <br> | • • | <br>27 |
|------|------|---------|------|------|-----|--------|
| U    |      |         |      |      |     |        |
| USB. | <br> | <br>    | <br> | <br> |     | <br>31 |

#### v

| V                |
|------------------|
| Var              |
| VARIATION 18, 21 |
| Ven              |
| Version 34       |
| Vibrato 22       |
| V-LINK           |
| Vol 26           |
| Volume 17, 26    |

#### W

| Windows | 31 |
|---------|----|
| WRITE   | 22 |
| Wrt     | 30 |

#### Information

### (AFRICA)

#### EGYPT

Al Fanny Trading Office 9, EBN Hagar Al Askalan Street, ARD E1 Golf, Heliopolis, Cairo 11341, EGYP TEL: (022)-417-1828

#### REUNION

Maison FO - YAM Marcel 25 Rue Jules Hermann, Chaudron - BP79 97 491 Ste Clotilde Cedex, REUNION ISLAND TEL: (0262) 218-429

SOUTH AFRICA T.O.M.S. Sound & Music (Pty)Ltd. 2 ASTRON ROAD DENVER JOHANNESBURG ZA 2195, SOUTH AFRICA TEL: (011)417 3400

Paul Bothner(PTY)Ltd. Royal Cape Park, Unit 24 Londonderry Road, Ottery 7800 Cape Town, SOUTH AFRICA TEL: (021) 799 4900

#### (ASIA)

CHINA Roland Shanghai Electronics Co.,Ltd. 5F. No.1500 Pingliang Road Shanghai 200090, CHINA TEL: (021) 5580-0800

Roland Shanghai Electronics Co.,Ltd. (BEIJING OFFICE) 10F. No.18 3 Section Anhuaxili Chaoyang District Beijing 100011 CHINA TEL: (010) 6426-5050

HONG KONG Tom Lee Music Co., Ltd. Tom Lee Music Co., Ltd. Service Division 22-32 Pun Shan Street, Tsuen Wan, New Territories, HONG KONG TEL: 2415 0911

Parsons Music Ltd. 8th Floor, Railway Plaza, 39 Chatham Road South, T.S.T, Kowloon, HONG KONG TEL: 2333 1863

INDIA Rivera Digitec (India) Pvt. Ltd. 411, Nirman Kendra Mahalaxmi Flats Compound Off. Dr. Edwin Moses Road, Mumbai-400011, INDIA TEL: (022) 2493 9051

INDONESIA PT Citra IntiRama Jl. Cideng Timur No. 15J-15O Jakarta Pusat INDONESIA TEL: (021) 6324170

KOREA Cosmos Corporation 1461-9, Seocho-Dong, Seocho Ku, Seoul, KOREA TEL: (02) 3486-8855

MALAYSIA Roland Asia Pacific Sdn. Bhd. 45-1, Block C2, Jalan PJU 1/39, Dataran Prima, 47301 Petaling Jaya, Selangor, MALAYSIA TEL: (03) 7805-3263

VIET NAM VIET THUONG CORPORATION 386 CACH MANG THANG TAM ST. DIST.3, HO CHI MINH CITY VIET NAM TEL: 9316540

PHILIPPINES G.A. Yupangco & Co. Inc. 339 Gil J. Puyat Avenue Makati, Metro Manila 1200, PHILIPPINES TEL: (02) 899 9801

#### SINGAPORE SWEE LEE MUSIC

COMPANY PTE. LTD. 150 Sims Drive, SINGAPORE 387381 TEL: 6846-3676 ταίωαΝ

ROLAND TAIWAN ENTERPRISE CO., LTD. Room 5, 9fl. No. 112 Chung Shan N.Road Sec.2, Taipei, TAIWAN, R.O.C. TEL: (02) 2561 3339

THAILAND Theera Music Co. , Ltd. 100-108 Soi Verng Nakornkasem, New Road,Sumpantawongse, Bangkok 10100 THAILAND TEL: (02) 224-8821

#### OCEANIA

#### AUSTRALIA/ NEW ZEALAND

Roland Corporation Australia Pty.,Ltd. 38 Campbell Avenue Dee Why West. NSW 2099 AUSTRALIA

For Australia For Australia Tel: (02) 9982 8266 For New Zealand Tel: (09) 3098 715

#### **CENTRAL/LATIN** AMERICA

ARGENTINA AKGENTINA Instrumentos Musicales S.A. Av.Santa Fe 2055 (1123) Buenos Aires ARGENTINA TEL: (011) 4508-2700

BARBADOS A&B Music Supplies LTD 12 Webster Industrial Park Wildey, St.Michael, Barbados TEL: (246)430-1100

BRAZIL Roland Brasil Ltda. Rua San Jose, 211 Parque Industrial San Jose Cotia - Sao Paulo - SP, BRAZIL TEL: (011) 4615 5666

CHILE Comercial Fancy II S.A. Rut.: 96.919.420-1 Nataniel Cox #739, 4th Floor Santiago - Centro, CHILE TEL: (02) 688-9540

COLOMBIA Centro Musical Ltda. Cra 43 B No 25 A 41 Bododega 9 Medellin, Colombia TEL: (574)3812529

COSTA RICA JUAN Bansbach Instrumentos Musicales Ave.1. Calle 11, Apartado 10237, San Jose, COSTA RICA TEL: 258-0211

AMR Ltd Ground Floor Maritime Plaza Barataria Trinidad W.I. TEL: (868) 638 6385

URUGUAY Todo Musica S.A. Francisco Acuna de Figueroa

distributor in your country as shown below.

CURACAO

Ens.La Esperilla Santo Domingo, Dominican Republic TEL:(809) 683 0305

Mas Musika Rumichaca 822 y Zaruma Guayaquil - Ecuador TEL:(593-4)2302364

EL SALVADOR

EL SALVADOR

TEL: 262-0788

ECUADOR

Zeelandia Music Center Inc. Orionweg 30 Curacao, Netherland Antilles TEL:(305)5926866 1771 C.P.: 11.800 Montevideo, URUGUAY DOMINICAN REPUBLIC TEL: (02) 924-2335

Instrumentos Fernando Giraldez Calle Proyecto Central No.3 VENEZUELA Instrumentos Musicales Allegro,C.A. Av.las industrias edf.Guitar import #7 zona Industrial de Turumo

Caracas, Venezuela TEL: (212) 244-1122

When you need repair service, call your nearest Roland Service Center or authorized Roland

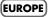

AUSTRIA Roland Elektronische Musikinstrumente HmbH. Austrian Office Eduard-Bodem-Gasse 8, A-6020 Innsbruck, AUSTRIA TEL: (0512) 26 44 260

BELGIUM/FRANCE/ HOLLAND/ LUXEMBOURG Roland Central Europe N.V. Houtstraat 3, B-2260, Oevel (Westerlo) BELGIUM TEL: (014) 575811

CROATIA ART-CENTAR Degenova 3. HR - 10000 Zagreb

TEL: (1) 466 8493 CZECH REP. CZECH REPUBLIC DISTRIBUTOR s.r.o Voctárova 247/16 CZ - 180 00 PRAHA 8,

CZECH REP. TEL: (2) 830 20270 Roland Scandinavia A/S Nordhavnsvej 7, Postbox 880, DK-2100 Copenhagen

FINLAND Roland Scandinavia As, Filial

Finland Elannontie 5 FIN-01510 Vantaa, FINLAND TEL: (0)9 68 24 020

GERMANY Roland Elektronische Musikinstrumente HmbH. Oststrasse 96, 22844 Norderstedt, GERMANY TEL: (040) 52 60090

GREECE/CYPRUS STOLLAS S.A. Music Sound Light 155, New National Roa Patras 26442, GREECE TEL: 2610 435400

HUNGARY Roland East Europe Ltd. Warehouse Area 'DEPO' Pf.83 H-2046 Torokbalint. HUNGARY

TEL: (23) 511011 IRELAND Roland Ireland G2 Calmount Park, Calmount Avenue, Dublin 12 Republic of IRELAND TEL: (01) 4294444

ITALY Roland Italy S. p. A. Viale delle Industrie 8, 20020 Arese, Milano, ITALY TEL: (02) 937-78300

NORWAY

Roland Scandinavia Avd. Kontor Norge Lilleakerveien 2 Postboks 95 Lilleaker N-0216 Oslo NORWAY TEL: 2273 0074

POLAND ROLAND POLSKA SP. Z O.O. ul. Kty Grodziskie 16B 03-289 Warszawa, POLAND TEL: (022) 678 9512

PORTUGAL Roland Iberia, S.L. Portugal Office Cais das Pedras, 8/9-1 Dto 4050-465, Porto, PORTUGAL TEL: 22 608 00 60

ROMANIA FBS LINES Piata Libertatii 1, 535500 Gheorgheni, ROMANIA TEL: (266) 364 609

RUSSIA MuTek Dorozhnaya ul.3,korp.6 117 545 Moscow, RUSSIA TEL: (095) 981-4967

SLOVAKIA DAN Acoustic s.r.o. Povazská 18. SK - 940 01 Nové Zámky TEL: (035) 6424 330

SPAIN Roland Iberia, S.L. Paseo García Faria, 33-35 08005 Barcelona SPAIN TEL: 93 493 91 00

SWEDEN Roland Scandinavia A/S SWEDISH SALES OFFICE Danvik Center 28, 2 tr. S-131 30 Nacka SWEDEN TEL: (0)8 702 00 20

SWITZERLAND Roland (Switzerland) AG Landstrasse 5, Postfach CH-4452 Itingen, SWITZERLAND TEL:(061)975-9

UKRAINE EURHYTHMICS Ltd. P.O.Box: 37-a. Nedecey Str. 30 UA - 89600 Mukachevo, UKRAINE TEL: (03131) 414-40

UNITED KINGDOM Roland (U.K.) Ltd. Atlantic Close, Swansea Enterprise Park, SWANSEA SA7 9FJ, UNITED KINGDOM TEL: (01792) 702701

#### (MIDDLE EAST)

BAHRAIN Moon Stores No.1231&1249 Rumaytha Building Road 3931, Manama 339 BAHRAIN TEL: 17 813 942 IRAN

MOCO INC. No.41 Nike St., Dr.Shariyati Ave., Roberove Cerahe Mirdamad Tehran, IRAN TEL: (021)-2285-4169 ISRAEL

Halilit P. Greenspoon & Sons Ltd. 8 Retzif Ha'alia Hashnia St. Tel-Aviv-Yafo ISRAEL TEL: (03) 6823666

JORDAN

MUSIC HOUSE CO. LTD. FREDDY FOR MUSIC P. O. Box 922846 Amman 11192 JORDAN TEL: (06) 5692(

KUWAIT EASA HUSAIN AL-YOUSIFI EASA HUSAIN AL-YOU & SONS CO. Al-Yousifi Service Center P.O.Box 126 (Safat) 13002 KUWAIT TEL: 00 965 802929

LEBANON Chahine S.A.L. George Zeidan St., Chahine Bldg., Achrafieh, P.O.Box: 16-5857 Beirut, LEBANON TEL: (01) 20-1441

OMAN TALENTZ CENTRE L.L.C. Malatan House No.1 Al Noor Street, Ruwi SULTANATE OF OMAN TEL: 2478 3443

QATAR Al Emadi Co. (Badie Studio & Stores) P.O. Box 62, Doha, QATAR TEL: 4423-554

SAUDI ARABIA aDawliah Universal Electronics APL Behind Pizza Inn Prince Turkey Street aDawliah Building, PO BOX 2154, Alkhebar 21052 Alkhobar 31952 SAUDI ARABIA TEL: (03) 8643601

SYRIA Technical Light & Sound Center PO BOX 13520 BLDG No.17 ABDUL WAHAB KANAWATI.ST RAWDA DAMASCUS, SYRIA TEL: (011) 223-5384

TURKEY ZUHAL DIS TICARET A.S. Galip Dede Cad. No.37 Beyoglu - Istanbul / TURKEY TEL: (0212) 249 85 10

U.A.E. Zak Electronics & Musical Instruments Co. L.L.C. Zabeel Road, Al Sherooq Bldg., No. 14, Ground Floor, Dubai, U.A.E. TEL: (04) 3360715

#### (NORTH AMERICA)

CANADA Roland Canada Ltd. Koland Canada Ltd. (Head Office) 5480 Parkwood Way Richmond B. C., V6V 2M4 CANADA TEL: (604) 270 6626

Roland Canada Ltd. Koland Canada Ltd. (Toronto Office) 170 Admiral Boulevard Mississauga On L5T 2N6 CANADA TEL: (905) 362 9707

U. S. A. Roland Corporation U.S. 5100 S. Eastern Avenue Los Angeles, CA 90040-2938, U. S. A. TEL: (323) 890 3700

As of Jan. 1, 2009 (ROLAND)

## OMNI MUSIC 75 Avenida Norte y Final Alameda Juan Pablo II, Edificio No.4010 San Salvador,

GUATEMALA Casa Instrumental Calzada Roosevelt 34-01,zona 11 Ciudad de Guatemala Guatemala TEL:(502) 599-2888

HONDURAS Almacen Pajaro Azul S.A. de C.V. BO.Paz Barahona 3 Ave.11 Calle S.O San Pedro Sula, Honduras TEL: (504) 553-2029 MARTINIQUE

Musique & Son Z.I.Les Mangle 97232 Le La antin Martinique F.W.I. TEL: 596 596 426860

Gigamusic SARL 10 Rte De La Folie 97200 Fort De France Martinique F.W.I. TEL: 596 596 715222

MEXICO Casa Veerkamp, s.a. de c.v. Av. Toluca No. 323, Col. Olivar de los Padres 01780 Mexico D.F. MEXICO

TEL: (55) 5668-6699 NICARAGUA Bansbach Instrumentos **Musicales Nicaragua** Altamira D'Este Calle Principal de la Farmacia 5ta.Avenida 1 Cuadra al Lago.#503

Managua, Nicaragua TEL: (505)277-2557 PANAMA SUPRO MUNDIAL, S.A.

Boulevard Andrews, Albrook, Panama City, REP. DE PANAMA TEL: 315-0101 PARAGUAY

Distribuidora De Instrumentos Musicales J.E. Olear y ESQ. Manduvira Asuncion PARAGUAY

TEL: (595) 21 492147 PERU Audionet Distribuciones Musicales SAC

Juan Fanning 530 Miraflores Lima - Peru Lima - Peru TEL: (511) 4461388

TRINIDAD

DENMARK DENMARE TEL: 3916 6200

| For EU Countries                                                                                                    | SE Symbolen anger att i EU-länder måste den här produkten kasseras separat från hushållsavfall, i enlighet med varje regions bestämmelser. Produkter med den här symbolen får inte kasseras tillsammans med hushållsavfall.                                                                                              |
|----------------------------------------------------------------------------------------------------|----------------------------------------------------------------------------------------------------|
| This symbol indicates that in EU countries, this product must be collected separately from household waste, as defined in each region. Products bearing this symbol must not be discarded together with household waste.                                                                                   | Tämä merkintä ilmaisee, että tuote on EU-maissa kerättävä erillään<br>kotitalousjätteistä kunkin alueen voimassa olevien määräysten<br>mukaisesti. Tällä merkinnällä varustettuja tuotteita ei saa hävittää<br>kotitalousjätteiden mukana.                                                                               |
| Dieses Symbol bedeutet, dass dieses Produkt in EU-Ländern getrennt<br>vom Hausmüll gesammelt werden muss gemäß den regionalen<br>Bestimmungen. Mit diesem Symbol gekennzeichnete Produkte dürfen<br>nicht zusammen mit den Hausmüll entsorgt werden.                                                       | Ez a szimbólum azt jelenti, hogy az Európai Unióban ezt a terméket a<br>háztartási hulladéktól elkülönítve, az adott régióban érvényes<br>szabályozás szerint kell gyűjteni. Az ezzel a szimbólummal ellátott<br>termékeket nem szabad a háztartási hulladék közé dobni.                                                 |
| Ce symbole indique que dans les pays de l'Union européenne, ce<br>produit doit être collecté séparément des ordures ménagères selon les<br>irectives en vigueur dans chacun de ces pays. Les produits portant ce<br>symbole ne doivent pas être mis au rebut avec les ordures ménagères.                   | Symbol oznacza, że zgodnie z regulacjami w odpowiednim regionie, w krajach UE produktu nie należy wyrzucać z odpadami domowymi. Produktów opatrzonych tym symbolem nie można utylizować razem z odpadami domowymi.                                                                                                    |
| Questo simbolo indica che nei paesi della Comunità europea questo<br>prodotto deve essere smaltito separatamente dai normali rifiuti domestici,<br>secondo la legislazione in vigore in ciascun paese. I prodotti che riportano<br>questo simbolo non devono essere smaltiti insieme ai rifiuti domestici. | Tento symbol udává, že v zemích EU musí být tento výrobek sbírán odděleně od domácího odpadu, jak je určeno pro každý region. Výrobky nesoucí tento symbol se nesmí vyhazovat spolu s domácím odpadem.                                                                                                    |
| Ai sensi dell'art. 13 del D.Lgs. 25 luglio 2005 n. 151.<br>Este símbolo indica que en los países de la Unión Europea este producto<br>debe recogerse aparte de los residuos domésticos, tal como esté<br>regulado en cada zona. Los productos con este símbolo no se deben                                 | Sk Tento symbol vyjadruje, že v krajinách EÚ sa musí zber tohto produktu vykonávať oddelene od domového odpadu, podľa nariadení platných v konkrétnej krajine. Produkty s týmto symbolom sa nesmú vyhadzovať spolu s domovým odpadom.                                                                                    |
| depositar con los residuos domésticos.<br>Este símbolo indica que nos países da UE, a recolha deste produto<br>deverá ser feita separadamente do lixo doméstico, de acordo com os                                                                                                    | See sümbol näitab, et EL-i maades tuleb see toode olemprügist eraldi<br>koguda, nii nagu on igas piirkonnas määratletud. Selle sümboliga<br>märgitud tooteid ei tohi ära visata koos olmeprügiga.                                                                                                    |
| regulamentos de cada região. Os produtos que apresentem este símbolo<br>não deverão ser eliminados juntamente com o lixo doméstico.                                                                                                    | Šis simbolis rodo, kad ES šalyse šis produktas turi būti surenkamas<br>atskirai nuo buitinių atliekų, kaip nustatyta kiekviename regione. Šiuo                                                                                                    |
| Dit symbool geeft aan dat in landen van de EU dit product gescheiden<br>van huishoudelijk afval moet worden aangeboden, zoals bepaald per<br>gemeente of regio. Producten die van dit symbool zijn voorzien,<br>mogen niet samen met huishoudelijk afval worden verwijderd.                                | <ul> <li>simboliu paženklinti produktai neturi būti išmetami kartu su buitinėmis atliekomis.</li> <li>Šis simbols norāda, ka ES valstīs šo produktu jāievāc atsevišķi no mājsaimniecības atkritumiem, kā noteikts katrā reģionā. Produktus ar šo simbolu nedrīkst izmest kopā ar mājsaimniecības atkritumiem.</li> </ul> |
| Dette symbol angiver, at i EU-lande skal dette produkt opsamles adskilt<br>fra husholdningsaffald, som defineret i hver enkelt region. Produkter<br>med dette symbol må ikke smides ud sammen med husholdningsaffald.                                                                                      | <ul> <li>Si Ta simbolu neurist izinesi kopa ar majsaminecioas aktriumieni.</li> <li>Ta simbol označuje, da je treba proizvod v državah EU zbirati ločeno od gospodinjskih odpadkov, tako kot je določeno v vsaki regiji. Proizvoda s tem znakom ni dovoljeno odlagati skupaj z gospodinjskimi odpadki.</li> </ul>        |
| Dette symbolet indikerer at produktet må behandles som spesialavfall i<br>EU-land, iht. til retningslinjer for den enkelte regionen, og ikke kastes<br>sammen med vanlig husholdningsavfall. Produkter som er merket med<br>dette symbolet, må ikke kastes sammen med vanlig husholdningsavfall.           | GD το ύμβολο αυτό υποδηλώνει ότι στις χώφες της Ε.Ε. το συγκεχομένο πορίδνη πρέπει να συλλέγεται χωομοτά από τα υπόλοιπα οικιακά αποροβίμματα, σύμφωνα με όσα προβλέντονται σε κάθε περιοχή. Τα προϊόντα που φέρουν το συγκεχομμένο σύμβολο δεν πρέπει να αποροβίπτονται μαζί με τα οικιακά αποροφίμματα.                |

- For China -

## 有关产品中所含有害物质的说明

本资料就本公司产品中所含的特定有害物质及其安全性予以说明。 本资料适用于 2007 年 3 月 1 日以后本公司所制造的产品。

#### 环保使用期限

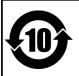

此标志适用于在中国国内销售的电子信息产品,表示环保使用期限的年数。所谓环保使用期限是指在自制造日起的规 定期限内,产品中所含的有害物质不致引起环境污染,不会对人身、财产造成严重的不良影响。 环保使用期限仅在遵照产品使用说明书,正确使用产品的条件下才有效。 不当的使用,将会导致有害物质泄漏的危险。

#### 产品中有毒有害物质或元素的名称及含量

| 部件名称                                                      | 有毒有害物质或元素 |       |       |             |           |             |  |  |  |
|-----------------------------------------------------------|-----------|-------|-------|-------------|-----------|-------------|--|--|--|
| 前件名称                                                      | 铅(Pb)     | 汞(Hg) | 镉(Cd) | 六价铬(Cr(VI)) | 多溴联苯(PBB) | 多溴二苯醚(PBDE) |  |  |  |
| 外壳 (壳体)                                                   | ×         | 0     | 0     | 0           | 0         | 0           |  |  |  |
| 电子部件(印刷电路板等)                                              | ×         | 0     | ×     | 0           | 0         | 0           |  |  |  |
| 附件(电源线、交流适配器等)                                            | ×         | 0     | 0     | 0           | 0         | 0           |  |  |  |
| O:表示该有毒有害物质在该部件所有均质材料中的含量均在 SJ/T11363-2006 标准规定的限量要求以下。   |           |       |       |             |           |             |  |  |  |
| ×: 表示该有毒有害物质至少在该部件的某一均质材料中的含量超出 SJ/T11363-2006 标准规定的限量要求。 |           |       |       |             |           |             |  |  |  |
| 因根据现有的技术水平,还没有什么物质能够代替它。                                  |           |       |       |             |           |             |  |  |  |

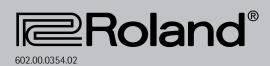

Free Manuals Download Website <u>http://myh66.com</u> <u>http://usermanuals.us</u> <u>http://www.somanuals.com</u> <u>http://www.4manuals.cc</u> <u>http://www.4manuals.cc</u> <u>http://www.4manuals.cc</u> <u>http://www.4manuals.com</u> <u>http://www.404manual.com</u> <u>http://www.luxmanual.com</u> <u>http://aubethermostatmanual.com</u> Golf course search by state

http://golfingnear.com Email search by domain

http://emailbydomain.com Auto manuals search

http://auto.somanuals.com TV manuals search

http://tv.somanuals.com